Быстрый поиск интенсивности дождя, по данным этого пособия, доступен на сайте:<http://www.vo-da.ru/tool/rain>

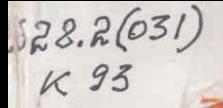

# А.М. Курганов

# Таблицы параметров предельной **ИНТЕНСИВНОСТИ ДОЖДЯ** для определения расходов в системах водоотведения

А. М. Курганов

 $628, 2(031)$ 

K 93

# ТАБЛИЦЫ ПАРАМЕТРОВ ПРЕДЕЛЬНОЙ ИНТЕНСИВНОСТИ ДОЖДЯ ДЛЯ ОПРЕДЕЛЕНИЯ РАСХОДОВ В СИСТЕМАХ ВОДООТВЕДЕНИЯ

Справочное пособие

ООО "НК "Роснефть" - НТЦ" Научно-техническая **БИБЛИОТЕКА** 

**MHB. No nk 6611807** 

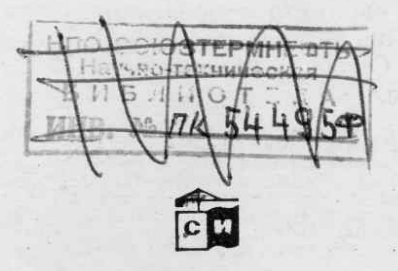

Москва Стройиздат 1984

**STELLECTORY,** TEXEWSECKAS STEJIKOTEKA

 $628.2(031)$ 

**ББК 38.761.2** К 93<br>УДК 628-221(035.5)

Печатается по решению секции литературы по инженерному оборудованию редакционного совета Стройиздата.

Рецензент - канд. техн. наук В. И. Калицин

# Курганов А. М.

Таблицы параметров предельной интенсивности K 93 дождя для определения расходов в системах водоотведения: Справ. пособие. - М.: Стройиздат,  $1984. - 111$  c.

Даны основные формулы для расчета дождевого стока и гидрав-<br>лического расчета коллекторов. Приведены таблицы ординат кривых<br>редукции относительных (отнесенных к суточному слою осадков) ин-<br>тенсивностей для 201 дождевого р

Для инженерно-технических работников проектных и строительных организаций.

3206000000-561  $131 - 85$  $K_{047(01)-84}$ 

ББК 38.761.2 6C9.3 С Стройиздат, 1985

Коммунистическая партия и Советское правительство уделяют большое внимание охране окружающей природной среды. В решениях XXVI съезда КПСС, ноябрьского (1982 г.) и июньского (1983 г.) Пленумов ЦК КПСС предусматривается улучшение благоустройства городов и населенных пунктов, различные мероприятия по охране природы и ее богатств. В этих условиях особо важное значение приобретают сбор и отведение дождевых и талых вод, а также стоков от мойки лорог и тротуаров, их очистка, необходимая для сохранения чистоты водоемов. Отведение поверхностного стока, как правило, осуществляется путем устройства закрытых дождевых сетей. В последние годы широкое распространение получает полураздельная система водоотведения, при которой в водоем сбрасывают без очистки только часть дождевых вод при расходе их выше предельного.

Обычно размеры труб дождевых сетей при полной раздельной и полураздельной системах зависят от расчетных расходов дождевых вод. Стоимость сетей, их работоспособность и надежность определяются в процессе проектирования. Поэтому выбору расчетных расходов при принятом периоде однократного превышения расчетной интенсивности дождя должно уделяться большое внимание.

Примененный метод расчета интенсивности дождей и объективные статистические данные в виде таблиц позволяют с высокой степенью надежности определять расходы дождевого стока для систем водоотведения.

Таблицы составлены в результате обработки материалов многолетних  $H2$ блюдений за дождевыми осадками на 3040 метеостанциях Советского Союза.

Автор приносит благодарность рецензенту канд. техн. наук. доц. В. И. Калицуну.

### І. МЕТОДИКА ДЛЯ ОПРЕДЕЛЕНИЯ ОСНОВНЫХ ХАРАКТЕРИСТИК ДОЖДЕВЫХ ОСАДКОВ

# 1. Интенсивность ливня. Кривые редукции осадков

Атмосферные осадки выпадают в виде дождя и снега. Снег тает сравнительно медленно, поэтому при расчете систем водоотведения расходы обычно определяются размерами дождевого стока. Характеристикой любого дождя являются слой осадков, продолжительность и средняя его интенсивность. Для расчета максимальных расходов дождевого стока на водосборах с разным временем добегания воды требуется знать наибольшие слои осадков ( $H_{\tau}$ , мм) и наибольшую среднюю интенсивность дождя  $(q = H/\tau)$  за разные интервалы времени (т. мин) в данном дожде или среди других дождей. Эти характеристики можно определить статистической обработкой дождей по материалам наблюдений самописцев дождя. Дождь большой интенсивности, а следовательно, сравнительно малой продолжительности, называется ливнем. В СССР принято считать ливнями такие дожди, интенсивность которых за различные периоды продолжительности (10-120 мин) превышает 0,38-0,18 мм/мин.

Одинаковость по форме эмпирических кривых распределения вероятностей превышения величин Н- и календарных суточных осадков Н позволило Г. А. Алексееву отношение  $H_{\tau}/H = \Psi(\tau)$  принять за однозначную возрастающую районную кривую осадков, а отношение  $\Psi(\tau)/\tau = \overline{q}$ , л/(с-га-мм) - за кривую редук-

1\* Зак. 132

ции (убывания) наибольшей величины средней интенсивности осадков а с увеличением интервала времени.

При обработке дождевых осадков по методике Государственного гидрологического института (ГГИ) рекомендуется делать выборки из данных расшифровки дождей со слоем осадков 10 записей всех **MM** и более для каждого интервала времени т, как правило, только одного наибольшего в году слоя осадков Н. В районах с редкой сетью самописцев дождя и при коротких периодах наблюдений, а также в горных районах с большой территориальной изменчивостью климатических условий рекомендуется делать выборки для каждого интервала времени т двух или трех наибольших в году слоев осадков  $H<sub>r</sub>$  и соответственно этому выборки двух или трех наибольших в году суточных осадков Н. В засушливых районах для обработки используются также и дожди со слоем осадков менее 10 мм.

В Управлении гидрометеослужбы (УГМС) при обработке осадков территория Советского Союза была разделена на 201 климатический район (рис. 1), однородный по характеру выпадения дождей (несколько районов двойных, например 41 и 41а). По совокупности данных метеостанций в каждом из этих климатических районов сделаны выборки наибольших в году слоев осадков  $H_{\tau}$  за различные интервалы времени т, а также максимальных в году суточных осадков  $H$ .

Выбранные данные для каждого интервала времени т объединены в единые вариационные ряды, члены которых расположены в порядке убывания (табл. 1). Вероятность превышения рв определяется по формуле

$$
\sigma_{\rm B} = \frac{m - 0.3}{n + 0.4} 100 \,\%, \tag{1}
$$

где  $m$  - порядковый номер члена ряда;  $n$  - общее число членов ряда.

Так как отношения равнообеспеченных значений  $H_x$  и  $H$ , т.е.  $\Psi(\tau) = H_x / H_x$ мало зависят от исходных значений обеспеченности ръ и соответствующих суточных осадков *H*, ординаты районных кривых нарастания осадков  $\Psi(\tau)$  Г. А. Алексеев предложил определять по формуле

$$
\Psi(\tau) = \Sigma H_{\tau}/\Sigma H \quad (\tau = \text{const}), \tag{2}
$$

где  $\Sigma H_{\tau}$  и  $\Sigma H$  - суммы наибольших (примерно 25%) членов вариационных рядов, т. е. для вероятности превышения  $p_{\rm m} \leqslant 25\%$ ,  $25 < p_{\rm m} \leqslant 50\%$ ,  $50 < p_{\rm m} \leqslant 75\%$  и  $p_{\rm m} > 75\%$ .

Полученные таким образом ординаты районных кривых редукции средней интенсивности дождя за интервалы времени 5, 10, 20, 40, 60, 90, 150, 300, 720, 1440 мин для четырех интервалов ( $p_{\rm B} \leq 25\%$ , 25  $\lt p_{\rm B} \leq 50\%$ , 50  $\lt p_{\rm B} \leq 75\%$  и  $p_{\rm B}$ >  $>75\%$ ) вероятности превышения по 201 районам приведены в табл. 7.

#### 2. Определение суточных дождевых осадков

Зная по данным многолетних наблюдений только слой суточных осадков требуемой обеспеченности  $H_p$  для определенного пункта, с помощью районных расчетных кривых редукции слоя осадков определяется расчетный слой осадков той же обеспеченности  $H_{\tau D}$  и соответствующая интенсивность  $q_{\tau}$  за любой интервал времени т:

$$
H_{\tau p} = H_p \Psi_p (\tau), \quad q_{\tau} = H_{\tau p} / \tau = H_p q_p (\tau). \tag{3}
$$

Так как величины суточных осадков различной вероятности H<sub>p</sub> определяются по многолетним данным, автоматически осуществляется приведение расчетных

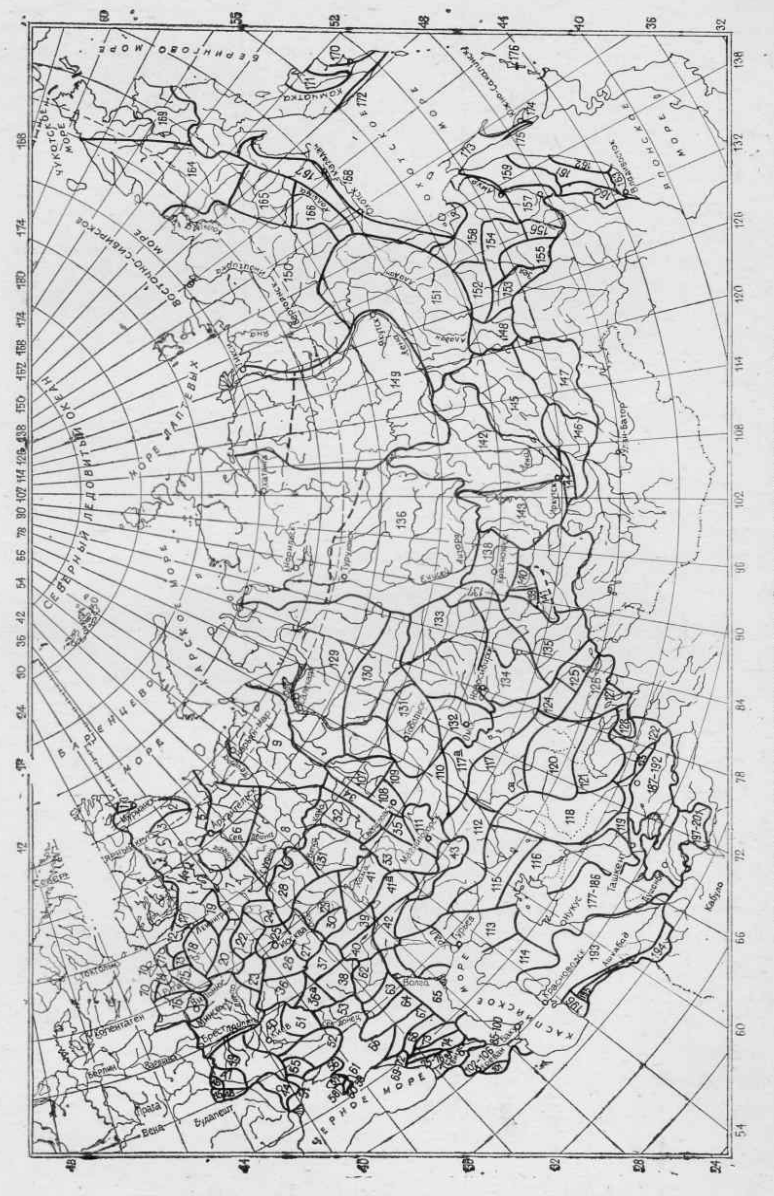

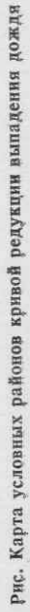

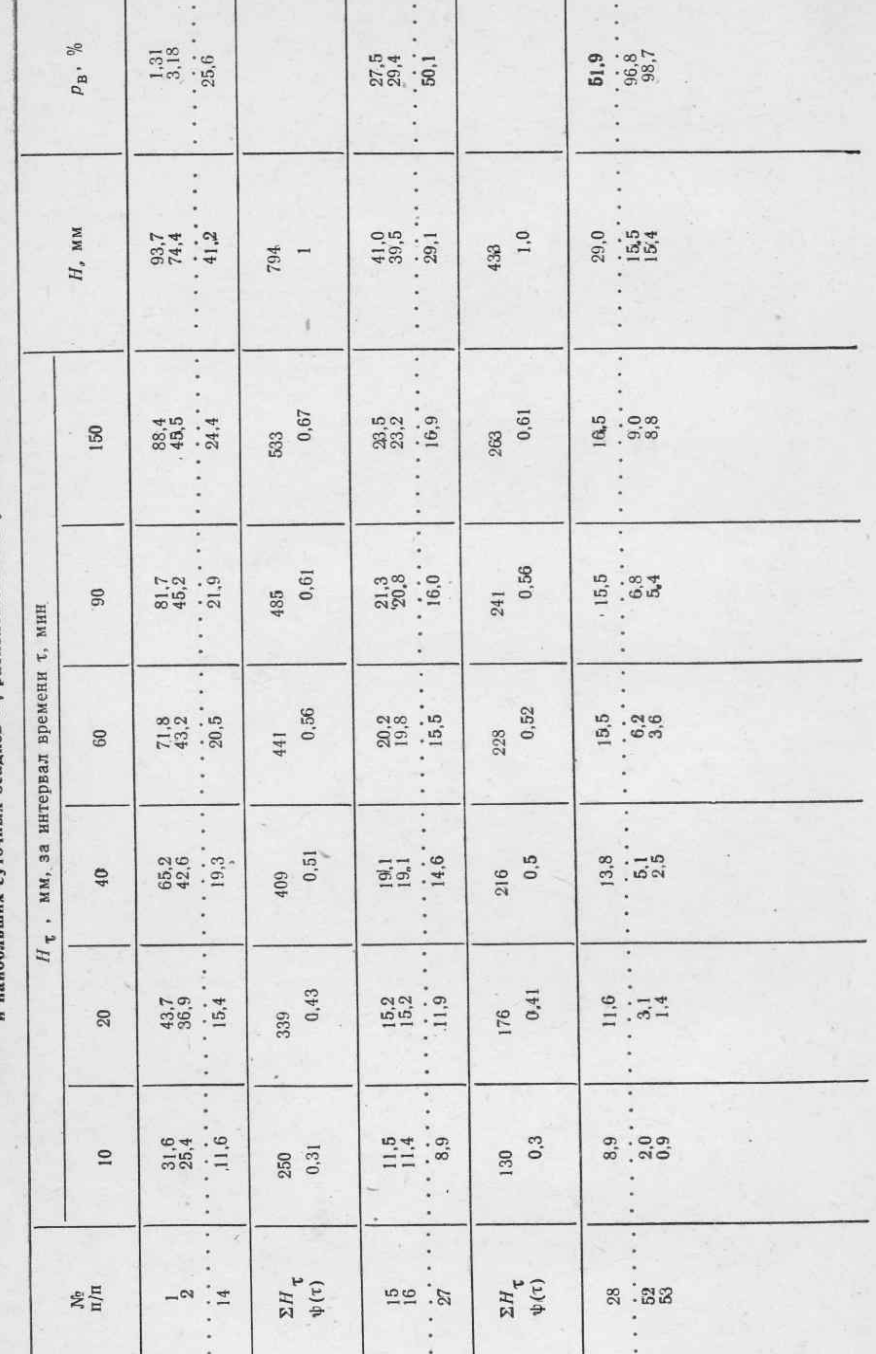

Таблица 1. Сводная таблица наибольших слоев осадков Ит за интервалы времени т<br>и наибольших суточных осадков H, расположенных в убывающем порядке

I

 $\ddot{6}$ 

величин  $H_{\tau}$  и  $q_{\tau}$  к многолетнему периоду наблюдений, а также к местному значению в данной точке рассматриваемого района, т.е. повышается надежность оценки их вероятности превышения. По территории суточные осадки выпалают довольно-таки неравномерно. Поэтому связи между наибольшими в году суточными осадками в соседних пунктах в большинстве случаев выражены слабо или лаже вовсе отсутствуют. Суточные осадки  $H = H_n$  заданной вероятности превышения  $p_{\rm B}$ ,  $\%$ , определяются по кривым обеспеченности  $H_{\rm D} = f(p_{\rm B}),$ которые строятся для отдельных метеостанций с периодом наблюдений не менее 25 лет. Аналитическая кривая обеспеченности характеризуется тремя стандартными статистическими параметрами:

средним значением

$$
\overline{H} = \sum_{i=1}^{n} H_i / n, \tag{4}
$$

коэффициентом вариации

$$
c_v = V \sum (H_i / \overline{H} - 1)^2 / (n - 1) ; \tag{5}
$$

коэффициентом асимметрии

$$
c_s = \sum_{i=1}^{n} (H_i/\overline{H} - 1)^3 / (n c_v^3), \qquad (6)
$$

где  $H_1$ ,  $H_2$ , ...,  $H_i$ , ...,  $H_n$  - наблюдавшиеся за *n* лет наибольшие суточные осадки в годух

Для аналитического выражения кривых обеспеченности суточных осадков применяется логарифмически нормальная кривая обеспеченности, если с. ≥ 3с. и биномиальная кривая при  $c_s < 3c_v$ . Значения  $\overline{H}$ ,  $c_v$  и  $c_s$  для ряда метеостанций СССР приведены в табл. 6.

Суточные осадки Н<sub>р</sub> различной обеспеченности вычисляются по формуле

$$
H_p = H (1 + c_v \Phi), \tag{7}
$$

где Ф — нормированные отклонения от среднего значения при разных значениях обеспе<br/>еченности  $p_B$ , %, и коэффициента асимметри<br/>и $c_{s}$ 

Кривая распределения среднего числа превышений в году максимальных суточных осадков Н<sub>у</sub> может быть выражена уравнением

$$
H_N = k_{\mathsf{B}} \left( \lg m_{\mathsf{r}} N \right)^{1/\mathsf{B}} H_{\mathsf{r}} / m_{\mathsf{r}}, \tag{8}
$$

где  $H_T$ - среднее количество осадков за теплый сезон, мм;  $m_r$ - среднее число дождей или дней с осадками за теплый сезон; kg - теоретический коэффициент, зависящий от показагеля степени В:

> $\frac{0,45}{2,58}$  $0,55$ <br> $2,68$  $0,65$ <br> $2,64$  $k_B$  : . . . . . . . . . . . . . . . . 0,75 2,57

Здесь среднее число превышений в году той или иной рассматриваемой величины  $H$  связано со средней повторяемостью той же величины 1 раз в  $N$  лет соотношением  $S = 1/N$ .

Влияние параметров  $m_r$  и  $\beta$  в формуле (8) на значения переходных коэффициентов  $\lambda = H_N/H_1$  от суточного слоя осадков повторяемостью 1 раз в год к осадкам повторяемостью 1 раз в N лет или  $S = 1/N$  раз в году приводятся в табл. 2.

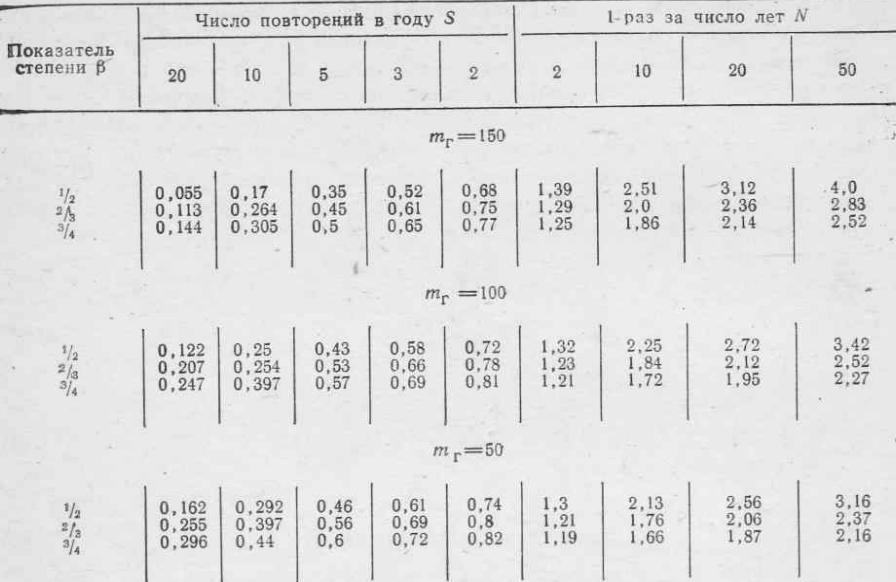

# Таблица 2. Зависимость отношения  $H_{\mathcal{N}}/H_1$  от повторяемости дождей, показателя степени В и количества дождливых дней  $m_r$  по формуле (8)

Для явлений, случайно распределяющихся по годам, обеспеченность или вероятность ежегодного превышения ра связана с периодом однократного превышения по закону распределения независимых событий Пуассона:

$$
p_{\rm n} = (1 - e^{-S}) \ 100 \ \% = (1 - e^{-1/N}) \ 100 \ \% \,. \tag{9}
$$

Показатель степени В определяется подбором из условий спрямления кривой связи  $\lg S = f(H^{\beta})$  и предложен Г. А. Алексеевым к районированию по территории СССР для четырех расчетных значений:  $\beta = 0.45$ ;  $\beta = 0.55$ ;  $\beta = 0.65$  и  $\beta = 075$ .

Параметры тъ и В, входящие в формулу (8), были вычислены на ЭВМ ЕС по исходным данным H, взятым из материалов [8] при  $N=1$  и  $N=100$  годам. Значения Н<sub>г</sub> взяты из Справочника по клитату СССР [9], по которому теплый период считается с апреля по октябрь, а день с осадками считается тогда, когда за сутки их выпало 0,1 мм и более. Рассчитанные значения  $m_r$  сопоставлялись с данными Справочника [9]. Эти параметры  $H_r$ ,  $m_r$  и  $\beta$  приведены в табл. 6.

# 3. Методика определения расчетных характеристик дождевых осадков

Для использования ЭВМ в расчетах интенсивность дождя целесообразно представить в виде аналитической зависимости от его продолжительности. Применение формул облегчает всякого рода обобщения и позволяет лучше отразить карактер изменения интенсивности по территории.

... Для этого кривая редукции средней относительной интенсивности дождя была выражена в зависимости от продолжительности уравнением вида

$$
\overline{q} = A_k/(t+b)^n. \tag{10}
$$

По табличным данным (см. табл. 7) кривой редукции средней интенсивности дождя  $q(t)$  с увеличением его продолжительности определялись методом наименьших квадратов параметры  $A_k$  и *п* за интервал времени 5-300 мин. Расчет производился на ЭВМ ЕС-1020 по специально составленной программе на языке ПЛ/I. Было просчитано семь вариантов: четыре варианта для интервала времени 5-300 мин соответственно с  $b=0$ ,  $b=1$ ,  $b=5$  и  $b=10$  мин; три варианта с  $b = 0$  для интервалов времени 5-90 мин. 10-150 мин. 20-300 мин.

. Эти расчеты, произведенные для 201 района и для четырех интервалов обеспеченности  $(p_B < 25\%, 25 < p_B \leqslant 50\%, 50 < p_B \leqslant 75\%$  и  $p_B > 75\%$ ), показали, что параметры Аки п зависят в каждом районе от степени обеспеченности, а также от величины слагаемого  $b$  и от интервала времени, в пределах которого определялись эти параметры.

Кривая редукции в интервале времени 5-300 мин описывается формулой (10) при значениях  $b=1$  мин с большей погрешностью, чем при  $b=5$  или  $b=$ =10 мин. При этом для одних районов лучше соответствует  $b = 5$  мин. а для других - b = 10 мин. В табл. 3 приведены такие значения b для каждого района, при которых среднеквадратичная погрешность составила 3.9%. Заметим, что с увеличением *b* увеличиваются значения *n* и  $A_k$ , но при  $b = 10$  мин показатели степени п остаются меньше единицы.

На большей части территории СССР значения и сравнительно устойчивы. Большие величины п относятся к районам континентальным, удаленным от источников испарения. На побережьях Черного моря и морей Дальнего Востока, а также в горах Памира показатели и наименьшие. В горах Кавказа и Забайкалья, в районах Ташкента, Мурманска и Архангельска показатели п существенно зависят от вероятности выпадения дождя. Множитель А<sub>h</sub> заметно реагирует на незначительные изменения показателя степени п и величины b. так что какиелибо обобщения о распределении этого параметра по территории делать невозможно. Учитывая принятую традицию, вместо  $A_k$  в формуле интенсивности (10) можно ввести относительную интенсивность дождя  $q_{20}$ продолжительностью 20 мин

$$
A_k = (20 + b)^n \overline{q}_{20}. \tag{11}
$$

Вычисленные по формуле (11) значения  $q_{20}$  будут отличаться от реально измеренных величин за счет того, что принятая формула (10) аппроксимирующая и описывает кривую редукции с определенными погрешностями. Следовательно, при найденных значениях  $A_k$  и *п* вычисленные по формуле (11) ординаты  $q_{20}$ (табл. 3) не будут совпадать с исходными данными табл. 7 и, более того, в зависимости от величины b они будут отличаться в пределах точности принятой формулы. Подставляя в уравнение (10) параметр  $A_k$  по формуле (11), получаем

$$
\overline{q} = \overline{q}_{20} \ (20 + b)^n / (t + b)^n. \tag{12}
$$

большинстве случаев для систем водоотведения расчетными являются B дожди продолжительностью 10-200 мин, для которых можно принять  $b=0$ , а соответствующие значения  $q_{20}$  — по табл. 3.

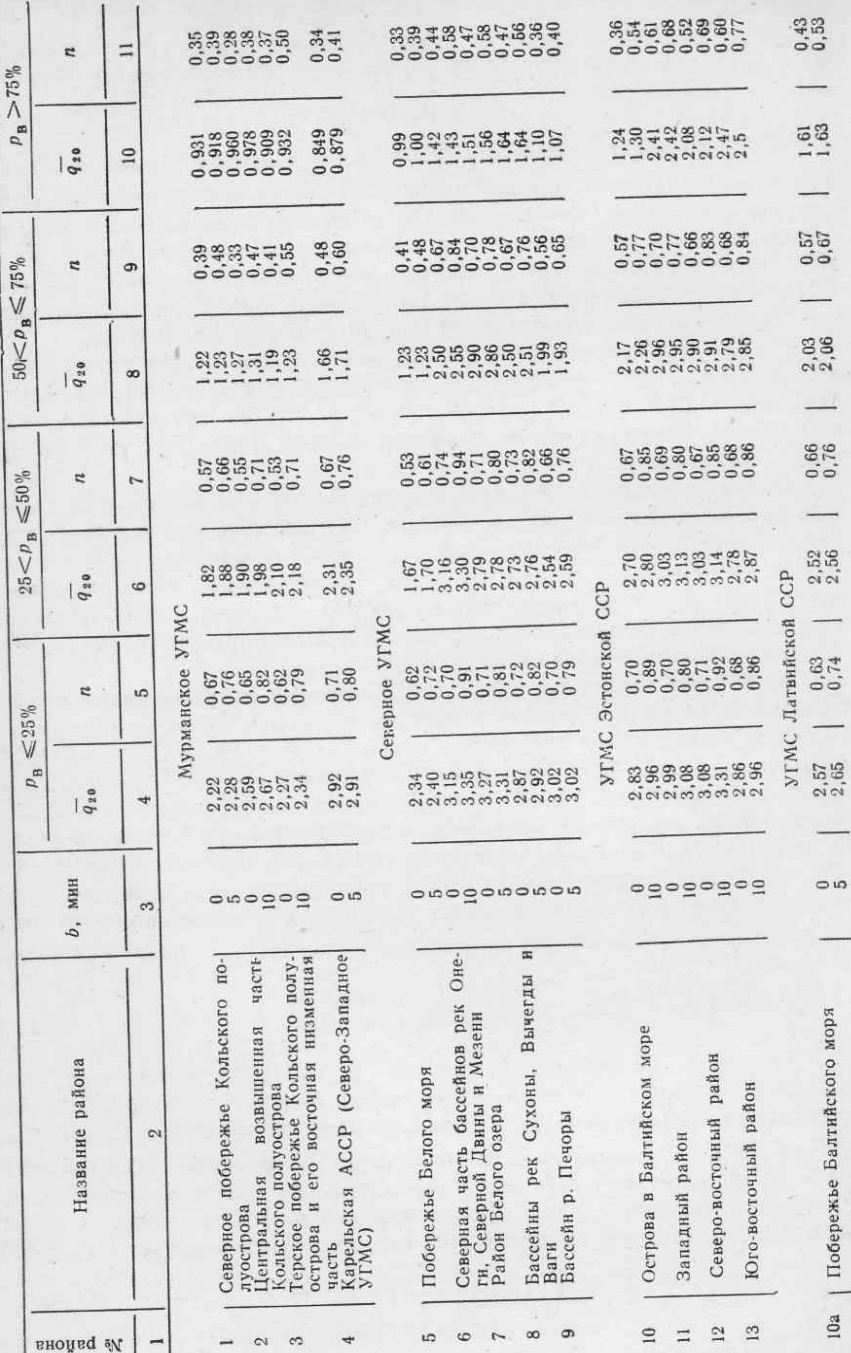

Таблица 3. Параметры do и n кривой редукции средней относительной интенсивности дождей

¥.

Таблица 4. Слой начальных потерь  $H_0 = K/V$ 

ü

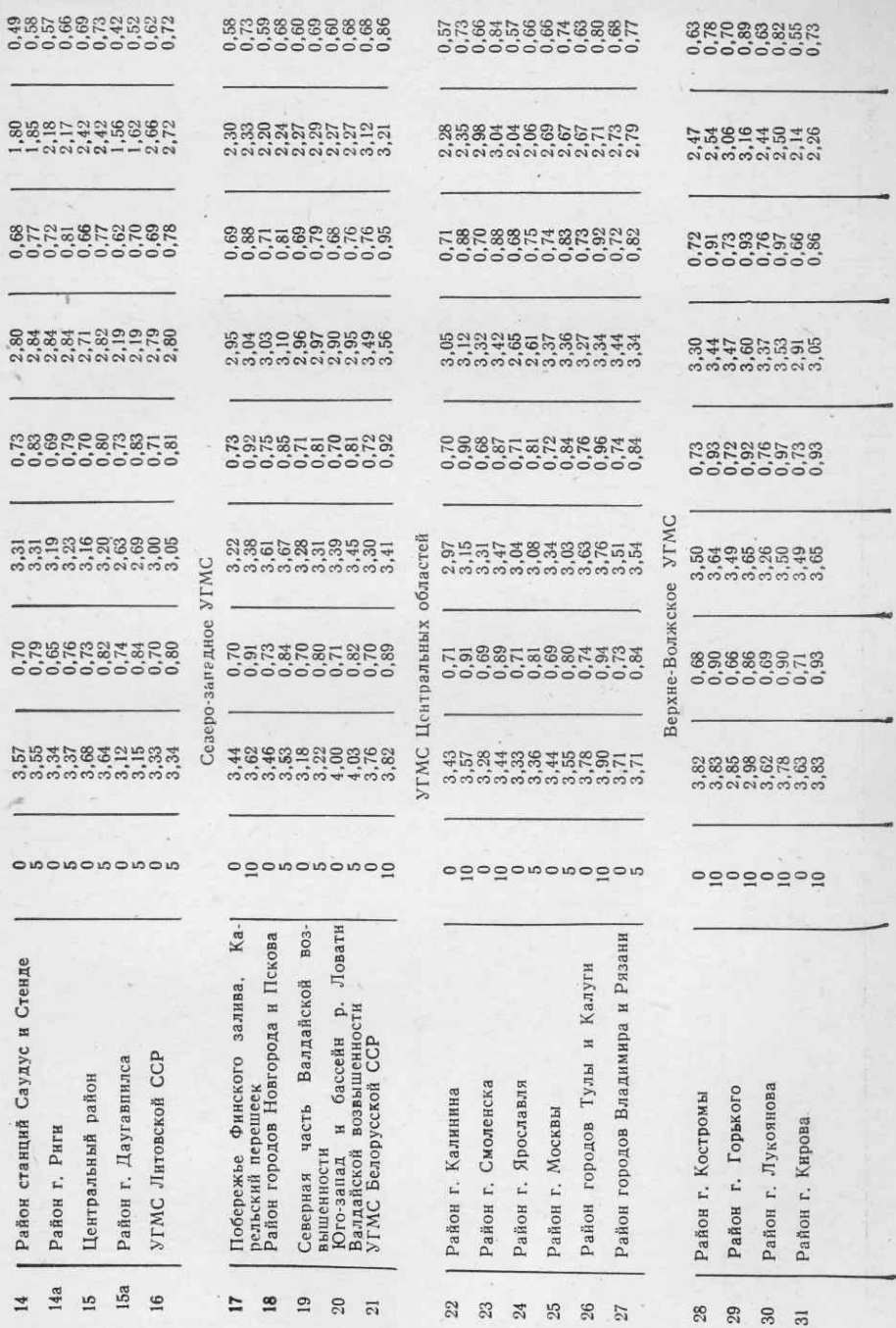

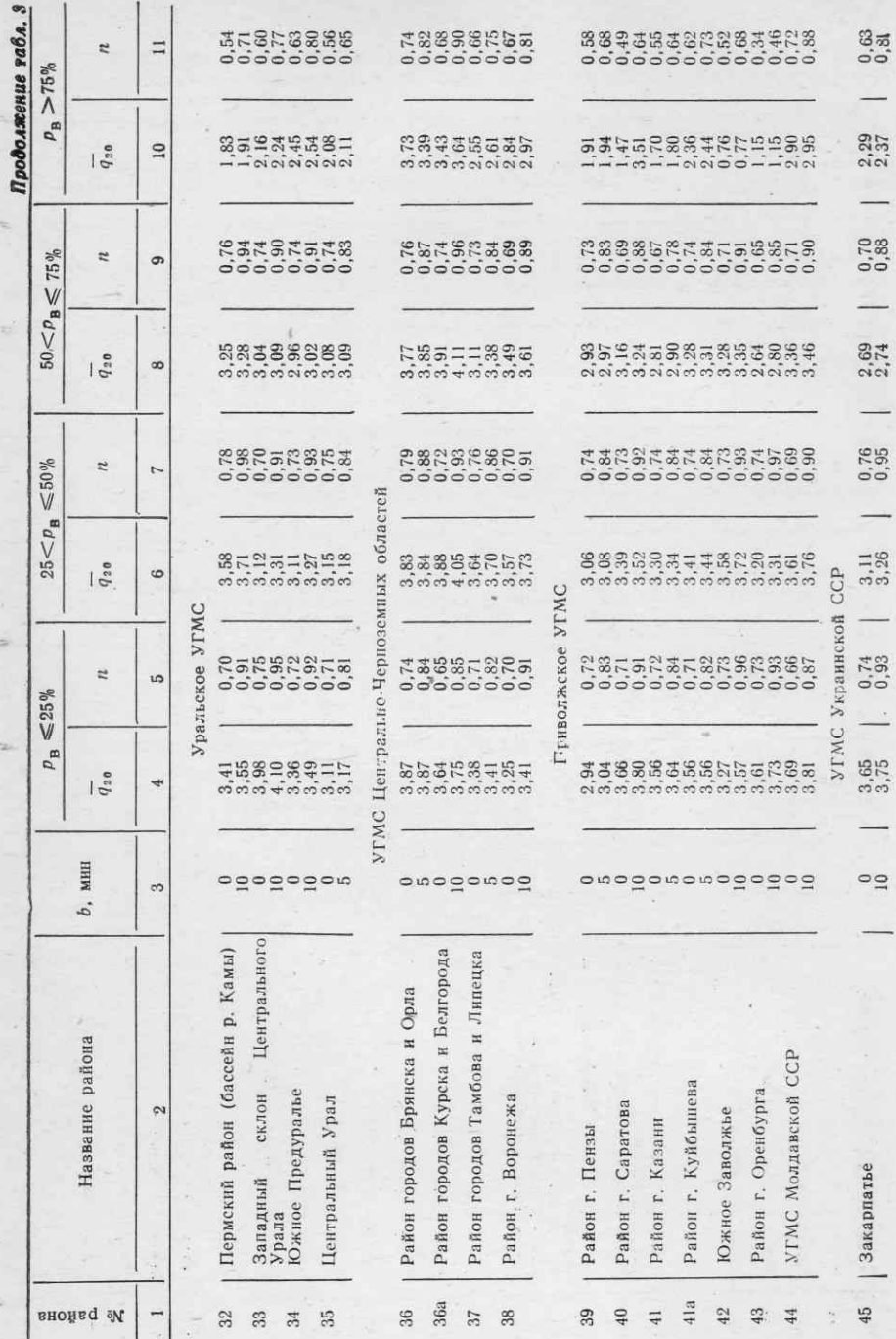

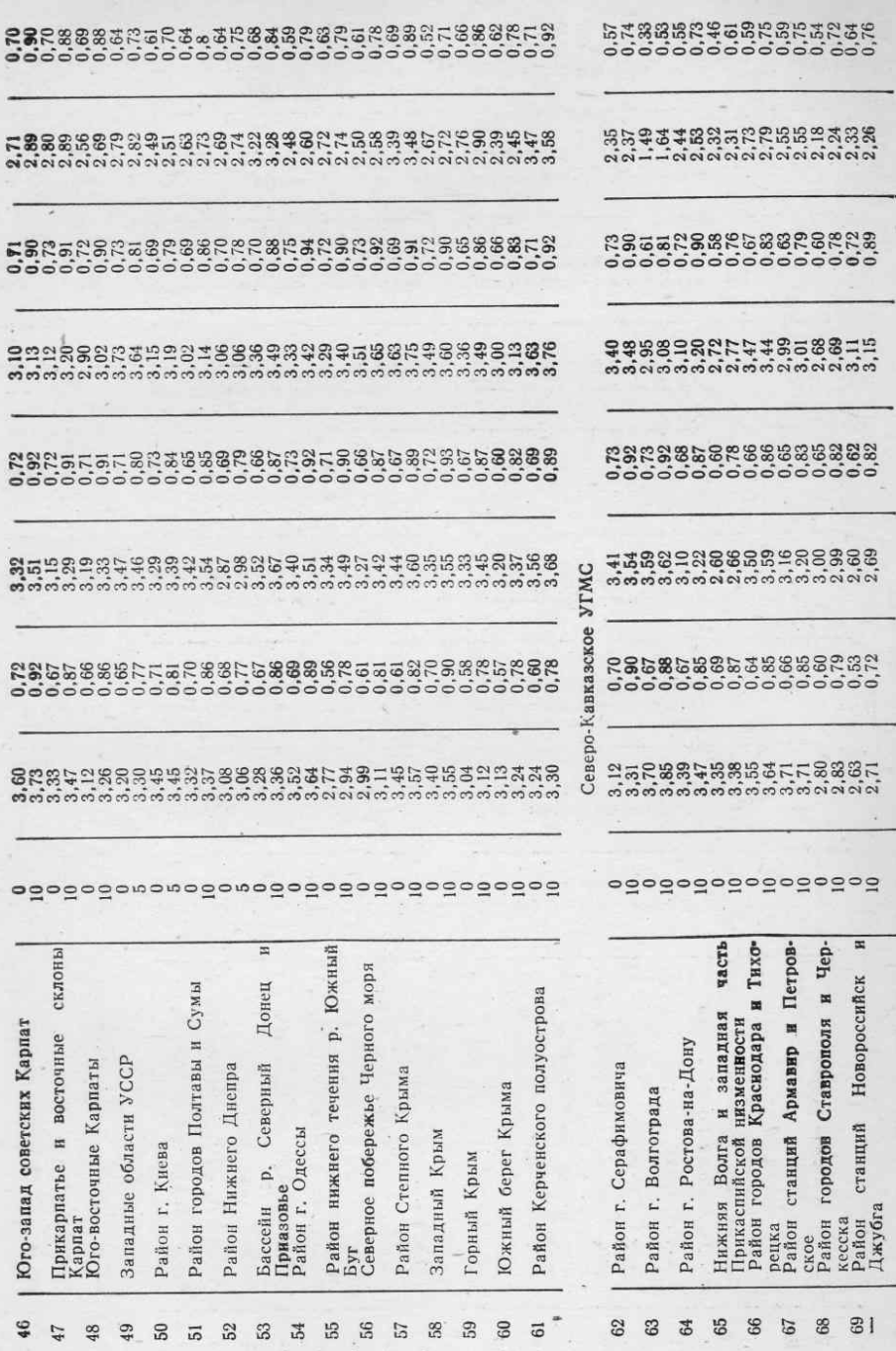

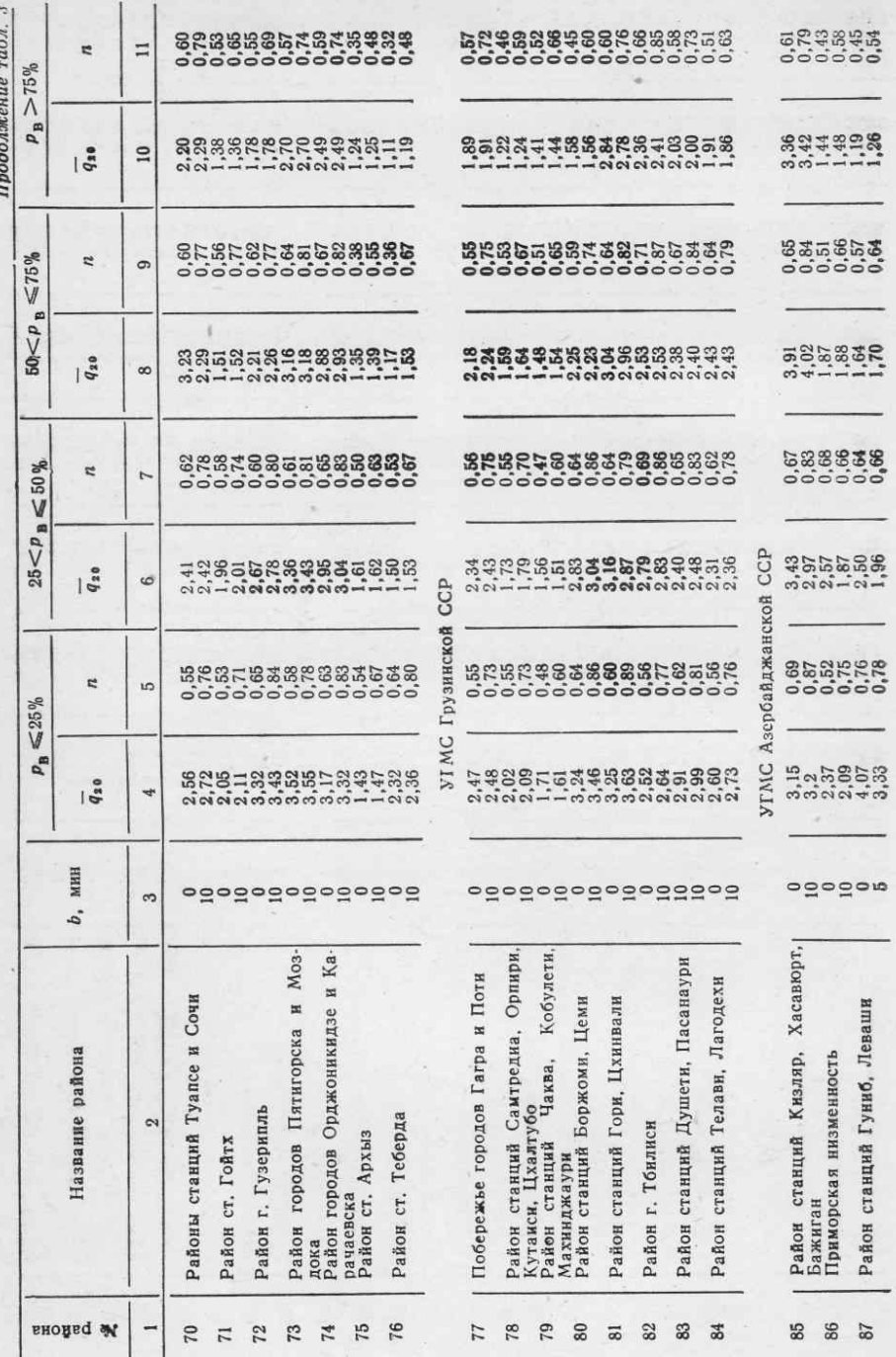

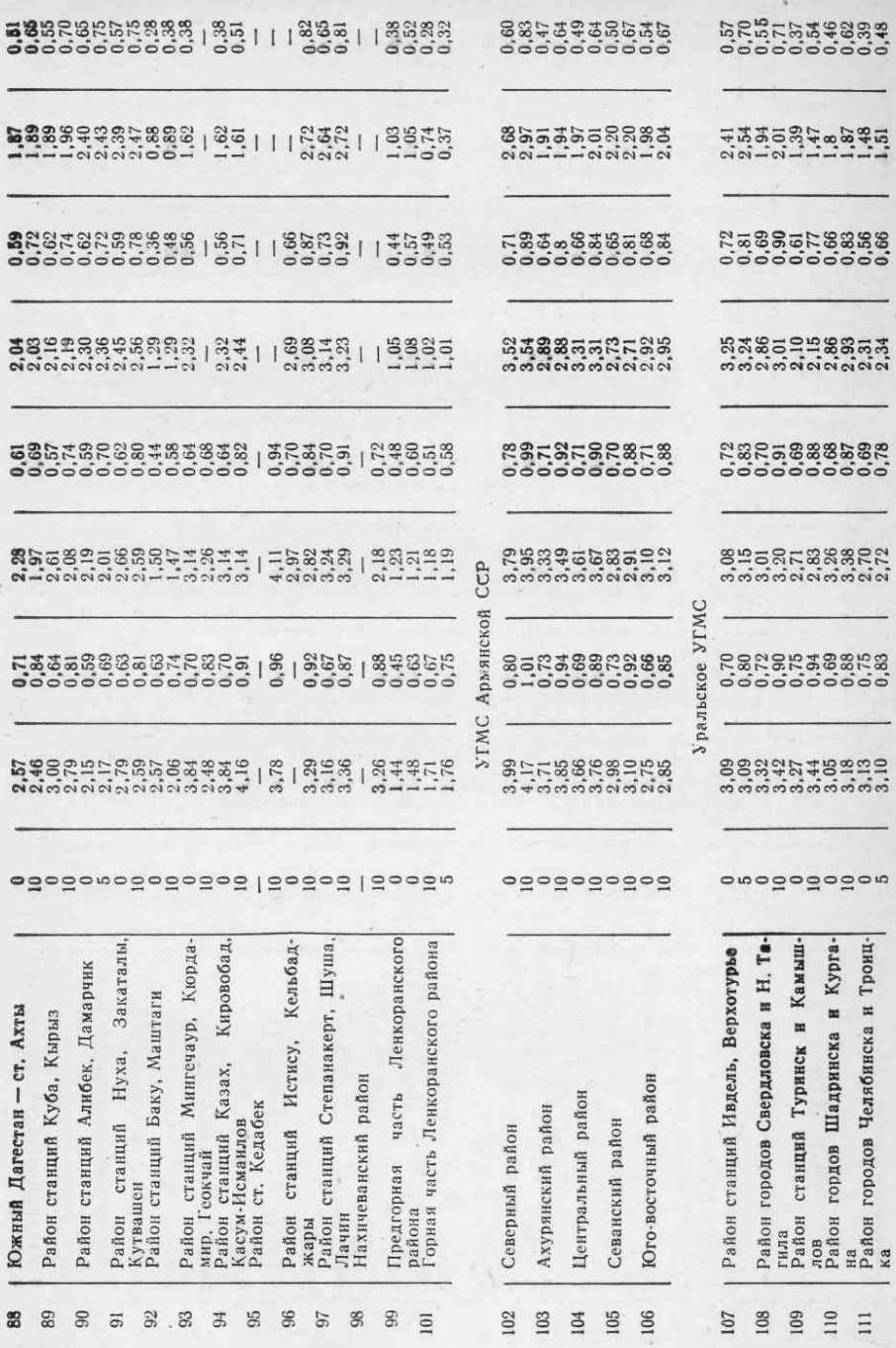

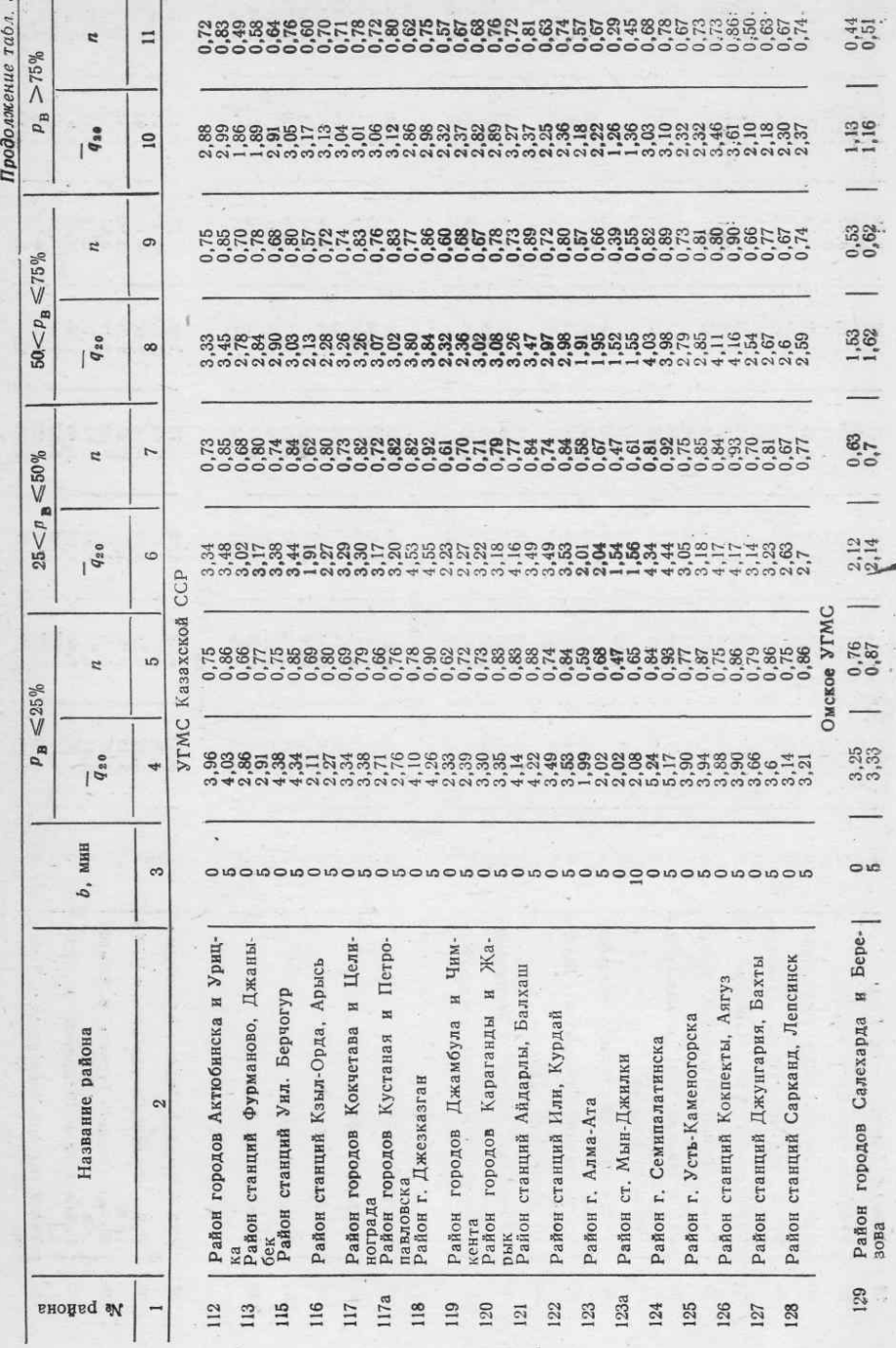

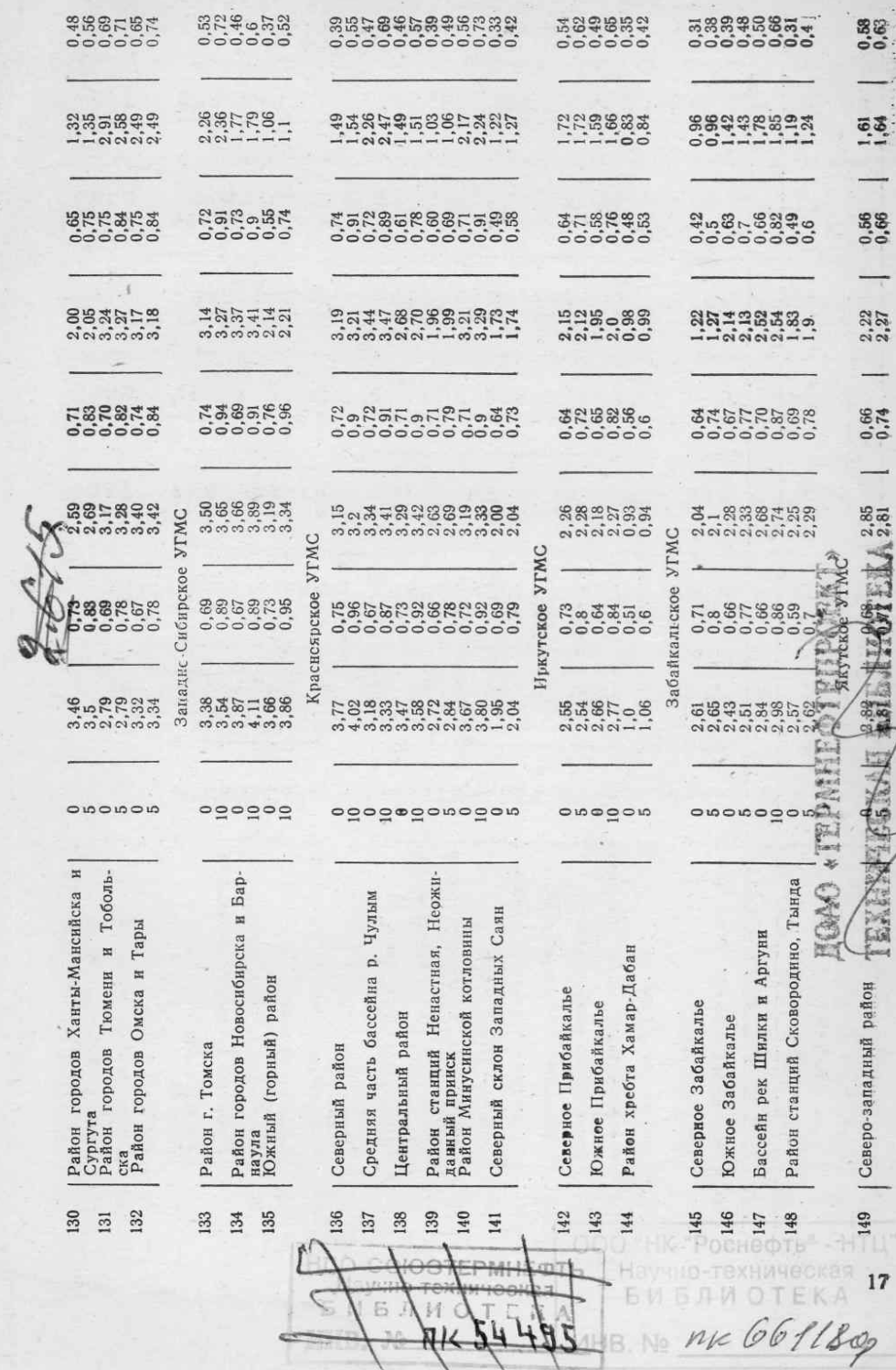

ç

ł

ú.

![](_page_19_Picture_4.jpeg)

![](_page_20_Picture_4.jpeg)

![](_page_21_Picture_5.jpeg)

### 11. РАСЧЕТНЫЕ РАСХОДЫ ДОЖДЕВОГО СТОКА

Расход дождевых вод Q, л/с, определяется по формуле

$$
Q = q F \Psi \eta \beta_e , \qquad (13)
$$

где q — расчетная интенсивность дождя, л/с на 1 га; F — площадь стока, с которой стекает дождевая вода, га;  $\Psi$  — средний коэффициент стока на площади F; η — коэффициент, учи-<br>тывающий неравномерность выпадения дождя на

та свободной емкости вышерасположенных коллекторов.

Интенсивность дождя зависит от его продолжительности, географического расположения канализуемой территории и принятой расчетной вероятности повторения и может быть определена по формуле

$$
q = H_p \overline{q}_{20} (20+b)^n / (t+b)^n = q_{20} \left( \frac{20+b}{t+b} \right)^n, \tag{14}
$$

где  $q_{20}$ , b и n - параметры кривой редукции относительной интенсивности дождя, принимае-<br>мые по табл. 3;  $H_p$  - слой суточных осадков требуемой вероятности превышения  $p_B$ , %,<br>определяемый или по аналитической кривой

При продолжительности расчетного дождя в пределах 10-200 мин его интенсивность  $q_{20}$  может быть взята из табл. 6 для заданного географического района и принятой повторяемости при  $b=0$ . Расчетная формула (14) в этом случае принимает вид

$$
q = q_{20} (20/t)^n. \tag{15}
$$

При расчете дождевого коллектора в каждом сечении следует принимать такую продолжительность дождя, чтобы расход Q по формуле (14) был бы максимальным. По методу предельных интенсивностей максимальный расход дождевых вод в рассчитываемом сечении соответствует продолжительности дождя равной времени протока дождевой капли от наиболее удаленной точки площадь стока до рассматриваемого сечения. Это время *t* обычно называют временем концентрации стока и определяют по формуле

$$
t = t_{\rm K} + t_{\rm H} + t_{\rm TD},\tag{16}
$$

где  $t_{\rm K}$  - время поверхностной концентрации, мин;  $t_{\rm H}$ - время протока по уличным лоткам до дождеприемника на улице, мин; t<sub>TD</sub>-время протекания по трубам до рассчитываемого сечения, мин.

Время поверхностной концентрации определяется расчетом или принимается ориентировочно по СНиП не менее 10 мин. Время протока воды по уличным лоткам определяется по формуле

$$
t_n = 1,25 l_n/(60 v_n), \qquad (17)
$$

где  $l_{\pi}$  - длина лотка, м;  $v_{\pi}$  - скорость течения дождевых вод в конце лотка, м/с. Коэф-Фициент 1,25 учитывает постепенное нарастание скорости течения воды в лотке по мере увеличения его наполнения.

Время течения дождевой воды по уличным коллекторам рассчитывается по формуле

$$
t_{\text{rp}} = \sum_{i=1}^{n} l_{\text{rp}}/(60 \, v_{\text{rp}}) = l_1/(60 \, v_1) + l_2/(60 \, v_2) + \ldots + l_n/(60 \, v_n) \,, \tag{18}
$$

• где  $l_{\text{TD}}$  - длины расчетных участков коллектора  $(l_1, l_2, ...$  и т. д.) до рассматриваемого сечения, м; v p- расчетные скорости движения дождевых вод на соответствующих участках, м/с.

Коэффициент неравномерности выпадения дождя по площади и (данные ЛНИИ АКХ) следует учитывать, если площадь стока 300 га и более. Предполагается, что этот коэффициент зависит в основном от площади стока и может быть оценен по формуле

$$
\eta = (1 + 0.001 \, F^2 / \nu)^{-1} \tag{19}
$$

Коэффициент стока Ч учитывает, что при выпадении дождей только часть воды стекает в канализационную сеть, другая часть ее расходуется на смачивание поверхности, заполнение неровностей с последующим испарением и на просачивание в почву. Следует различать коэффициент стока для максимальных расходов дождевого стока от расчетных дождей Ч и коэффициент стока от всей суммы осадков за какой-то период (сутки, месяц, год).

Коэффициент дождевого стока от суточного слоя Чеут осадков может быть определен по формуле

$$
\Psi_{\rm cyr} = \left(1 - \sqrt{H_0/H_N}\right)^2 \tag{20}
$$

где  $H_N$  - суточный слой осадков, определяемый по формуле (8);  $H_0$  - слой начальных потерь до момента образования стока, идущий на смачивание почвы, заполнение микровпадив и инфильтрацию, определяемый в зависимости от типа почв и климатического района по табл. 4.

Климатический параметр у, характеризующий соотношение между интенсивностью инфильтрации К, мм/мин, и слоем начальных потерь Но, принимается для степной зоны равным 0,05-0,06, для лесостепной зоны - 0,04-0,05, для лесной зоны, а также в районах муссонных дождей - 0,03-0,04.

Коэффициент стока для максимальных расходов У зависит не только от рода поверхности, но и от интенсивности и продолжительности дождя и может быть определен по формуле ЛНИИ АКХ

$$
\Psi = z \, q^{0,2} \, t^{0,1},\tag{21}
$$

где z - коэффициент, зависящий от рода поверхности.

Для кровли и асфальтобетонного покрытия дорог коэффициент г зависит от параметра  $A = H_N A_k = q_{20} 20^n$  и может быть выражен формулой

> $z = 0.36 - 0.00012A$ при  $A \le 800$ .

иначе

 $z = 0.3 - 0.000043A$ .

Вследствие того что расчетная предельная интенсивность дождя по направлению течения потока уменьшается, вышерасположенные участки коллектора, рассчитанные на большую интенсивность, не будут полностью заполнены и будут иметь свободную емкость. Чтобы заполнить эту емкость, нужно допустить напорное движение на всем участке коллектора от его начала до расчетного сечения подтопления начального и конечного (расчетного) сечений. Средний укбез лон трения на заполненном участке равен среднему уклону дна КОЛлектора, т.е. уклону линии, соединяющей начальное и расчетное сечения рассматриваемого участка, и этот участок работает как трубопровод с переменным расходом по длине. Выбор диаметра коллектора с учетом заполнения образующейся выше расчетного сечения свободной емкости коллектора следует вести не на максимальный расход, который будет проходить через расчетное сечение, а на расход, уменьшенный в Ве раз. Этот коэффициент учета свободной емкости при уклоне местности менее 0,01 предлагается определять по формуле  $\beta_e$ =1,04-0,707п. При уклоне местности более 0,03  $\beta_0 = 1$ .

![](_page_24_Picture_8.jpeg)

Таблица 4. Слой начальных потерь  $H_0 = K/Y$ 

![](_page_25_Figure_0.jpeg)

#### Рис. 2. Расчетная схема примера

дей, повторяющихся чаще 1,4 раза в год,  $(q_{20})_4 = 1.49$  л/(с-га-мм) и  $n_4 - v_1 v_2$ .<br>
Если расчетная продолжительность дождя меньше 150 мин, т. е. если наибольшая длива<br>
на коллектора меньше  $\sim 200 \cdot 60 = 12000$  м, то мож соответственно ща табл. 3 имеем;  $(q_{20})_2 = 1.56$  л/(с-га-мм),  $n_2 = 0.46$ ;  $(q_{20})_3 = 1.54$  л/(с-га-мм),  $n_3=0.48$  H  $(q_{20})_4=1.51$   $\pi/(c \cdot r a \cdot MM)$ ,  $n_4=0.51$ .

Расхождения между значениями  $q_{20}$  (табл. 7 и 3) при  $b=5$  мин и  $b=0$  объясняются тем, что аппроксимирующие кривые построены из условия минимума квадрата отклонений. При расчете следует принимать значения  $q_{20}$  из табл. 3 при соответствующих показателях степени n. Период однократного превышения расчетной интенсивности дождя примем равным 1 году, что соответствует по закону (9) вероятности ежегодного превышения 63%. Поэтому будем брать значения  $(q_{20})_3$  и  $n_3$ , соответствующие интервалу вероятности 50 $\langle p_n \leq 75\%$ .

Суточный слой осадков обеспеченностью 63% для Владивостока может быть вычислен или по формуле (7) при  $c_p = 0.47$  и  $c_s = 1.6$  ( $c_s > 3c_v$ ) с помощью логарифмически-нормальной кривой обеспеченности через средний суточный слой осадков  $H=90,3$  мм, или по

Минимальные скорости, при которых пропускается расчетный расход, могут быть найдены по зависимости

 $v_{\text{MWH}} = 1.05 w_0 \lambda^{-1/s}$ .  $(22)$ Минимальный уклон, соответствующий этим скоростям, равен:

$$
i_{\text{MH}} = 1, 1 \, \omega_0^2 / (2 \, g \, d_\Gamma \, \lambda^{1/4}) \,, \tag{23}
$$

где  $\lambda$  - коэффициент гидравли-<br>ческого трения:  $\omega_0$  - гидравлическая крупность частицы, которая при скорости v<sub>мин</sub> находится во взвешенном состоянии в потоке;  $d_{\Gamma}$  - гидравлический днаметр сечения; при наполнеон равен диаметру трубы. **BHHHI** 

Пример. Произвести гидравлический расчет участков сети (рис. 2) для условий Владивостока. Минимальная глубина за-. тожения коллекторов 2,7 м, в ложения коллекторов 2,7 м, в пробега воды по лоткам  $t_{\text{J}1}$  и значения коэффициентов z.  $3a$ висящие от рода поверхностей, указаны на схеме рис. 2. В узел<br>2, кроме того, подается сосредо-

 $\frac{2}{7}$ , кроме того, подает в дело с поченый расход  $Q_2 = 15$  де.<br>На карте (см. рис. 1) Влади-восток относится к 163-у условному дождевому району. По<br>табл. 7 для 163-го района имеем  $\Pi$ o редукции координаты кривой относительной интенсивности дождя  $\overline{q}$  (t) для четырех интер-<br>валов обеспеченности. В частности, за интервал времени 20 мин наибольшая средняя относительная интенсивность дождя с вероятностью повторения  $p_B >$  $q_{20} = 1,58$  $>$  25% составляет  $\frac{250}{1,6}$  л/(с·га·мм).<br>По табл. 3 для 163-го рай-

ona имеем  $b=5$  мин,  $(q_{20})_2 =$ <br>=1,6  $\pi/(c \cdot ra \cdot), n_2 = 0.54$  для дождей, повторяющихся 1 pas за период более 1,4 года,  $(q_{20})_3 = 1,56 \pi/(c \cdot r a \cdot m m); n_3 = 0,54$ для дождей, повторяющихся ре-<br>же 1,4 раза в год, и для дож-

Таблица 5. Результаты расчета сети (см. рис. 2)

| № участка                  |                   |                     |                   | Q, $\pi/c$ v, $\pi/c$ D, $\text{MM}$ $i_0$ , $\theta/00$ | № участка                     | $ Q, \pi/c v, M/c D, MM   i_0, \theta_{00}$ |                      |                     |                    |
|----------------------------|-------------------|---------------------|-------------------|----------------------------------------------------------|-------------------------------|---------------------------------------------|----------------------|---------------------|--------------------|
| $-2$<br>$2 - 4$<br>$3 - 4$ | 321<br>528<br>258 | 1,17<br>1.17<br>1.1 | 600<br>800<br>600 | $\Omega$<br>2,3                                          | $4 - 6$<br>$5 - 6$<br>$6 - 7$ | 864<br>204<br>916                           | 1.22<br>1,07<br>1.21 | 1000<br>500<br>1000 | 1,9<br>3, 2<br>1,9 |

формуле (8) при  $H_r$  =710 мм,  $m_r$  =68 и  $\beta$  =0,65 (см. табл. 6). В первом случае он равен  $H_{63\%}$  = 70 мм, во втором

$$
H_1 = 2{,}64 \frac{710}{68} (1g\ 68.1)^{1/0.65} = 27{,}6.2{,}54 = 70
$$
MM.

Расчетная интенсивность дождя с периодом N=1 год равна:

$$
q_{20} = (q_{20})_8 \cdot H_1 = 1{,}54 \cdot 70 = 108 \text{ J/(c \cdot ra)}
$$
.

При  $b=0$ , т. е. при длине коллектора меньше 12 км, эту расчетную интенсивность мож-<br>но не вычислять, а сразу брать из табл. 6. Так, из табл. 6 для Владивостока находим<br> $(q_{10})_{N=1}$  = 108 л/(с·га), а для 163-го дождевого

 $N=1$ <br>при этих значениях  $q_{20}$  и  $n$  произведен расчет указанной на рис. 2 схемы сети. Резуль-<br>таты этого расчета даны в табл. 5, из которого следует, что глубина заложения коллекто-<br>ра в конце сети (в узле 7 на рис. 2

Расчет дождевых сетей удобнее всего производить на ЭВМ; программа расчета «Дожкан» на языке ПЛ/I и Фортран для машин типа ЕС, а также методические указания к ней имеются в ЛИСИ.

# **III. ТАБЛИЦЫ ОСНОВНЫХ ПАРАМЕТРОВ** ИНТЕНСИВНОСТИ ДОЖДЯ

Расчетные расходы дождевых вод принято определять по методу предельных интенсивностей, т. е. предельная интенсивность дождя q отвечает продолжительности t, равной времени добегания воды от наиболее удаленных частей бассейна. Расчетные интенсивности дождя д продолжительностью от 10 до 200 мин можно выразить формулой

$$
q = H_{\rm p} \, \overline{q}_{20} \, (20/t)^n = q_{20} \, (20/t)^n. \tag{24}
$$

Интенсивности дождя  $q_{20}$  продолжительностью 20 мин с различными вероятностями превышения рв, %, в разных точках Советского Союза представлены в табл. 6. Эти интенсивности получены через слой суточных осадков заданной вероятности превышения Н<sub>р</sub> по таблицам материалов УГМС и относительную интенсивность  $q_{20}$  по табл. 4, т. е.  $q_{20} = H_p q_{20}$ . При этом переход от величин обеспеченности  $p_B$ ,  $\%$ , к средней повторяемости N лет можно производить по следующим результатам расчета, используя формулу (9):

а от средней повторяемости к обеспеченности - по следующим данным:

 $0, 5$  0.33

В частности, при  $p_{\rm B}$  < 10% можно считать

$$
p_{\rm B} = 100 S = 100/N
$$
.

В табл. 7 представлены исходные координаты кривых редукции наибольшего слоя осадков, полученные ГМС по имеющимся расшифрованным записям дождей и обработанные под руководством Г. А. Алексеева. По этим данным составлены табл. 3 и 6.

![](_page_27_Picture_7.jpeg)

![](_page_28_Picture_4.jpeg)

![](_page_29_Picture_8.jpeg)

R

![](_page_30_Picture_14.jpeg)

Район 8. Бассейны рек Сухоны, Бычегды и Вагн,  $n_1 = 0.72$ ;  $n_2 = 0.73$ ;  $n_3 = 0.67$ ;  $n_4 = 0.48$ 

![](_page_31_Picture_4.jpeg)

![](_page_32_Picture_6.jpeg)

![](_page_33_Picture_13.jpeg)

Продолжение табл. 6

• Относятся к УГМС 16-го района.

ı

![](_page_34_Picture_12.jpeg)

na a u a a u u a a u<br>doooooooooo

![](_page_35_Picture_8.jpeg)

Относятся к УГМС центральных областей,
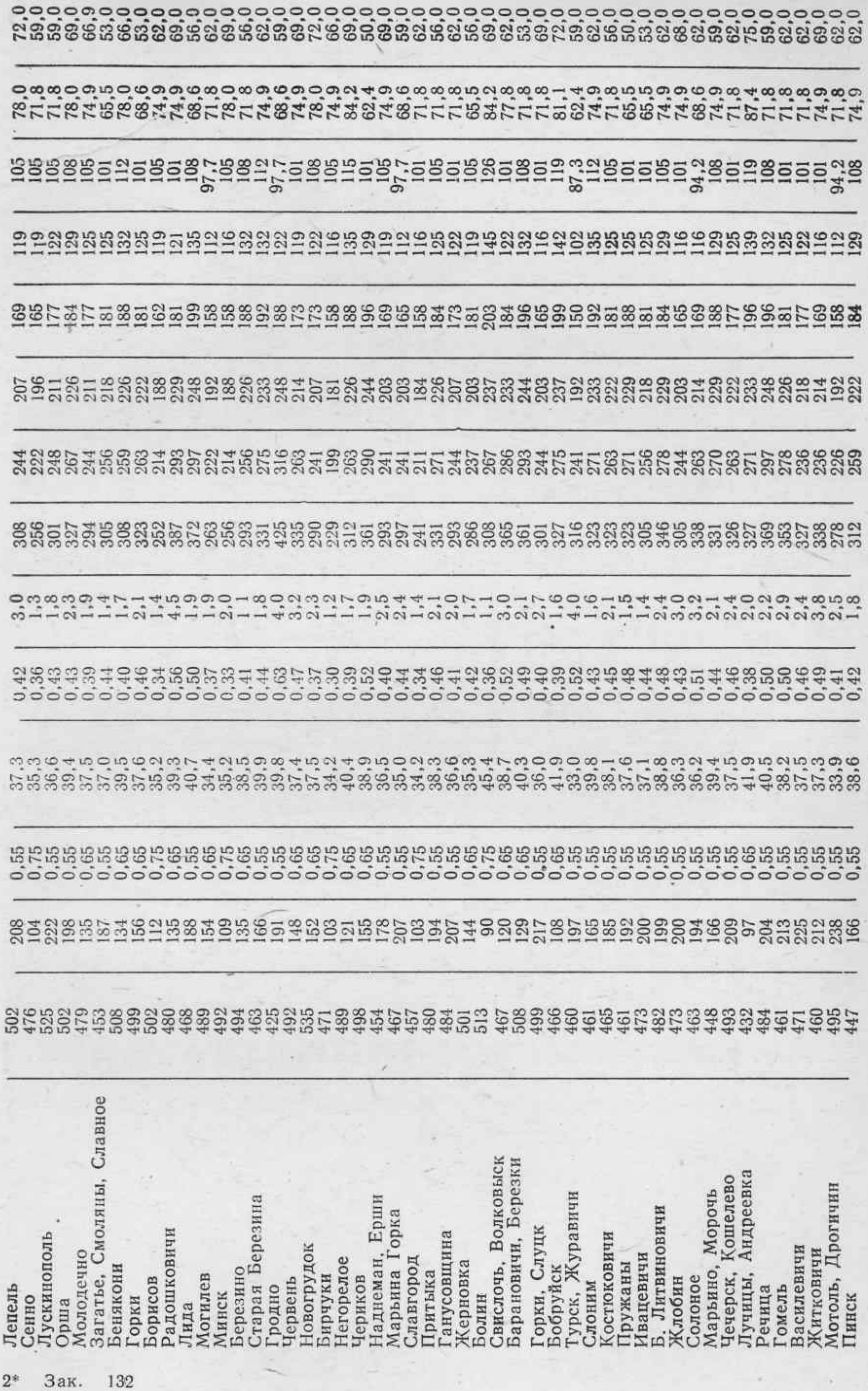

S

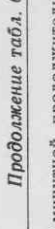

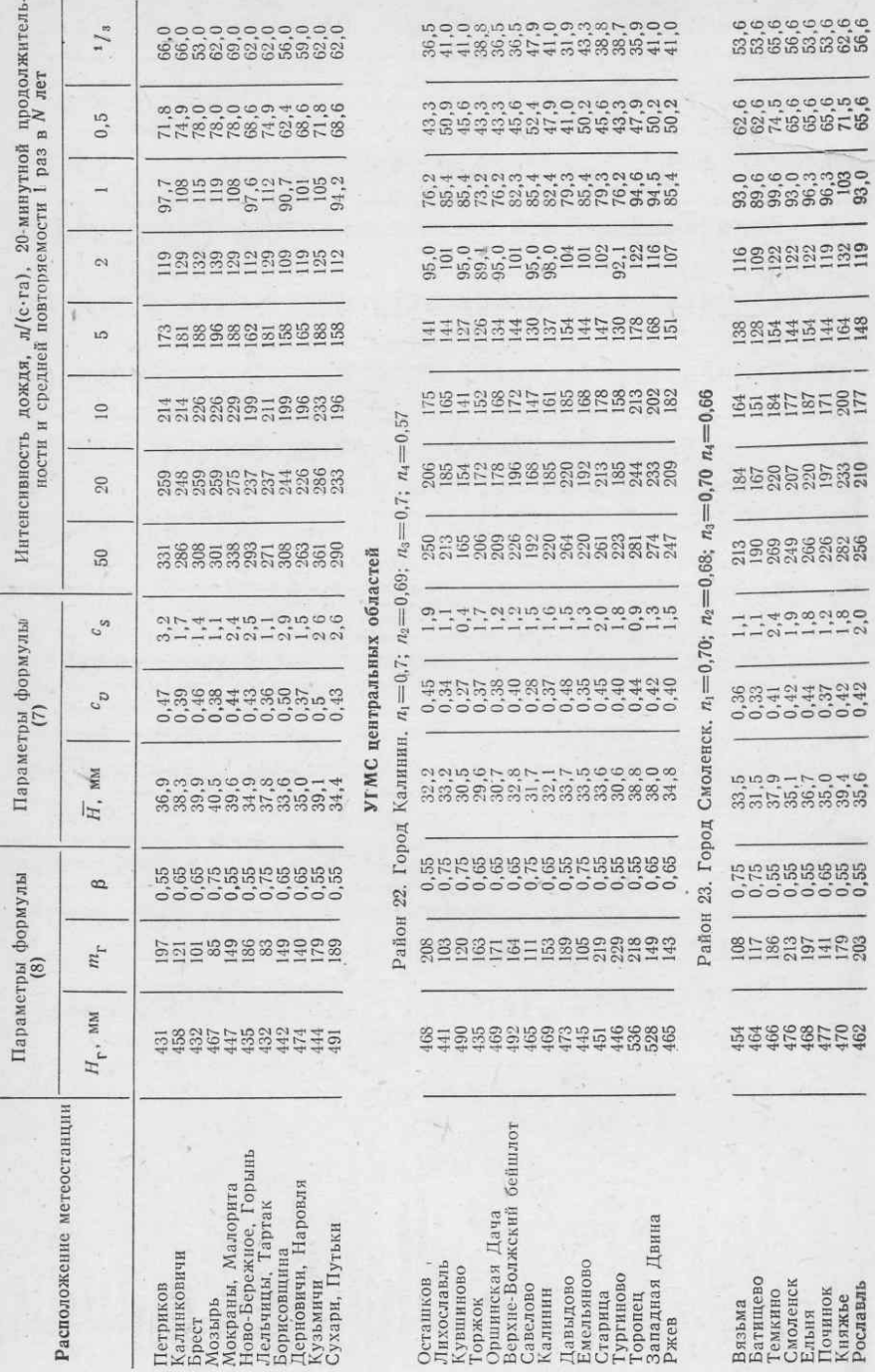

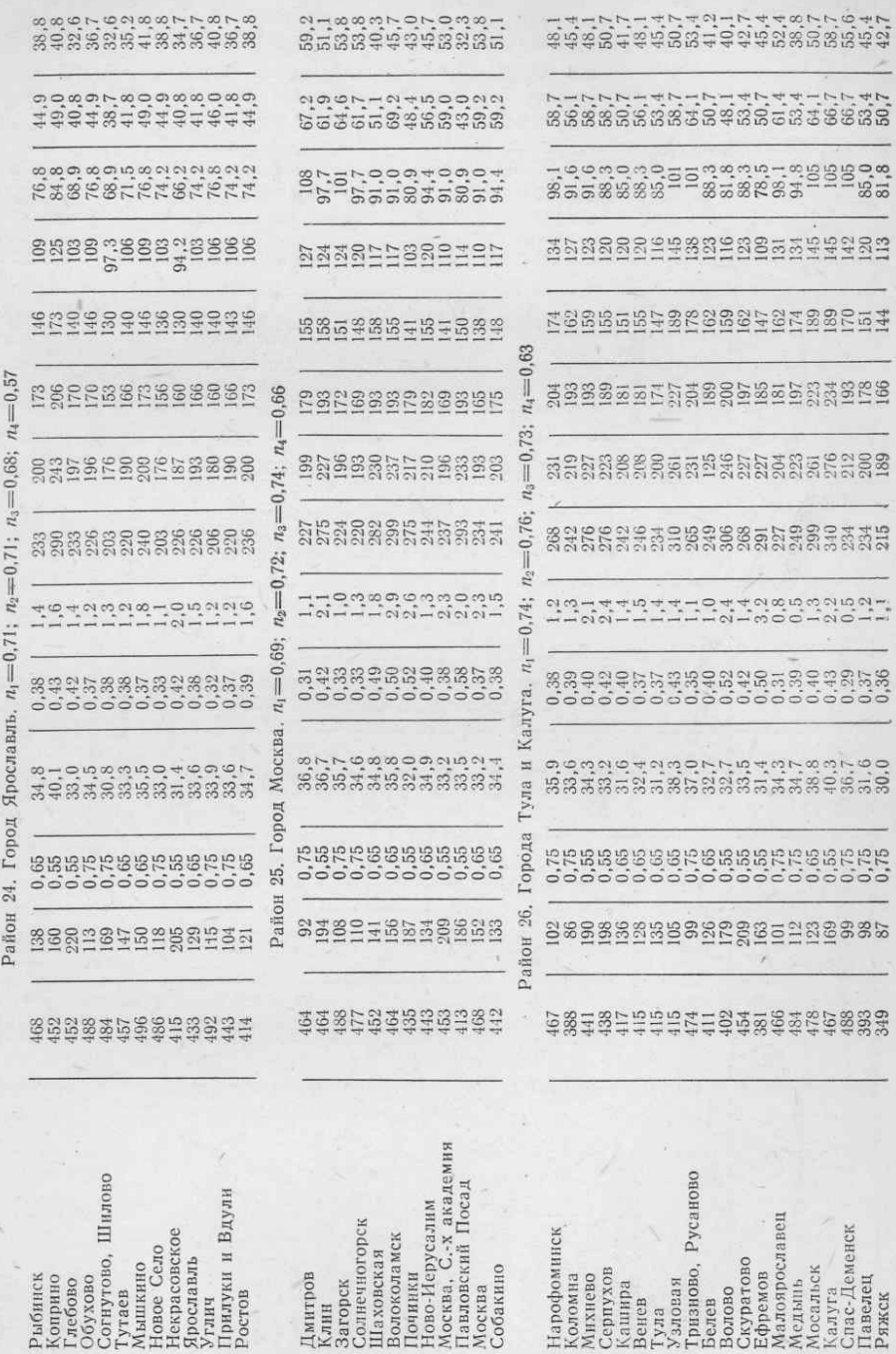

t

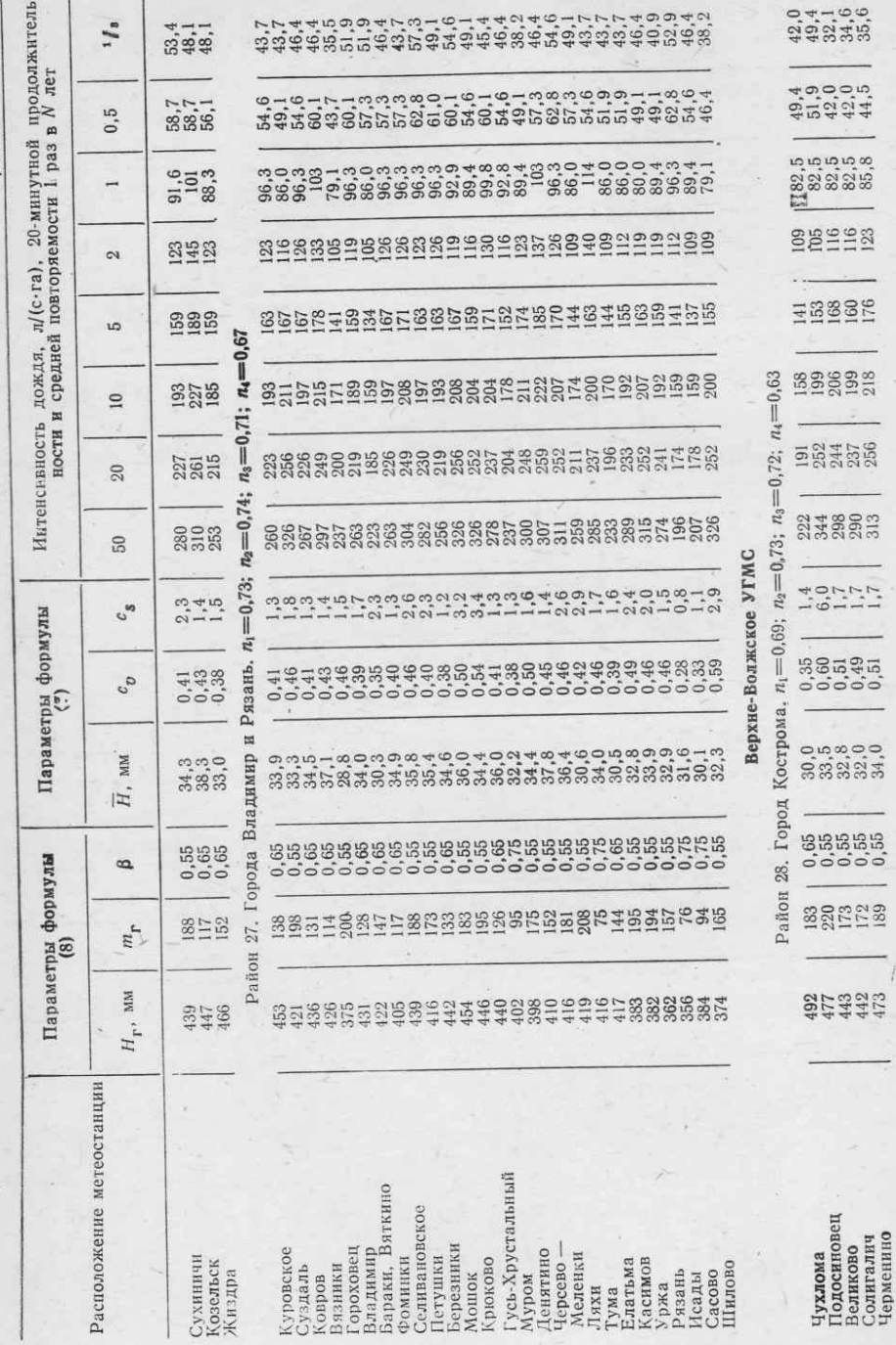

Продолжение табл. б

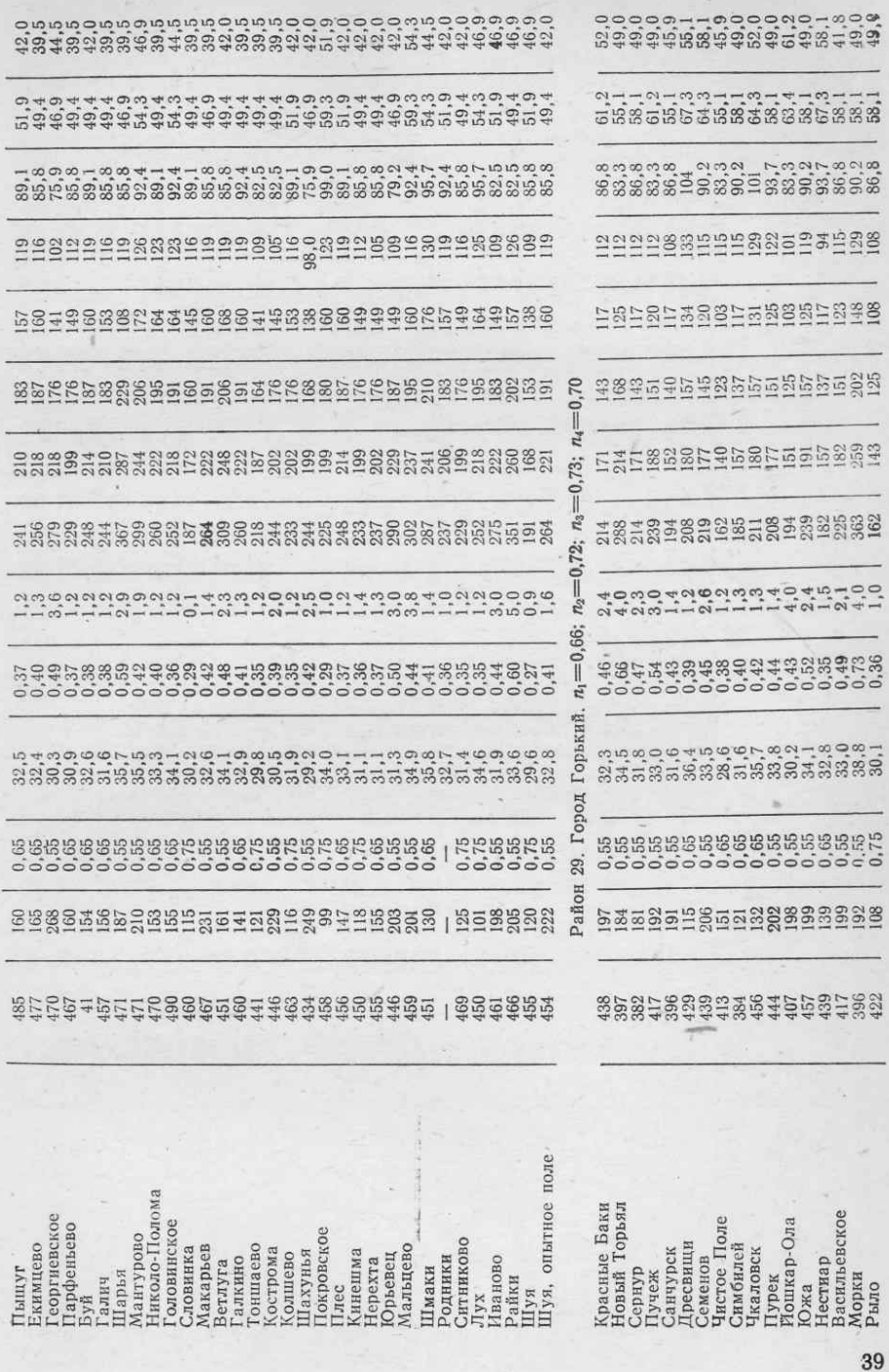

Продолжение табл. 6

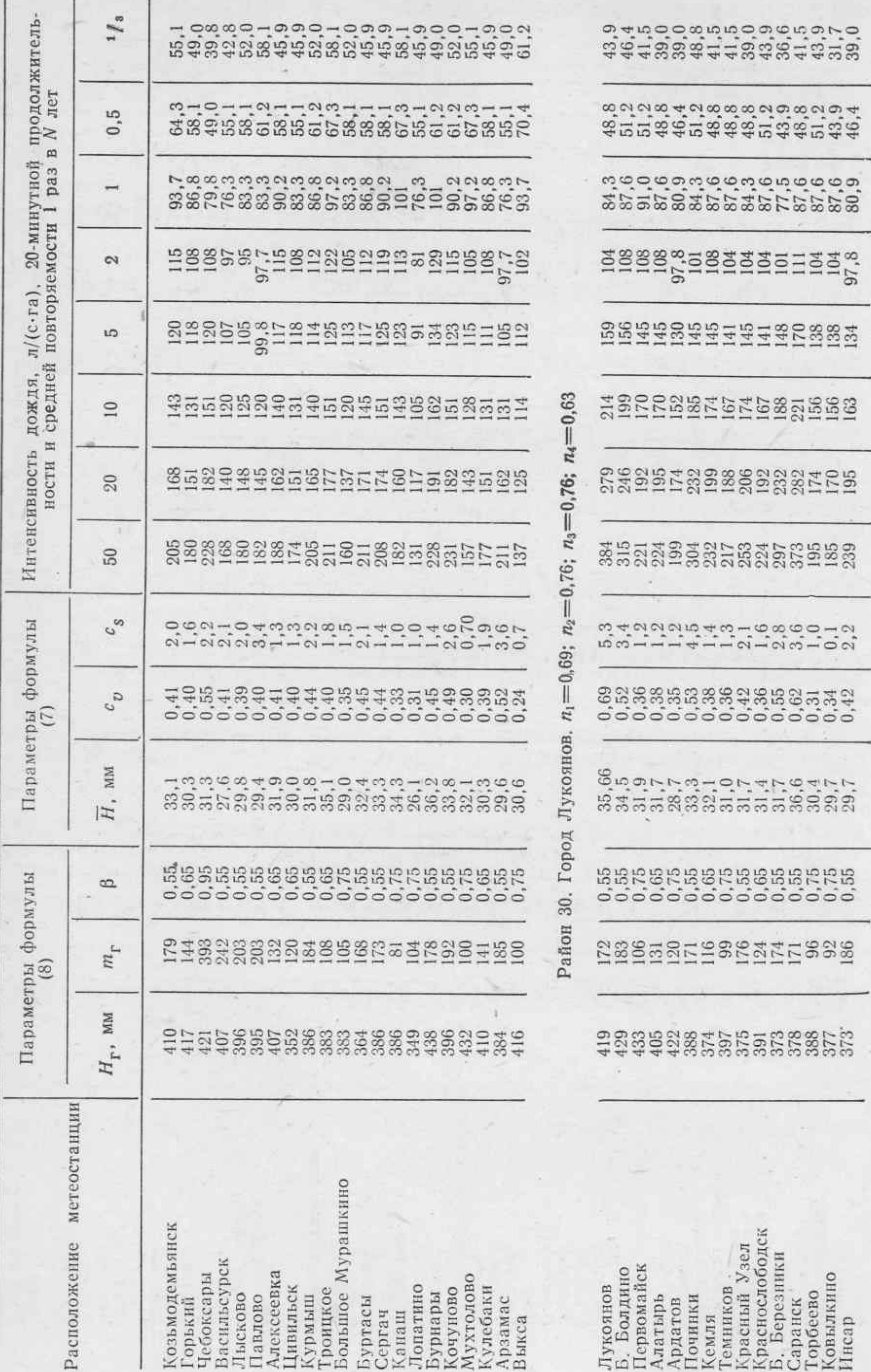

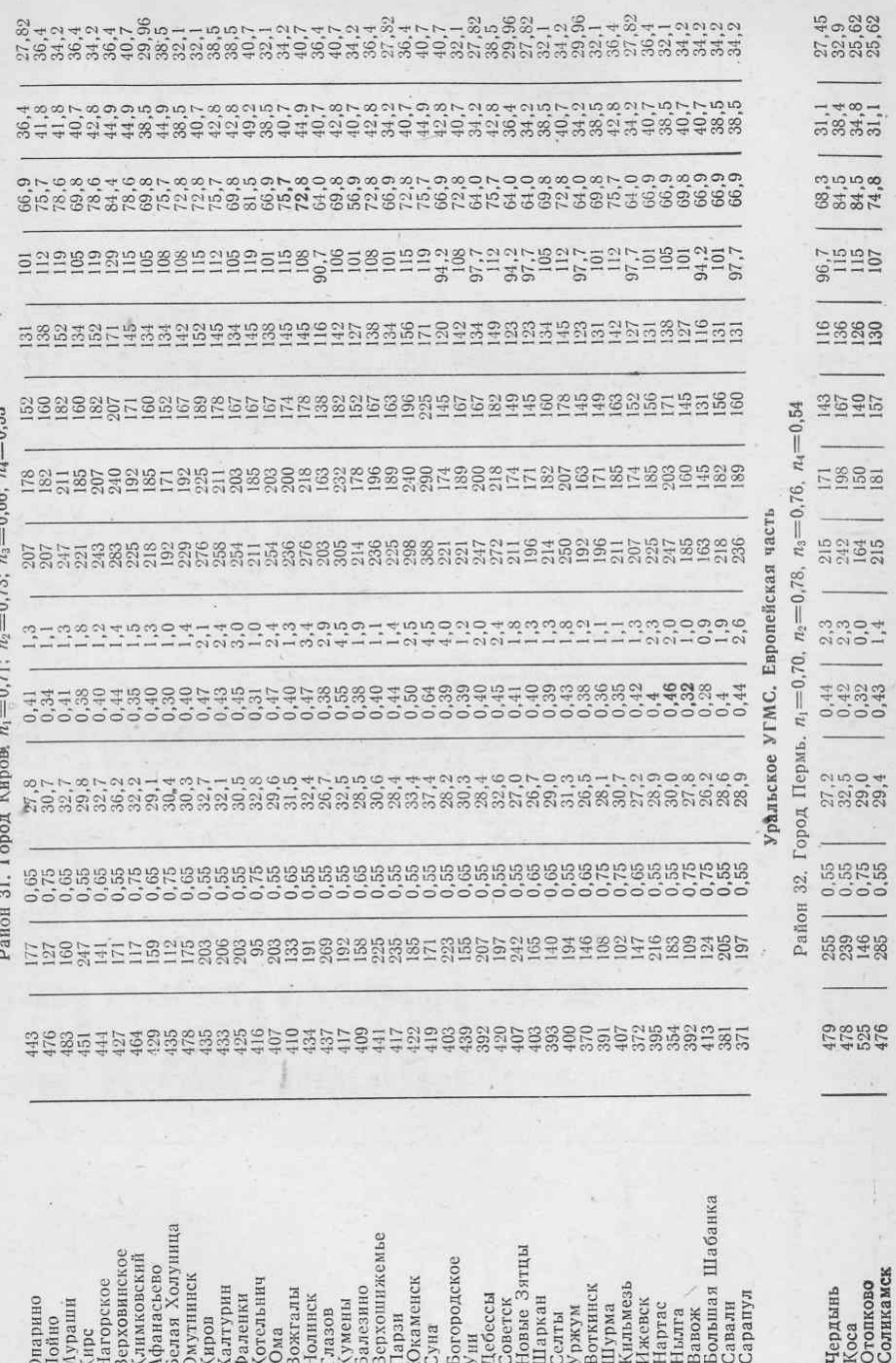

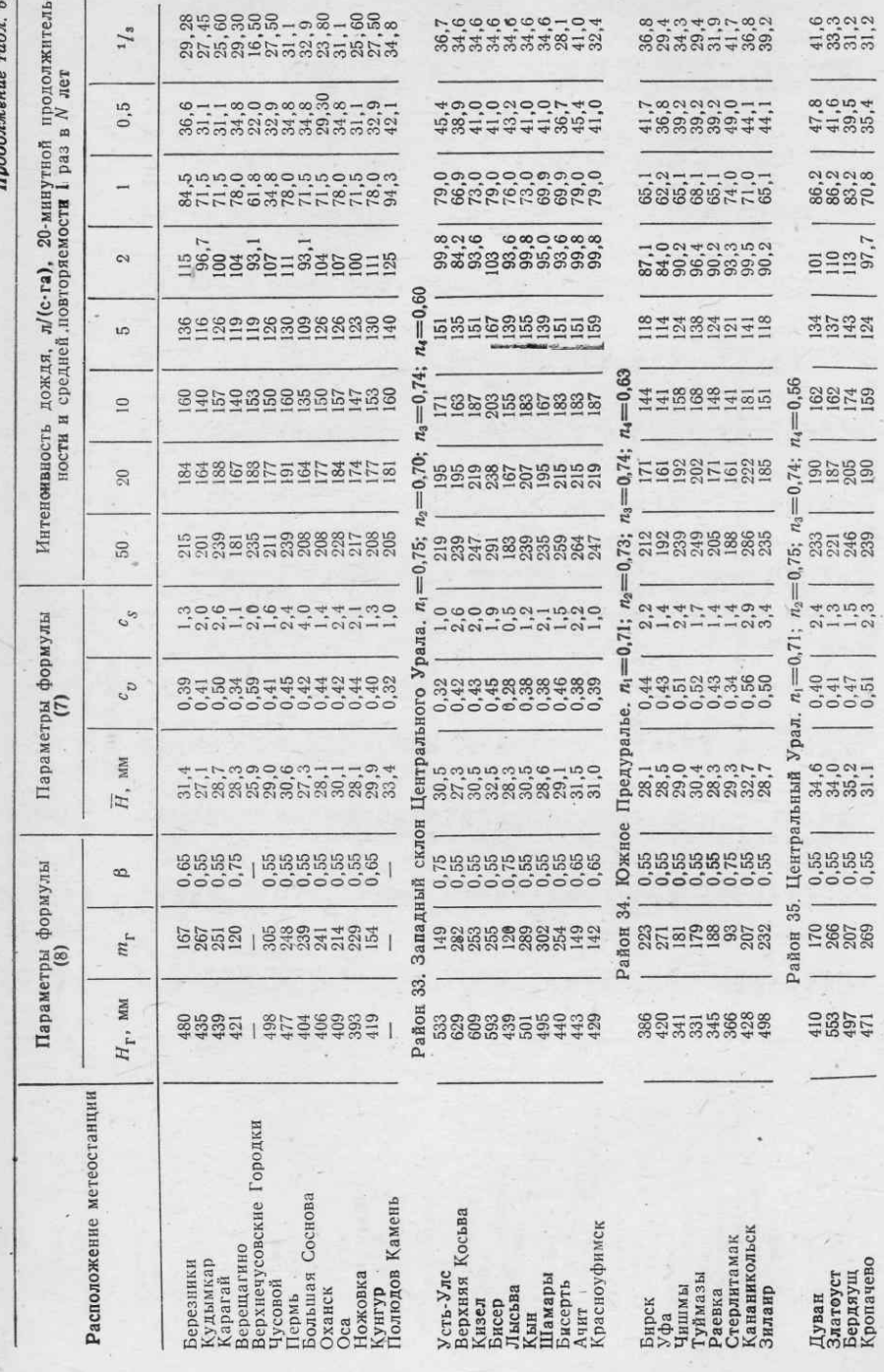

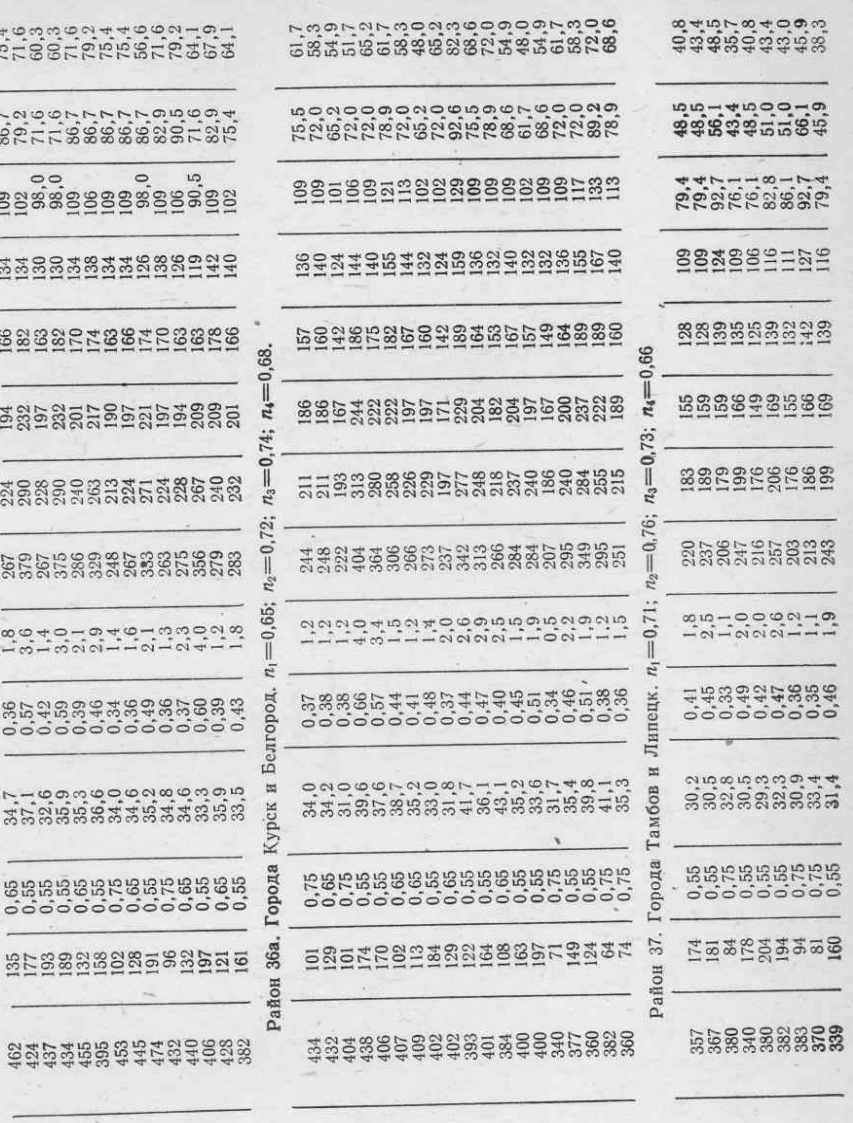

УГМС Центрально-Черноземных областей

Район 36. Города Брянски Орел.  $n_1 = 0.74$ ;  $n_2 = 0.79$ ;  $n_3 = 0.76$ ;  $n_4 = 0.74$ 

re i

Карачев<br>Красная Гора Орел<br>Шатиловская Почен Миран Малл (1998)<br>Унеча Малл (1992)<br>Клинцы<br>Стародуб<br>Монкево Маллиево<br>Маллиево Злынка Брянск

Богородицкое-Фенино Дмитриев<br>Щигры<br>Ново-Касториое ржава<br>Рыбинские Буды Большетроицкое Рыльск<br>Старый Оскол Новый Оскол Белгород<br>Алексеевка Валуйки Обоянь Курск<br>Лыгов Готня Пены Тим

Моршанск<br>Мичуринск<br>Тамбов Кирсанов Грязи<br>Чакино<br>Обловка Елец<br>Липецк

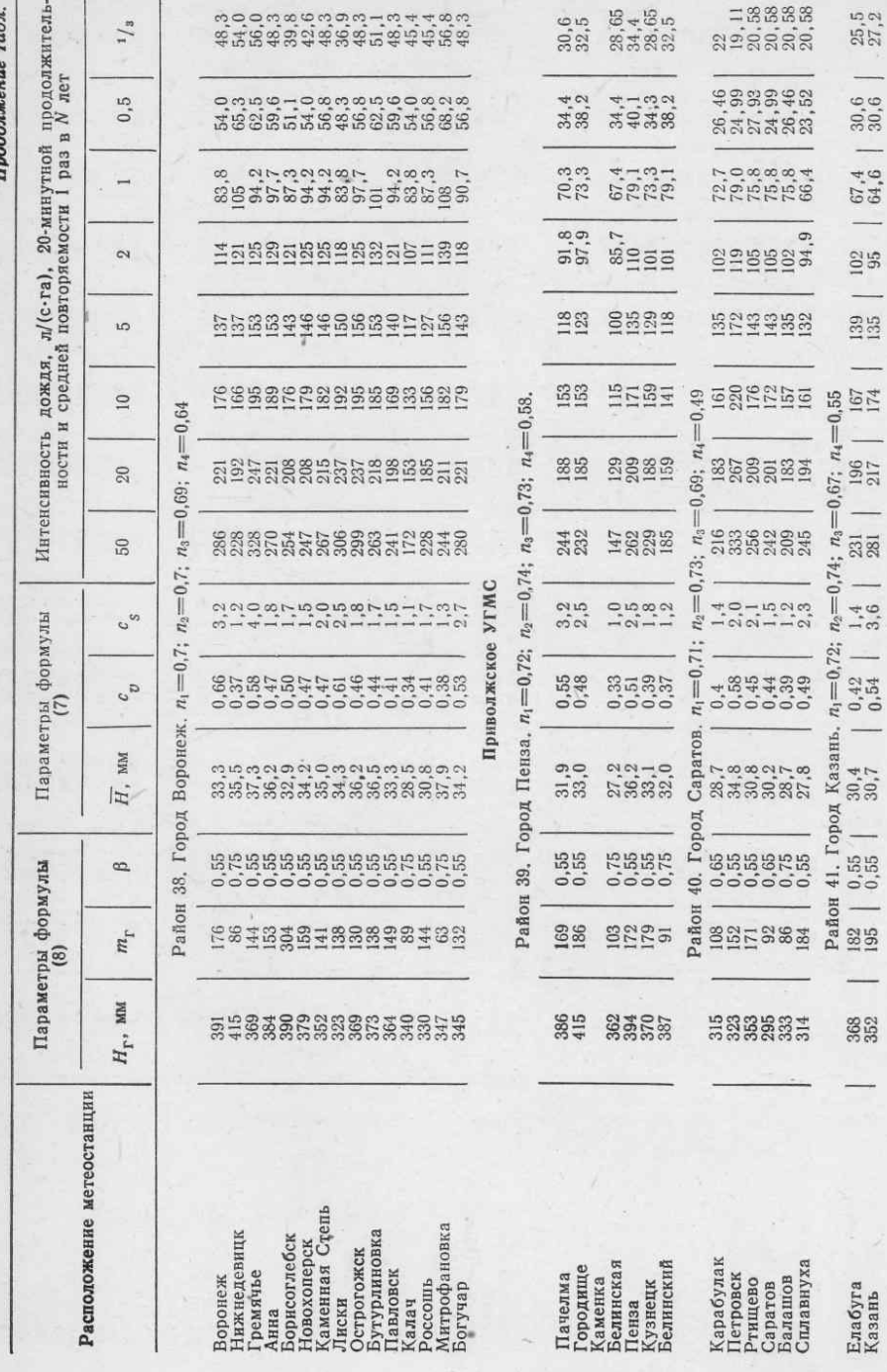

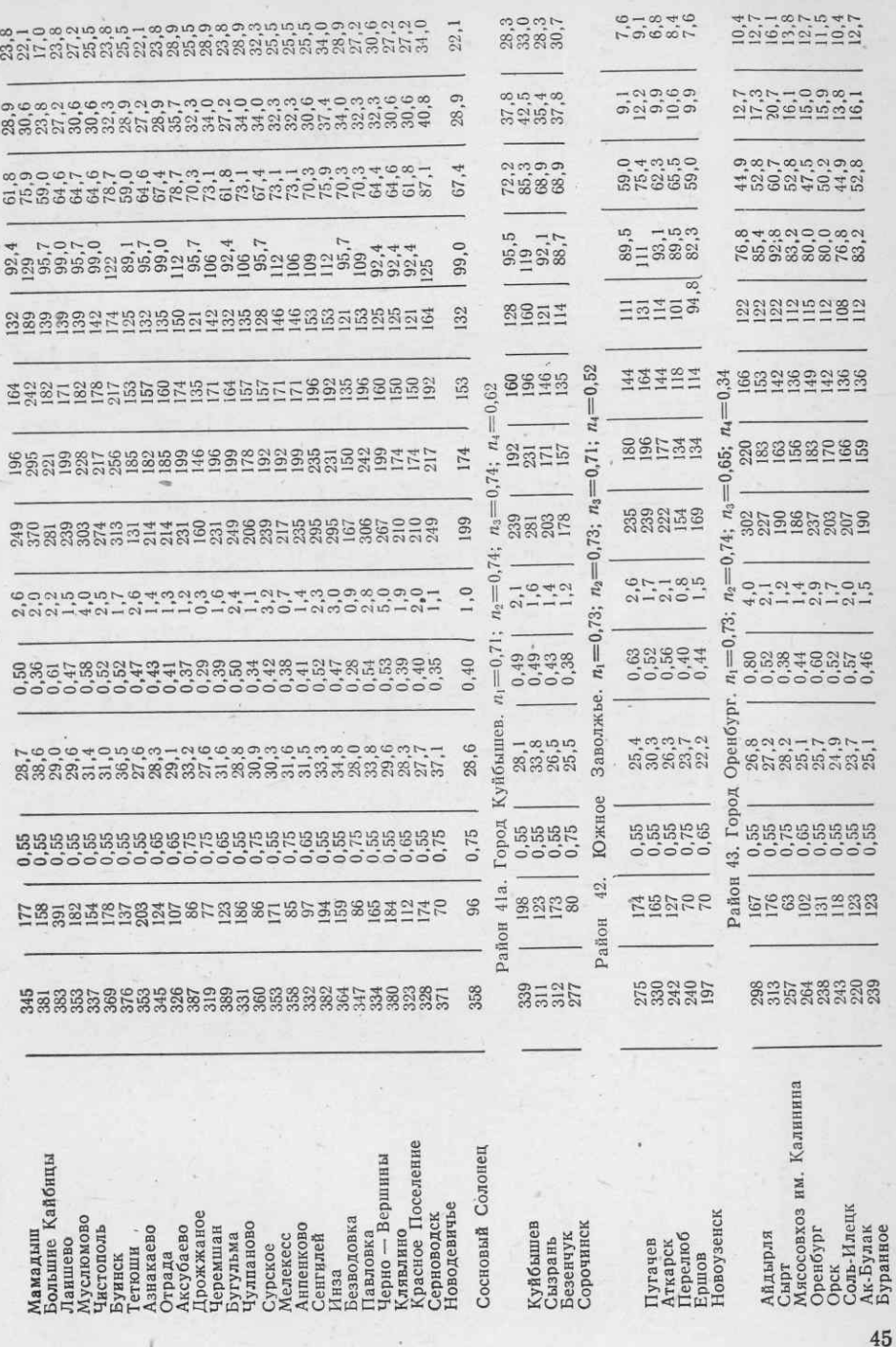

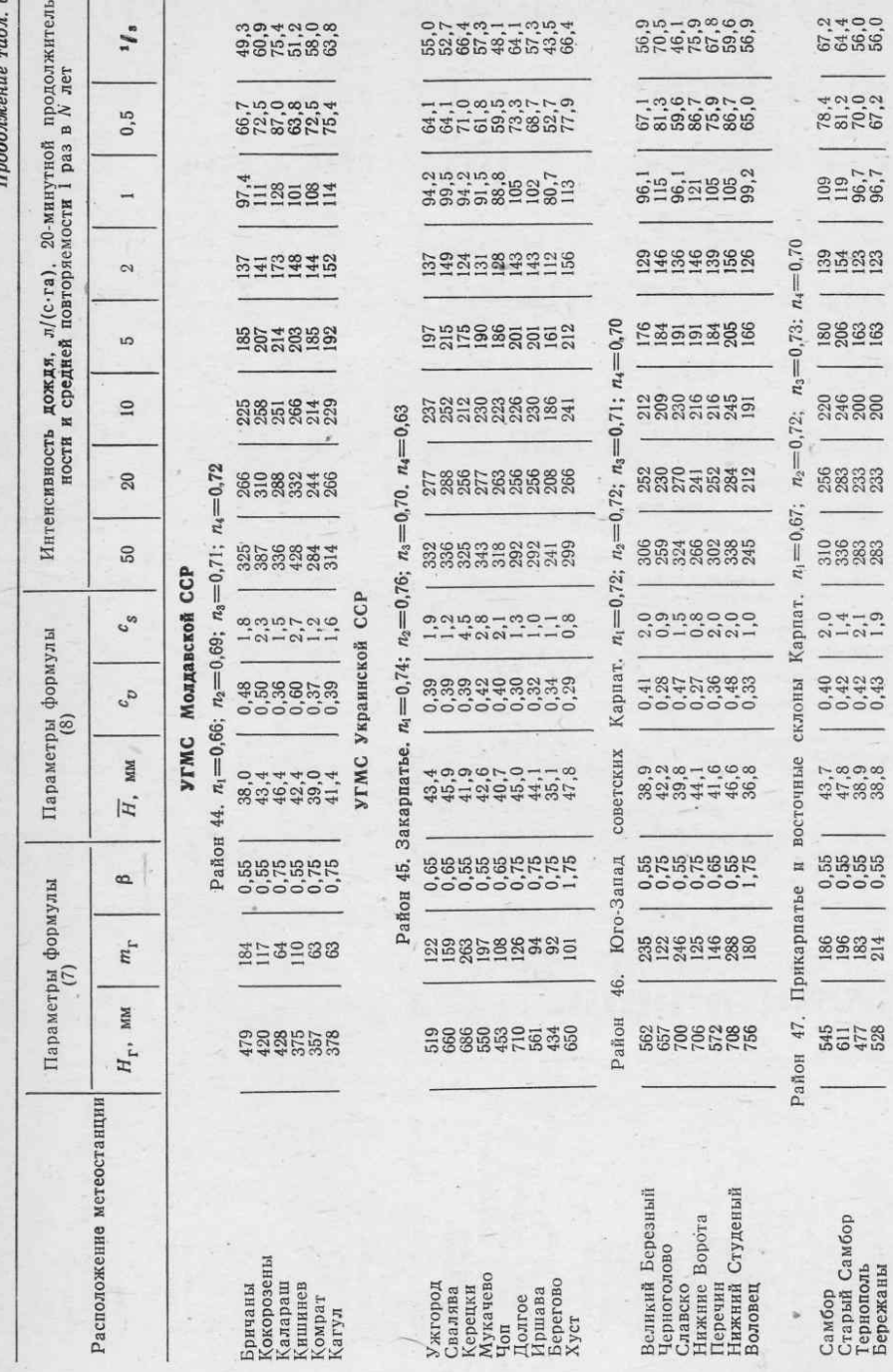

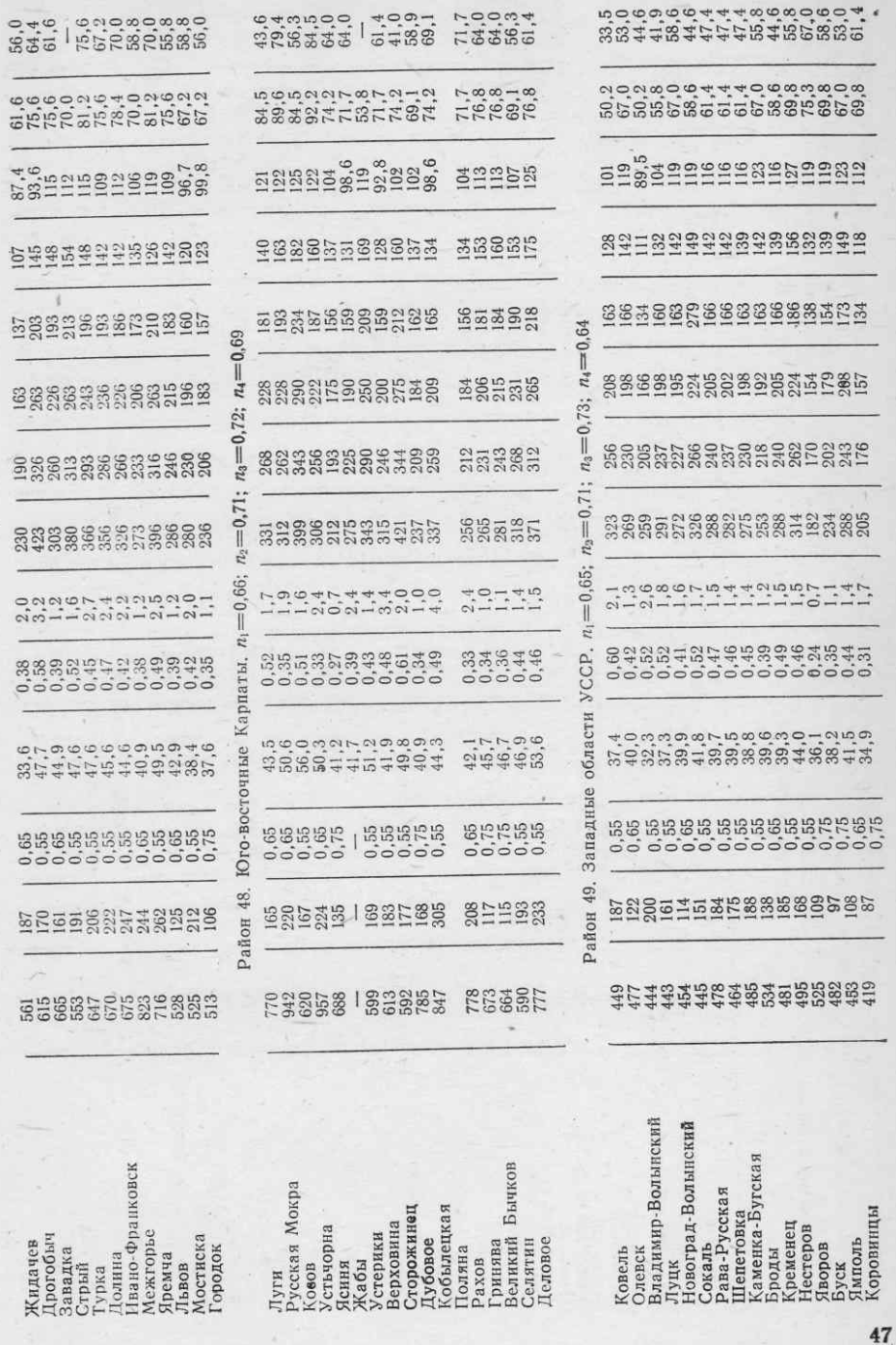

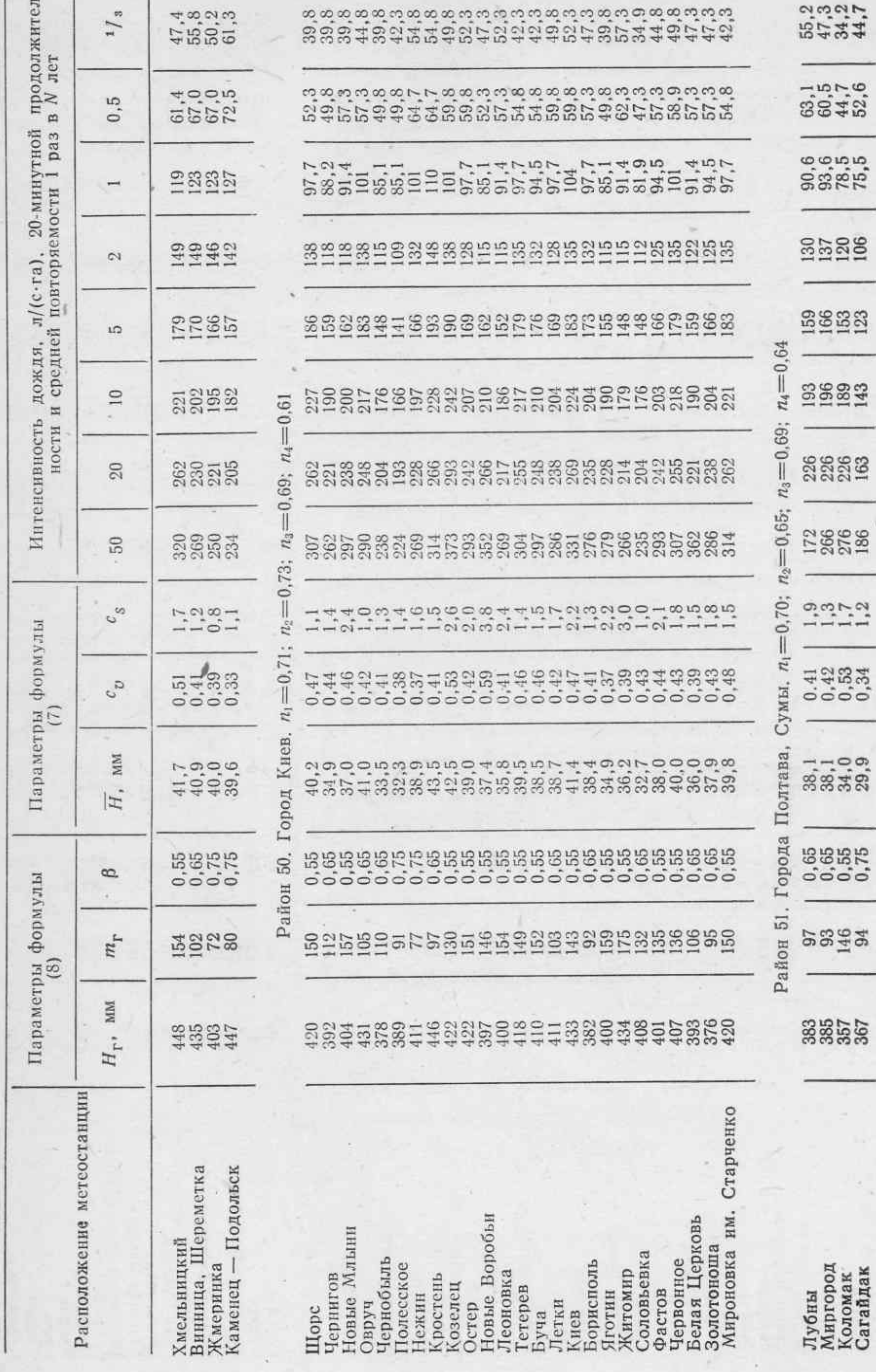

i,

Продолжение табл. б

 $\overrightarrow{a}$ 

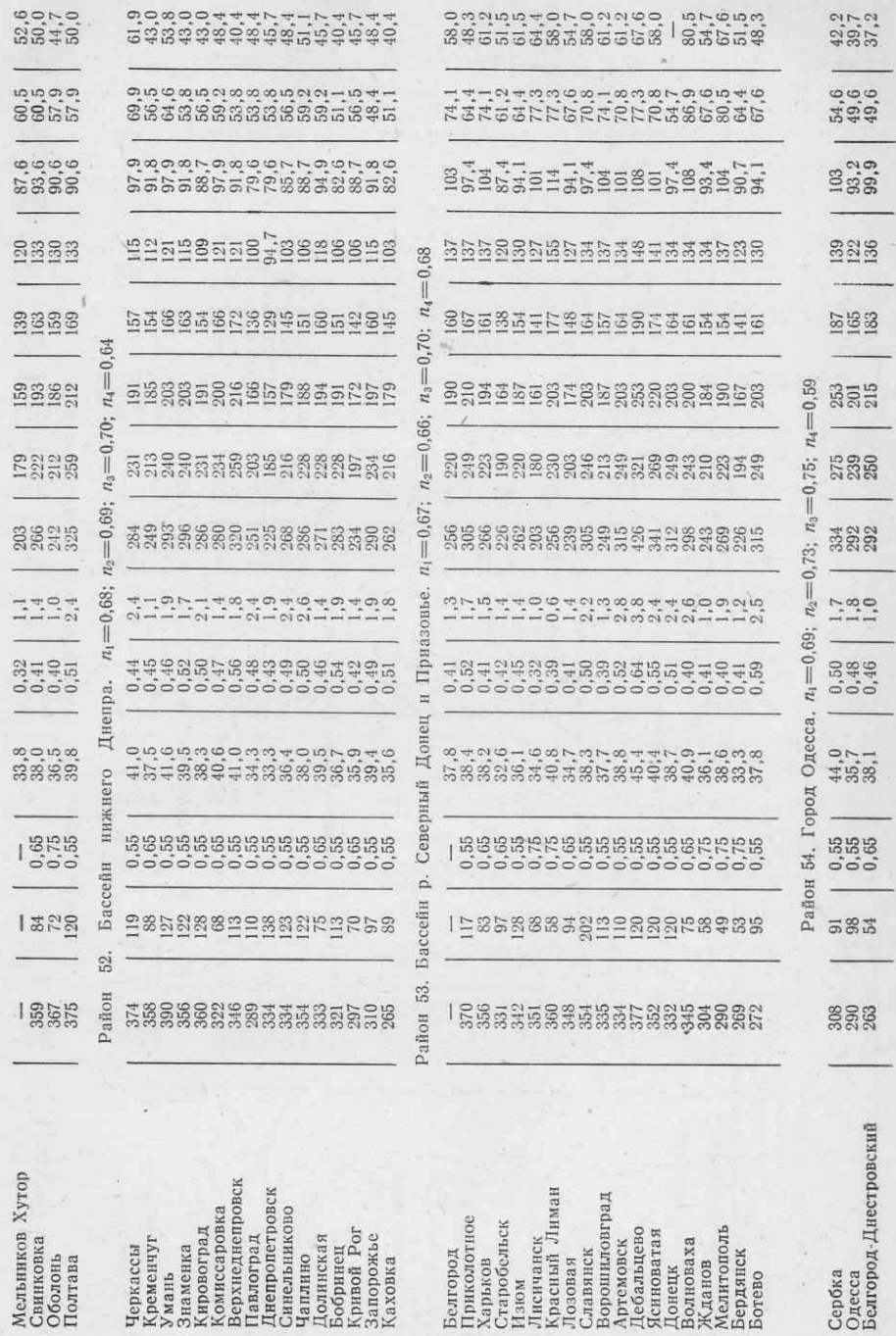

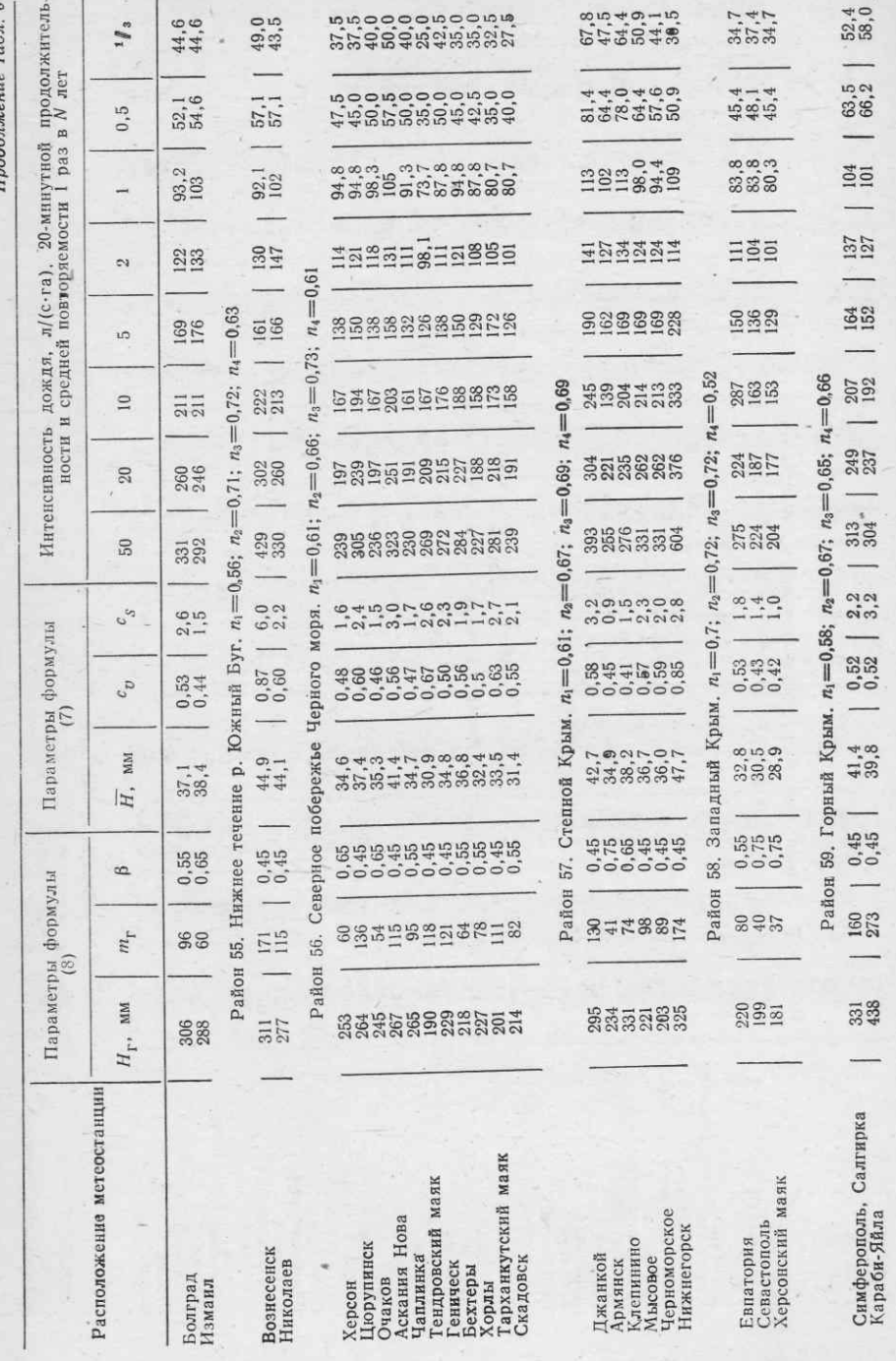

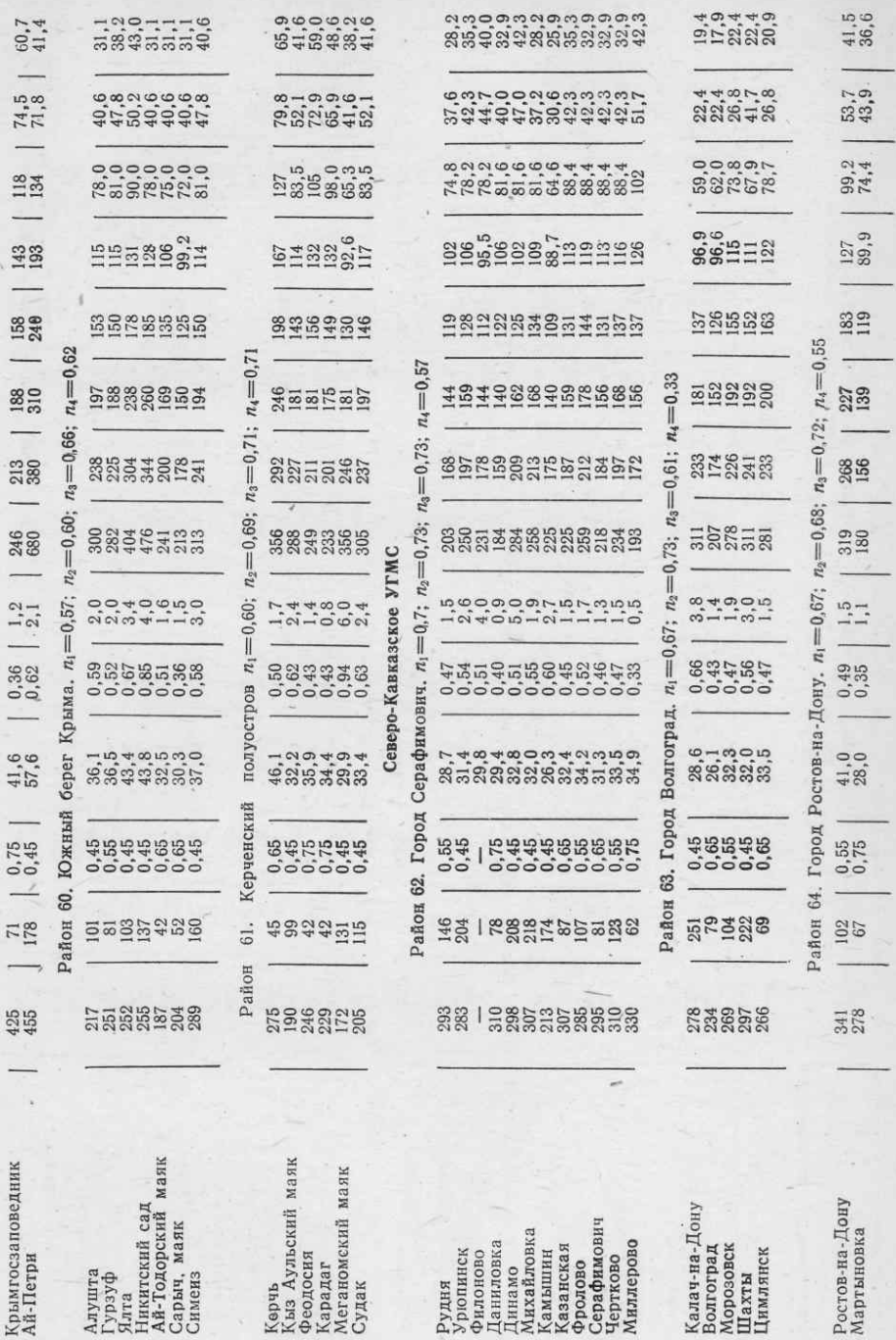

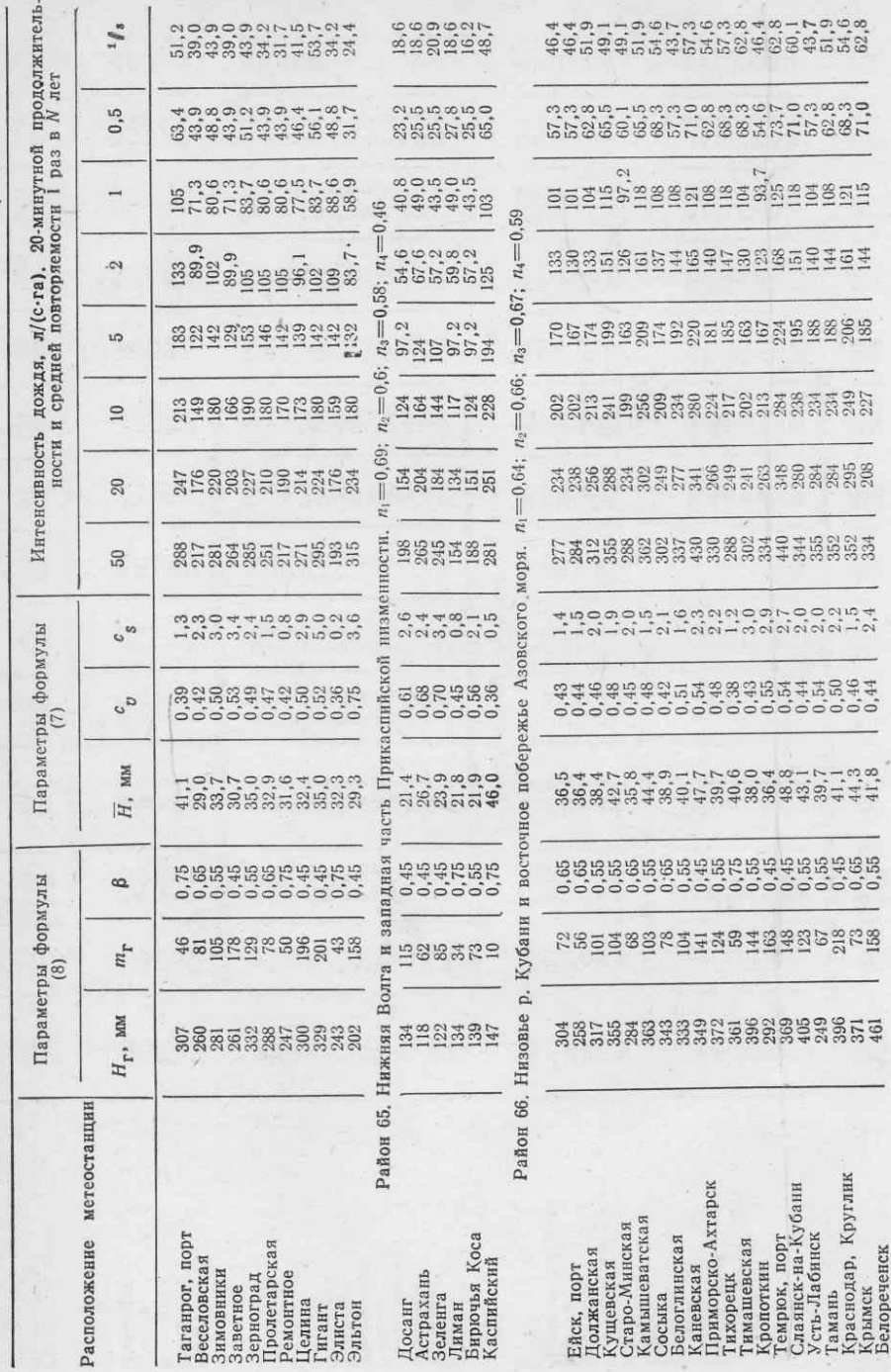

## Продолжение табл. б

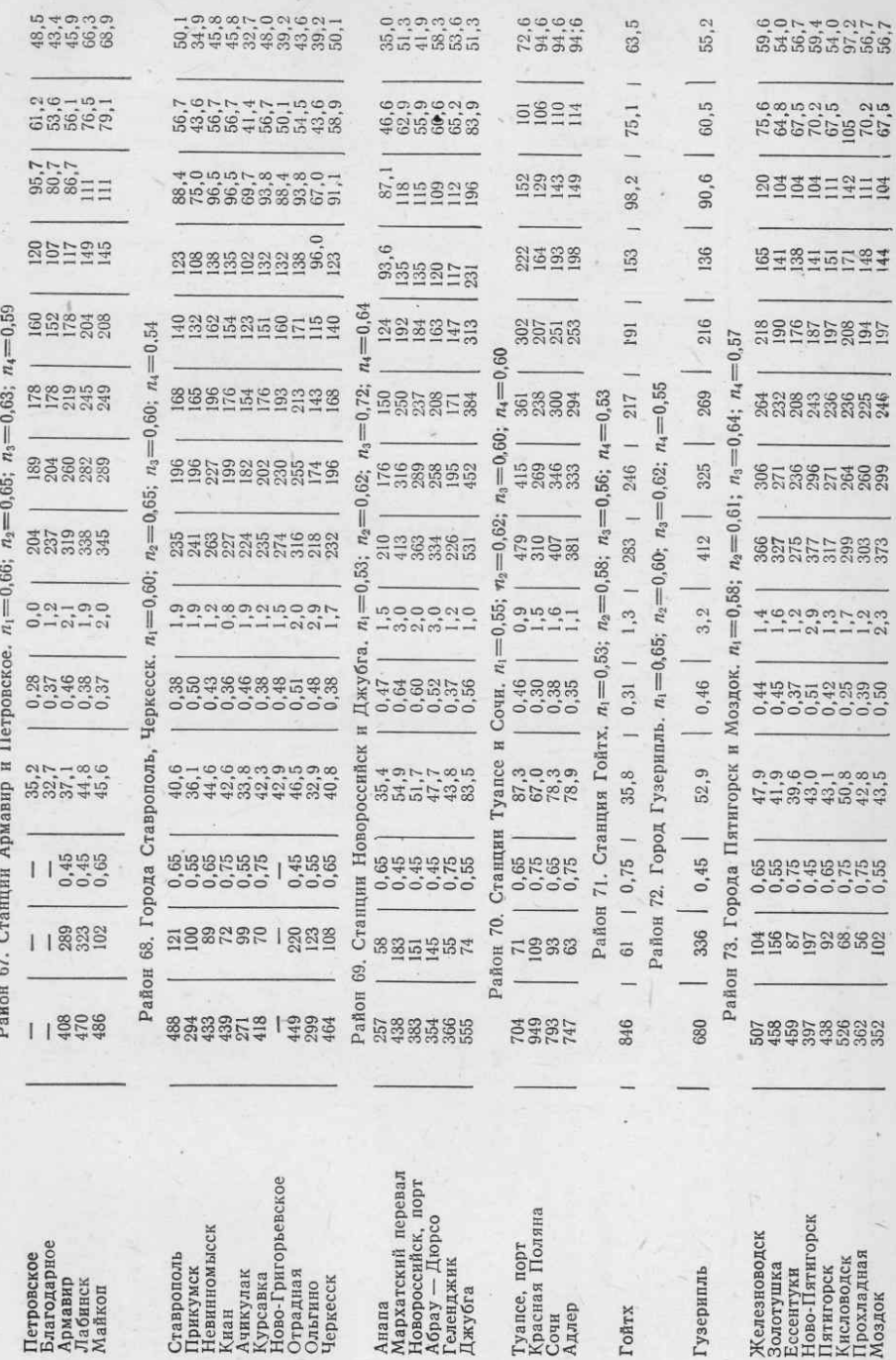

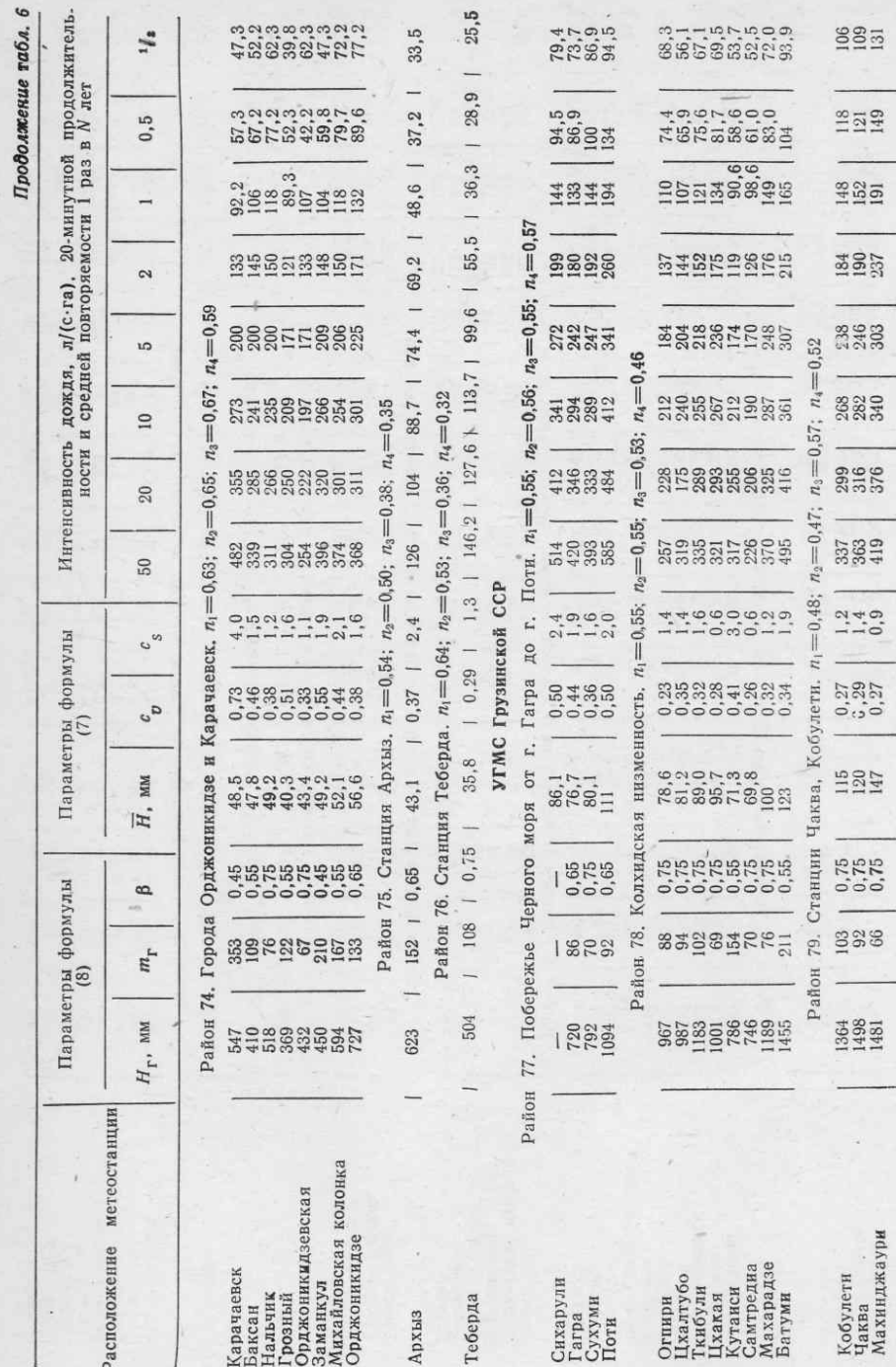

LQ.

Кобулети<br>Чаква<br>Махинджаури

**SS5** 

118149

 $\frac{48}{152}$ 

387

 ${n_2=0,47;\atop 337\atop 419}$ 

 $\frac{0.27}{0.29}$ 

115<br>120<br>147

 $\frac{0.75}{0.75}$ 

1364<br>1498<br>1481

 $\pi_1$ 

Станции

Район

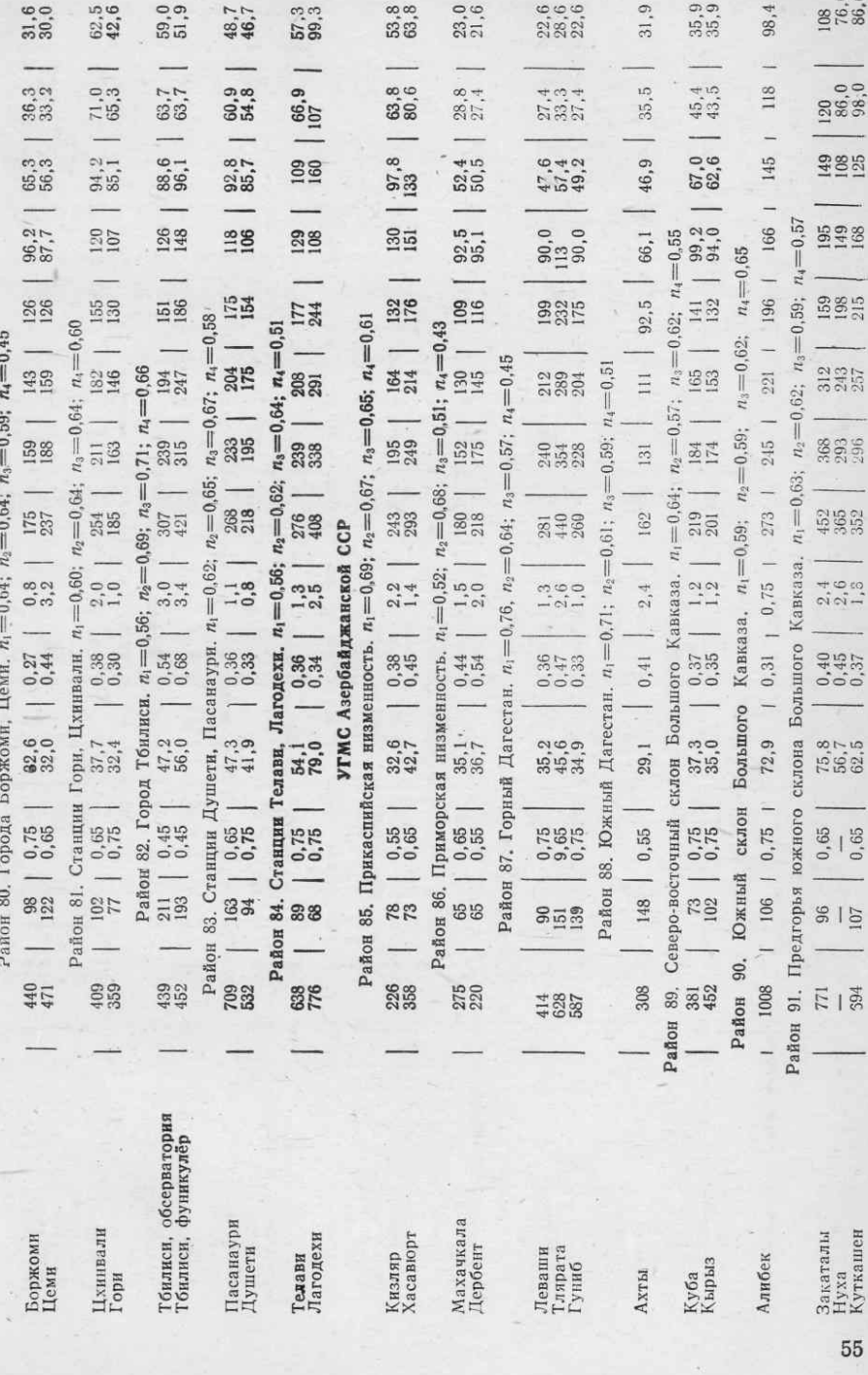

 $\overline{\phantom{a}}$ 

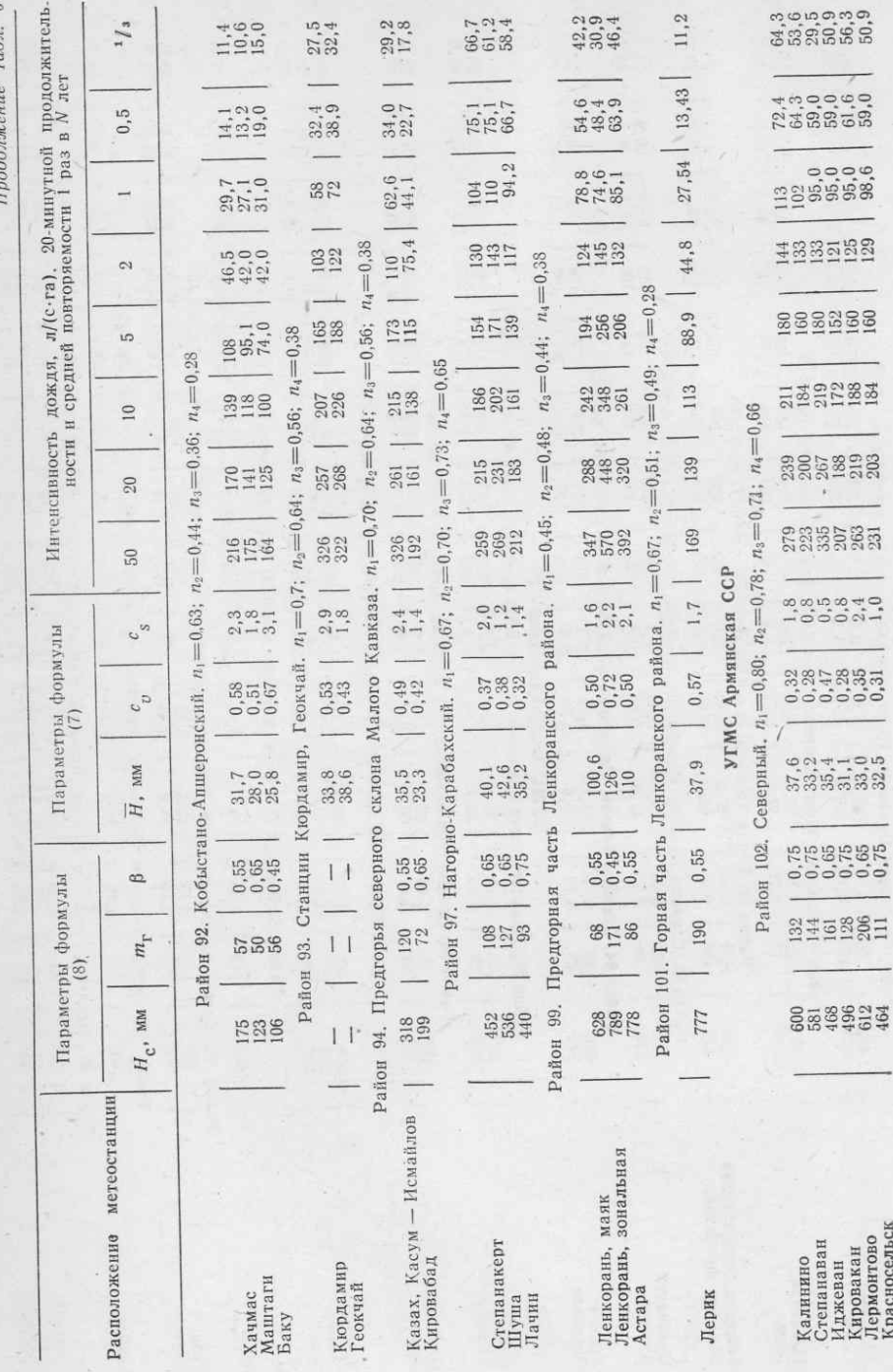

 $^{\rm 56}$ 

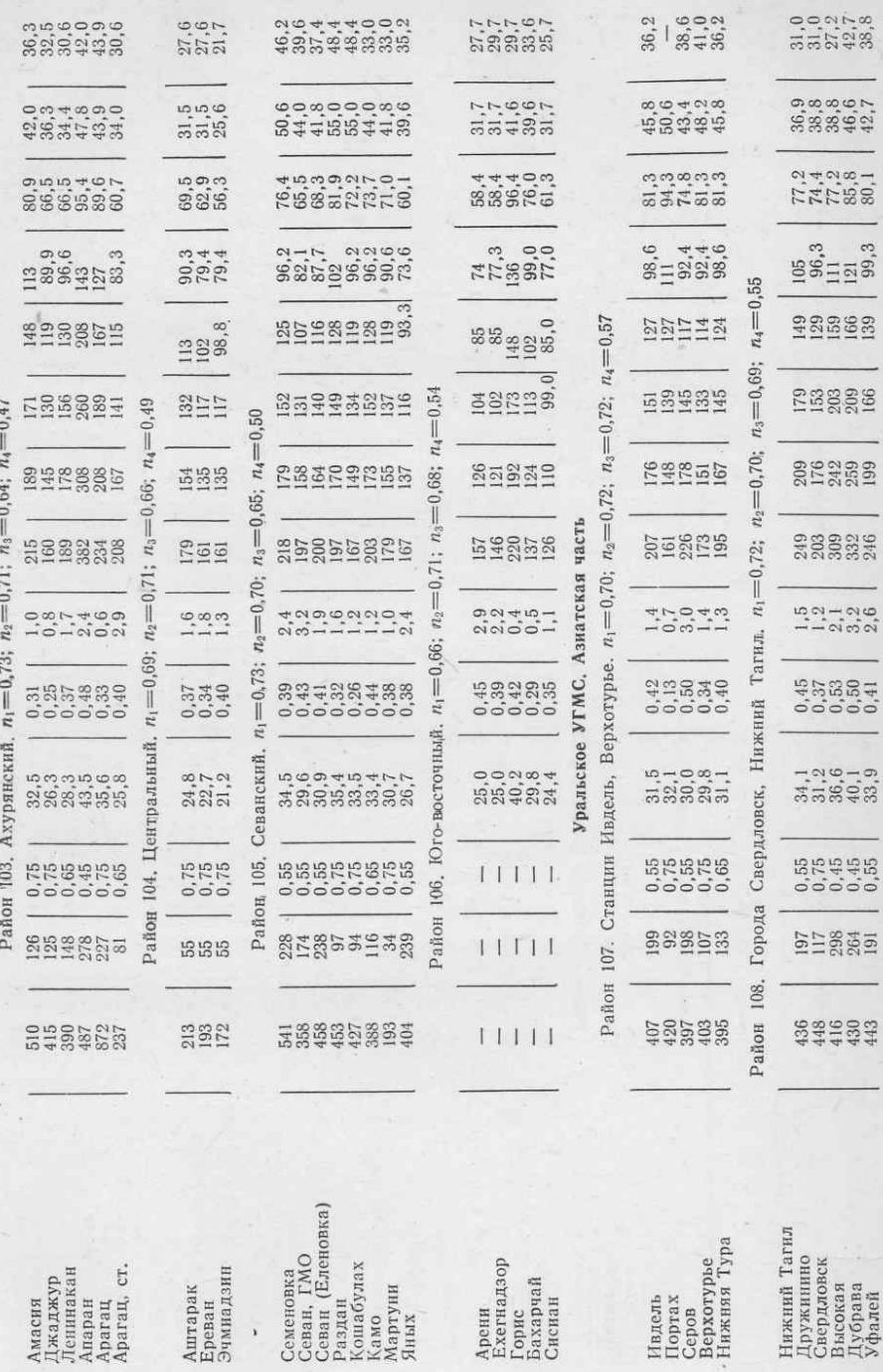

 $\mathcal{Y}$  .

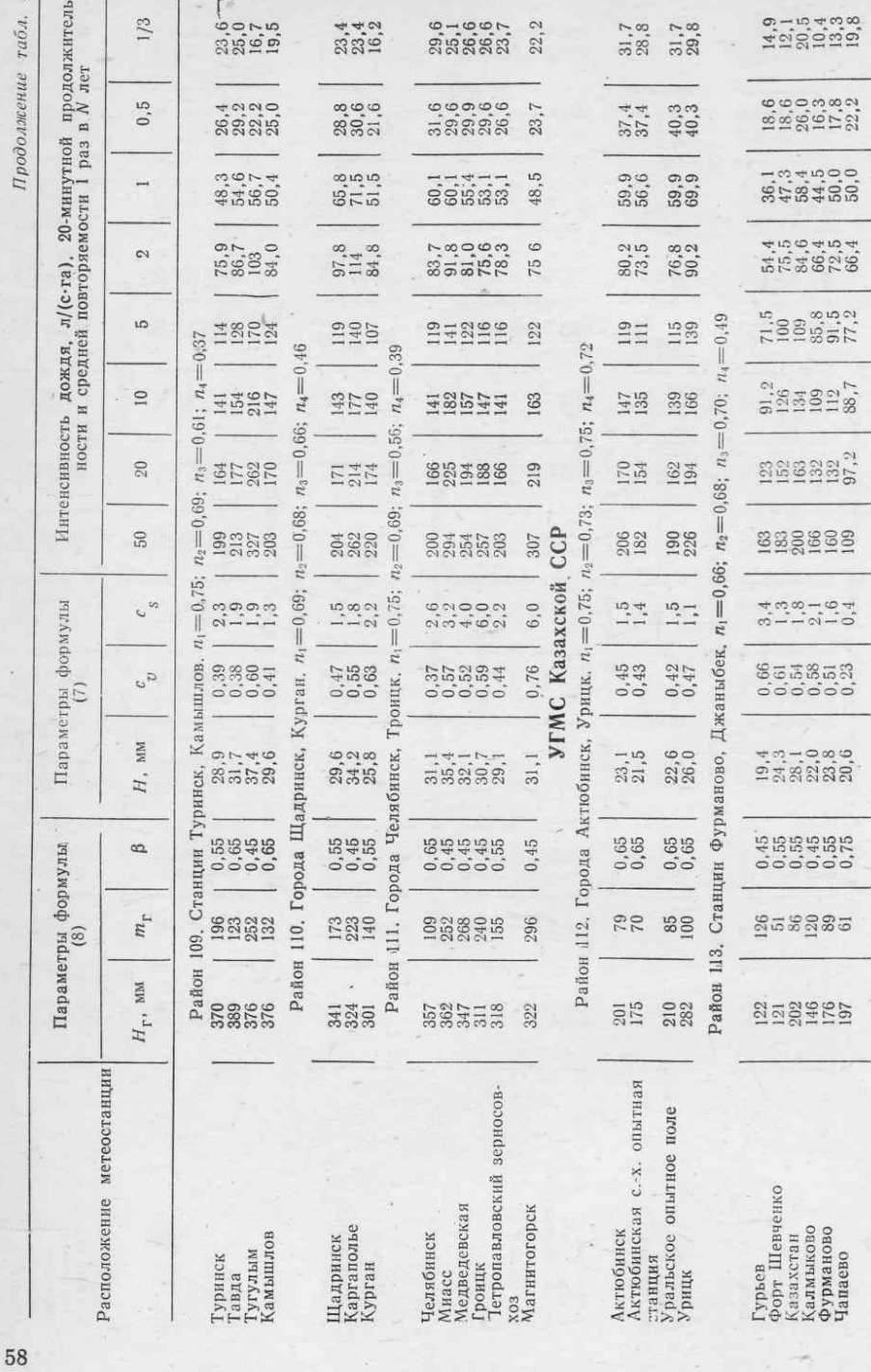

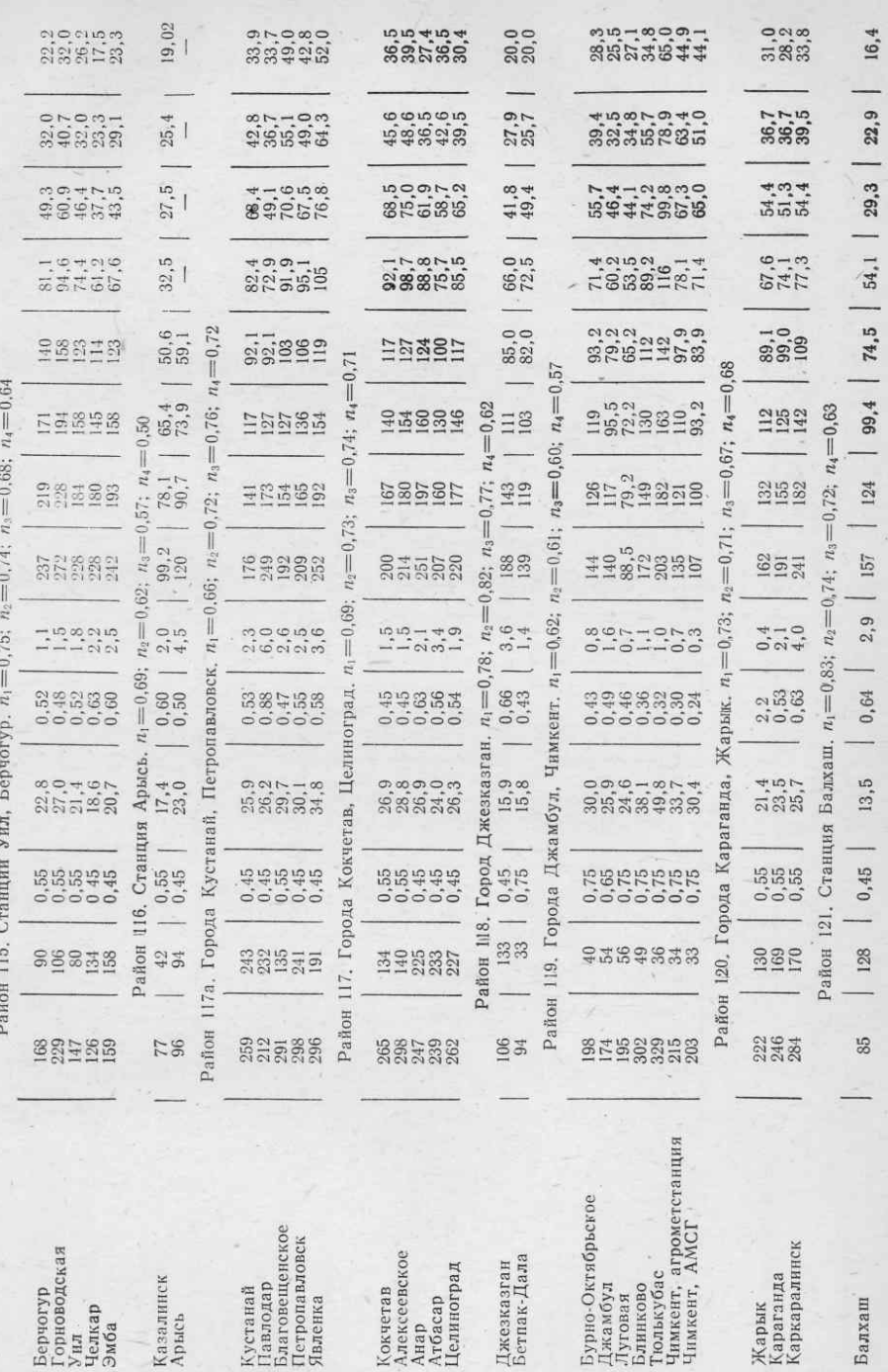

Балха

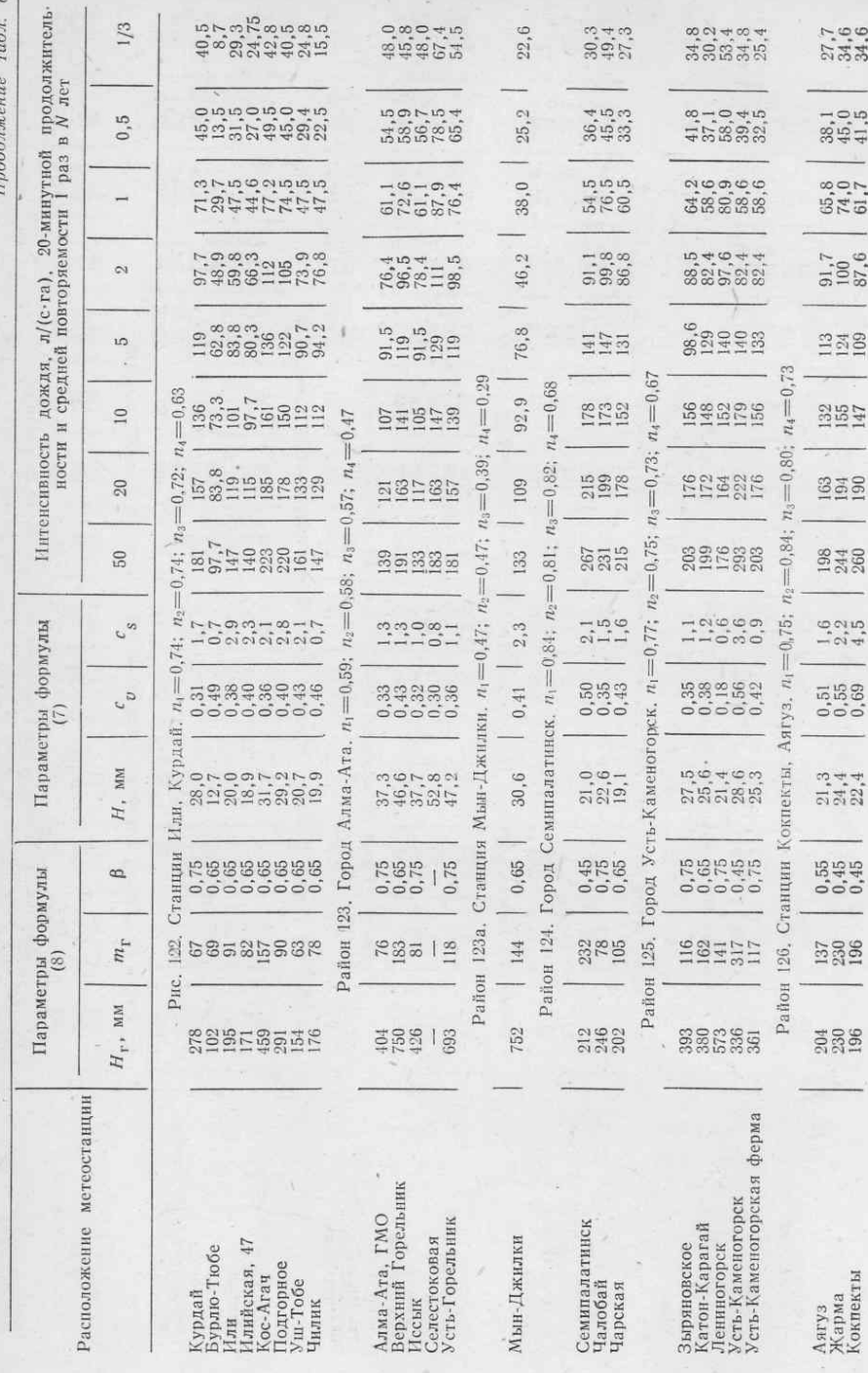

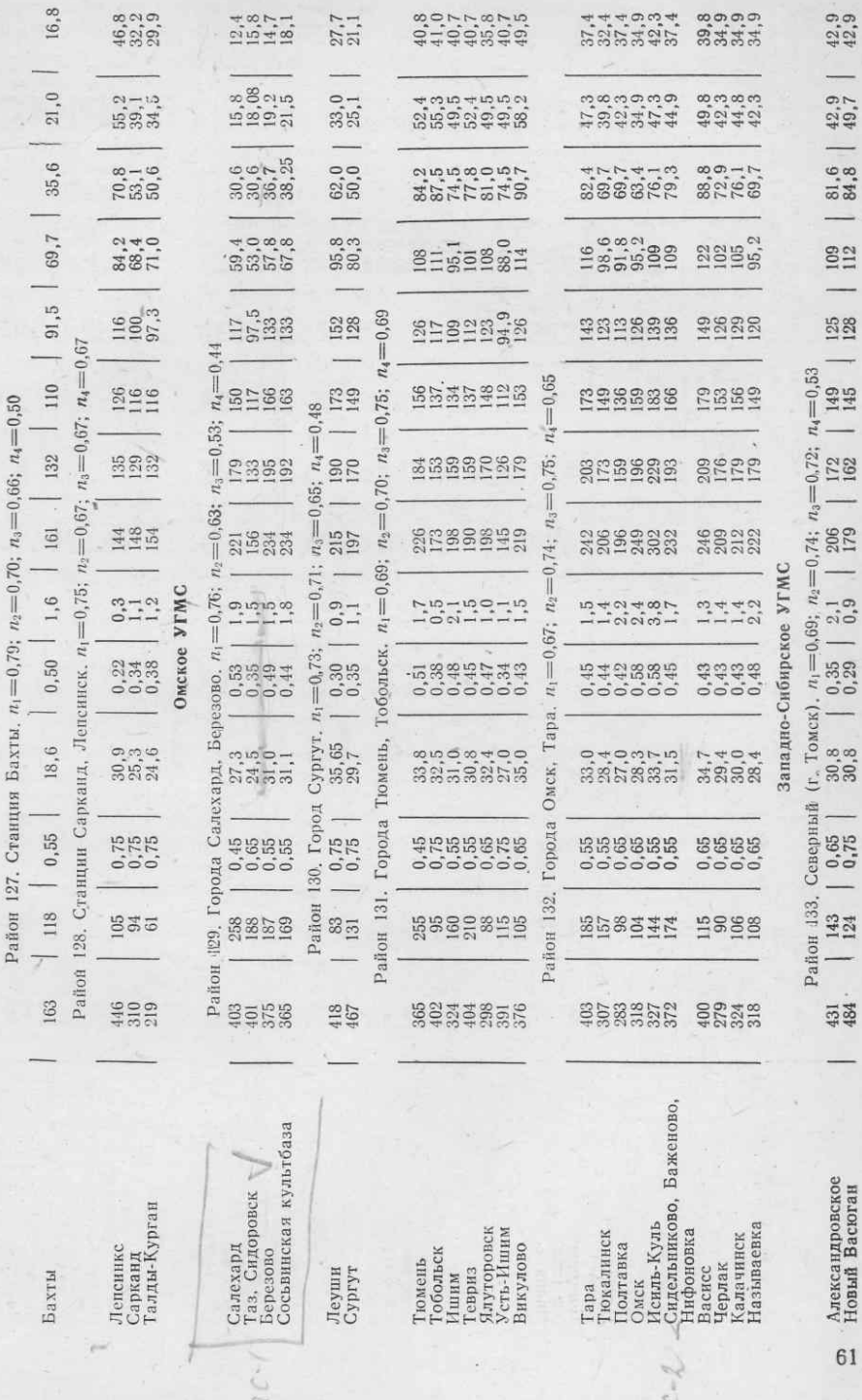

定

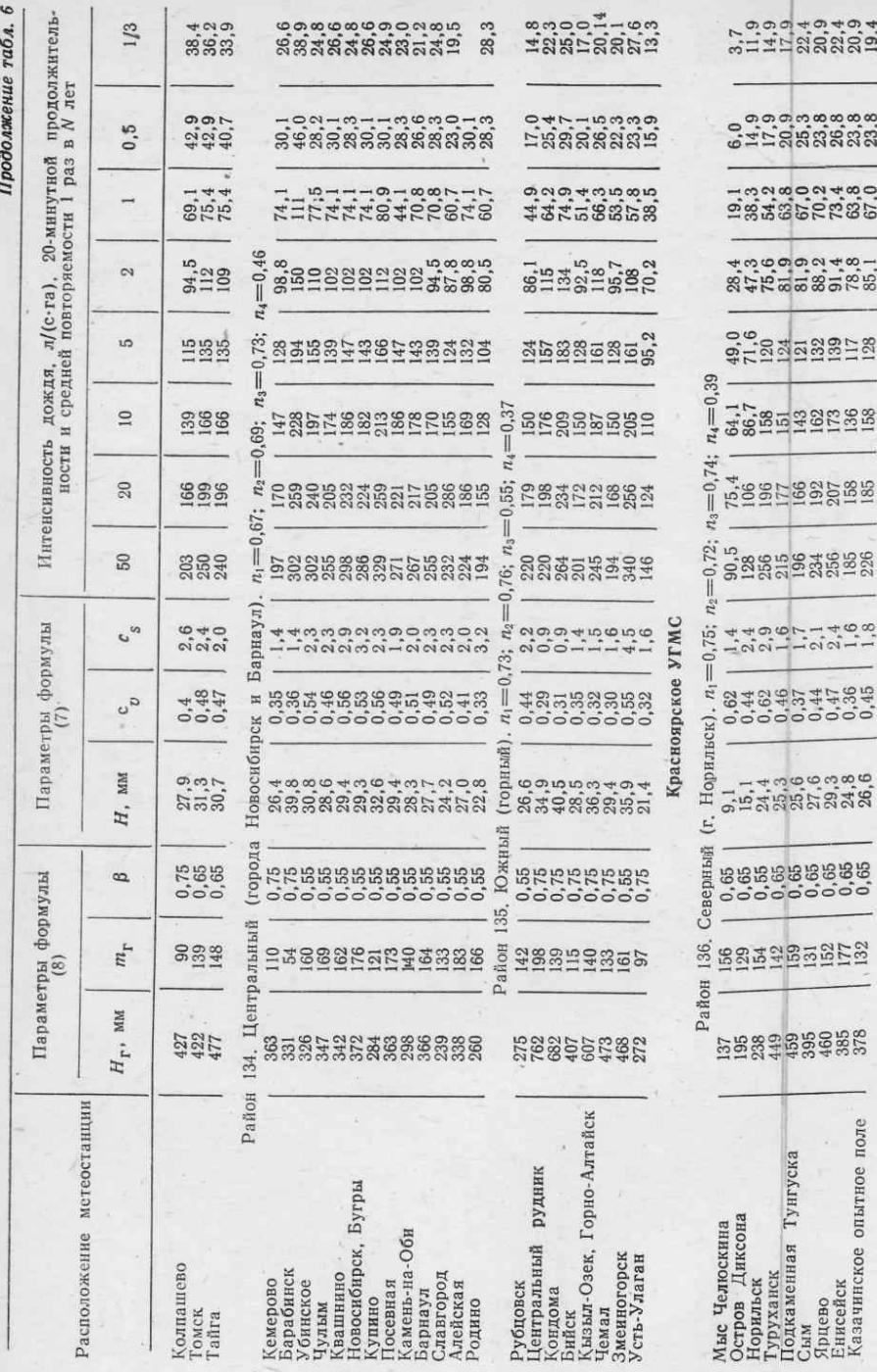

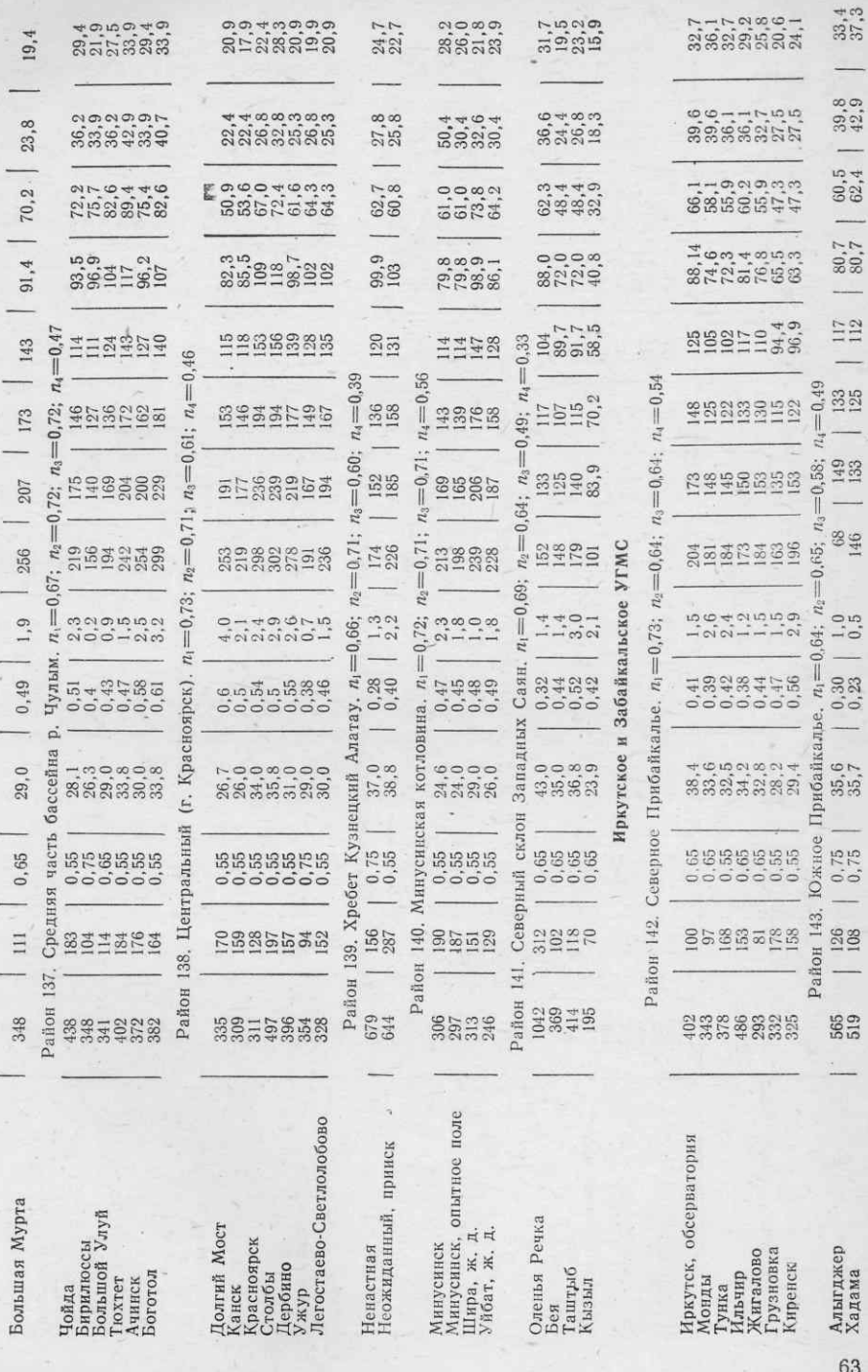

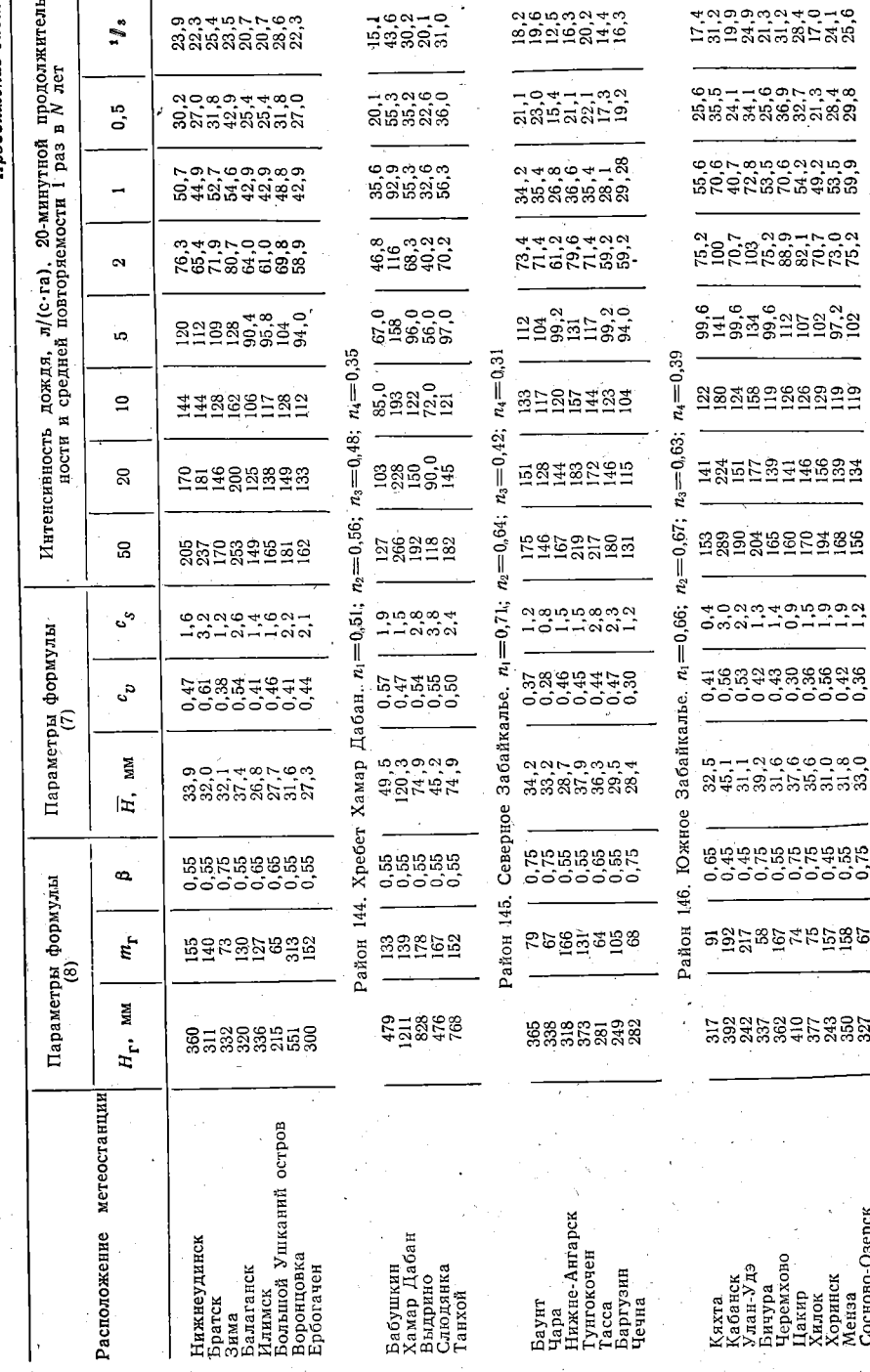

Продолжение табл. 6

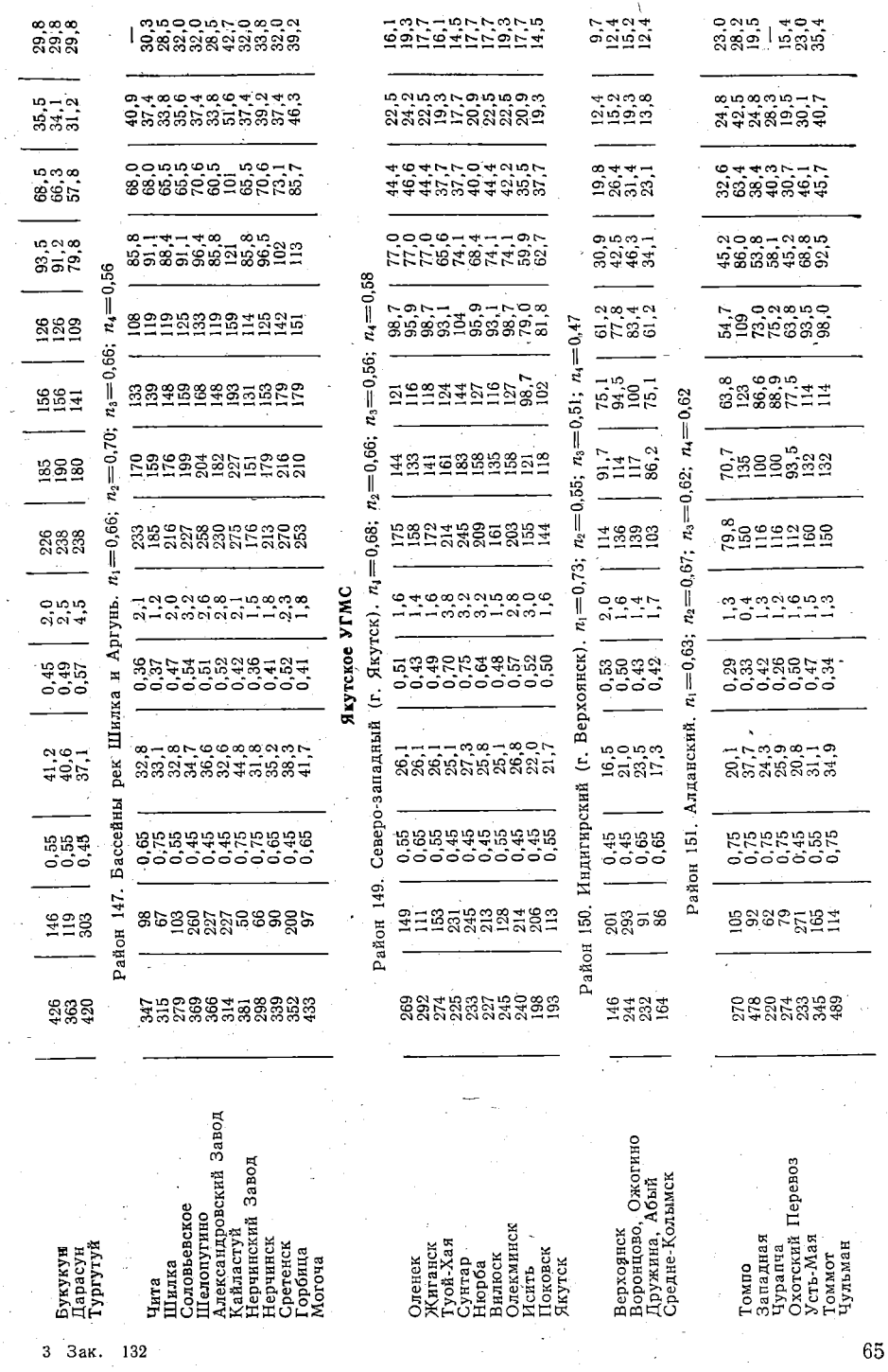

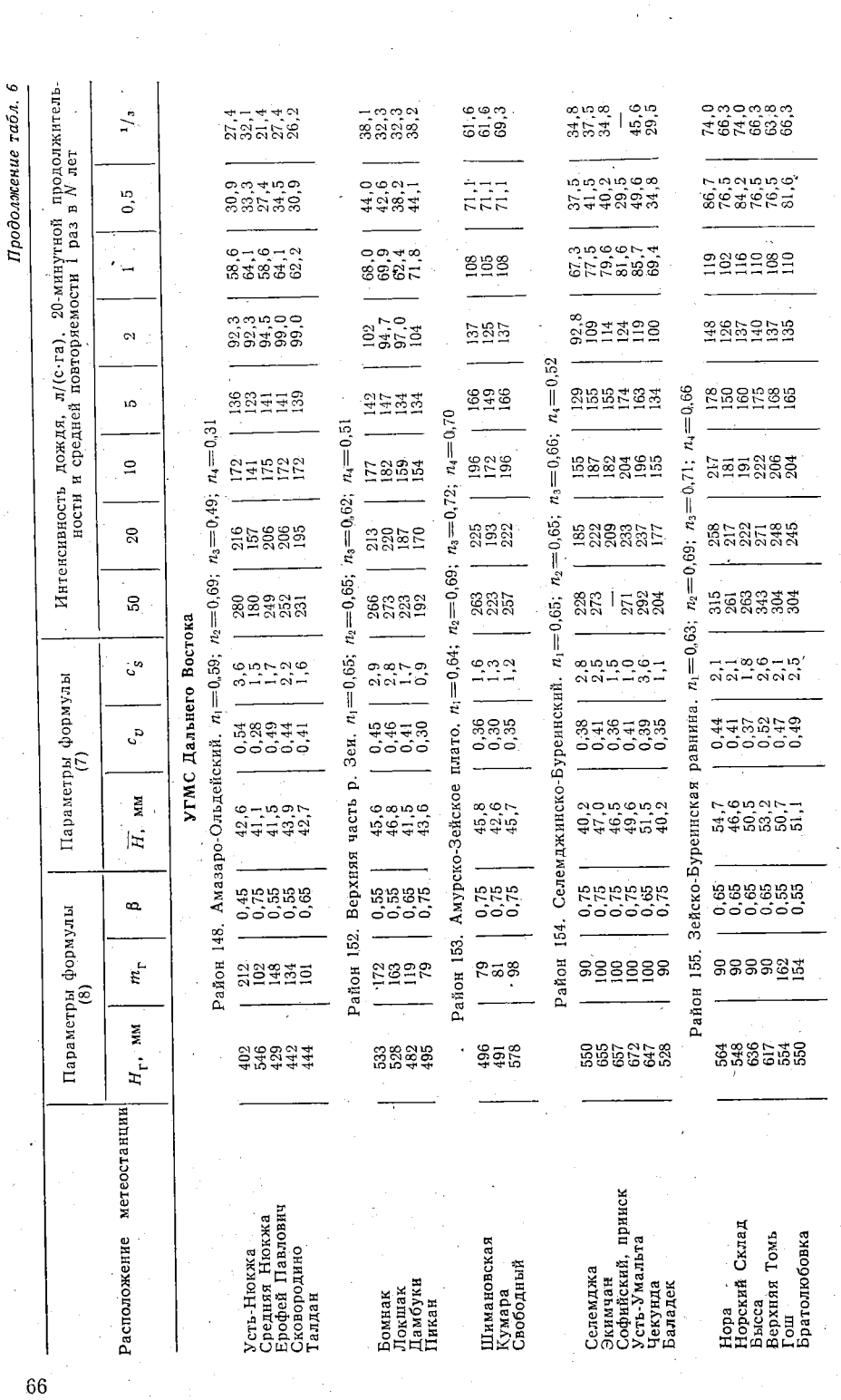

J

 $\cdot \frac{1}{4}$ 

 $\frac{1}{\sqrt{2}}$ 

 $\frac{1}{2}$ 

14.

i<br>P

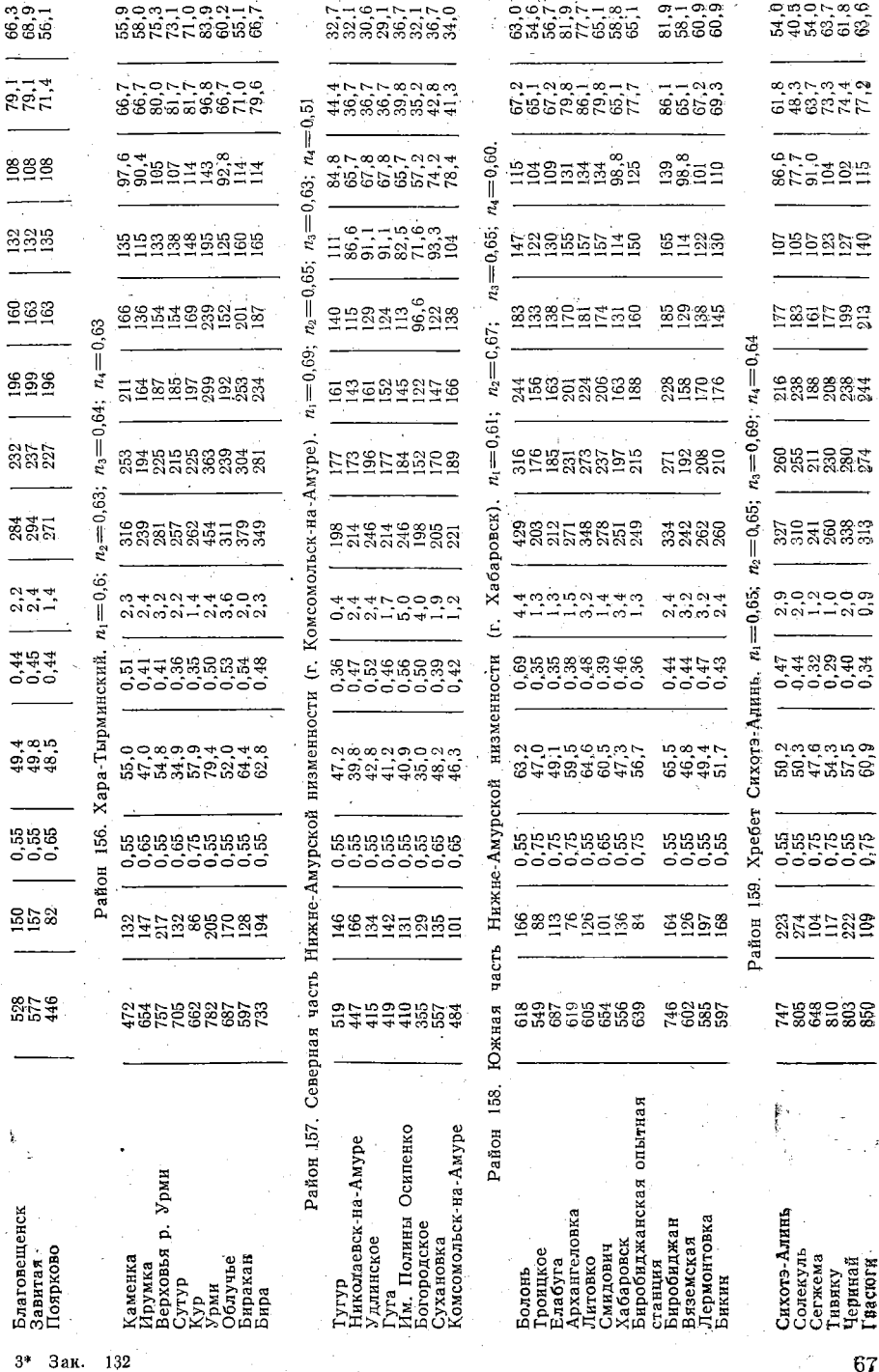

 $67\,$ 

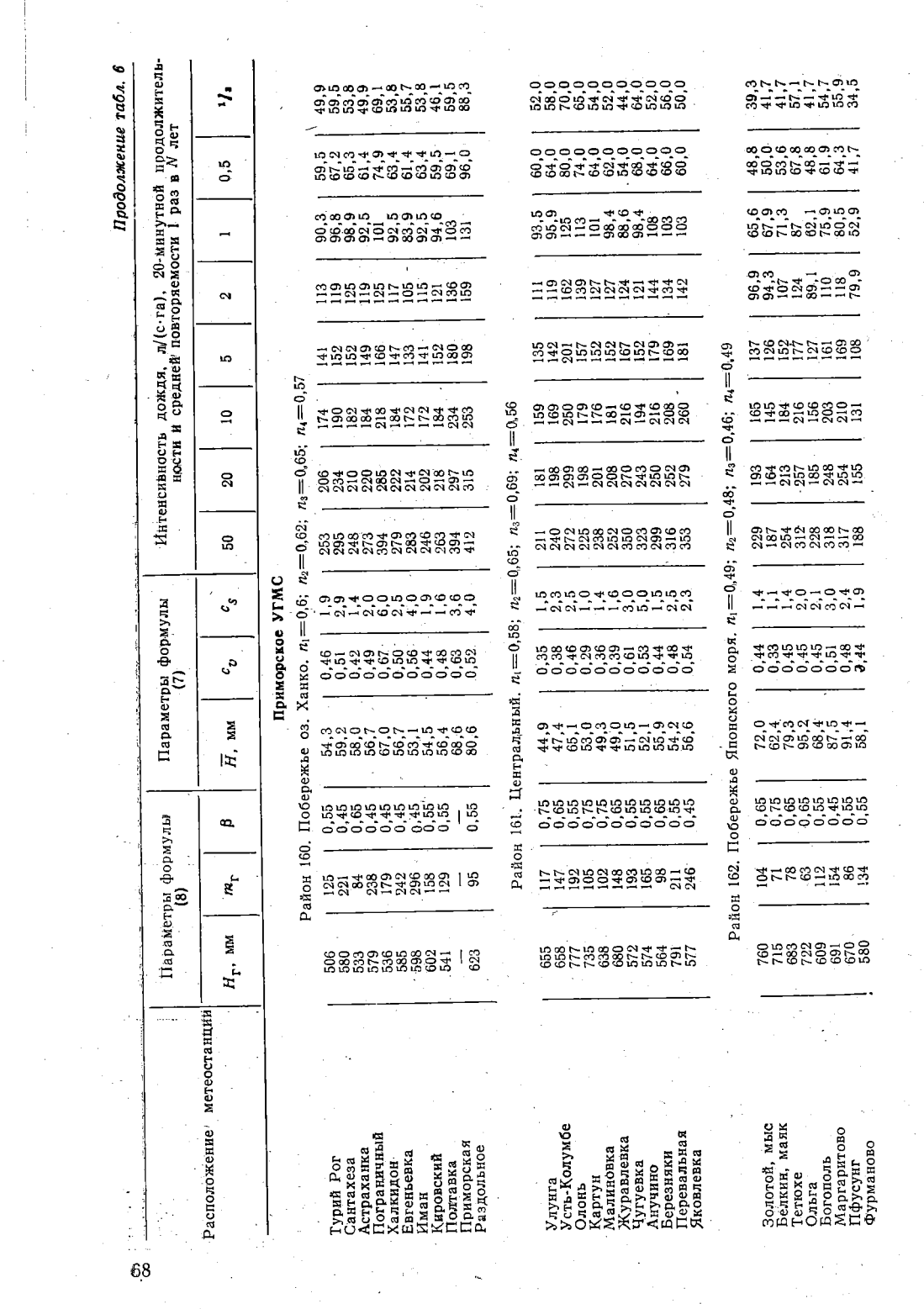

 $\bar{\beta}$ 

 $\sim$ 

 $\gamma^{\mu\nu}$ 

 $\mathcal{L}_{\mathcal{A}}$ 

 $\frac{1}{2}$ 

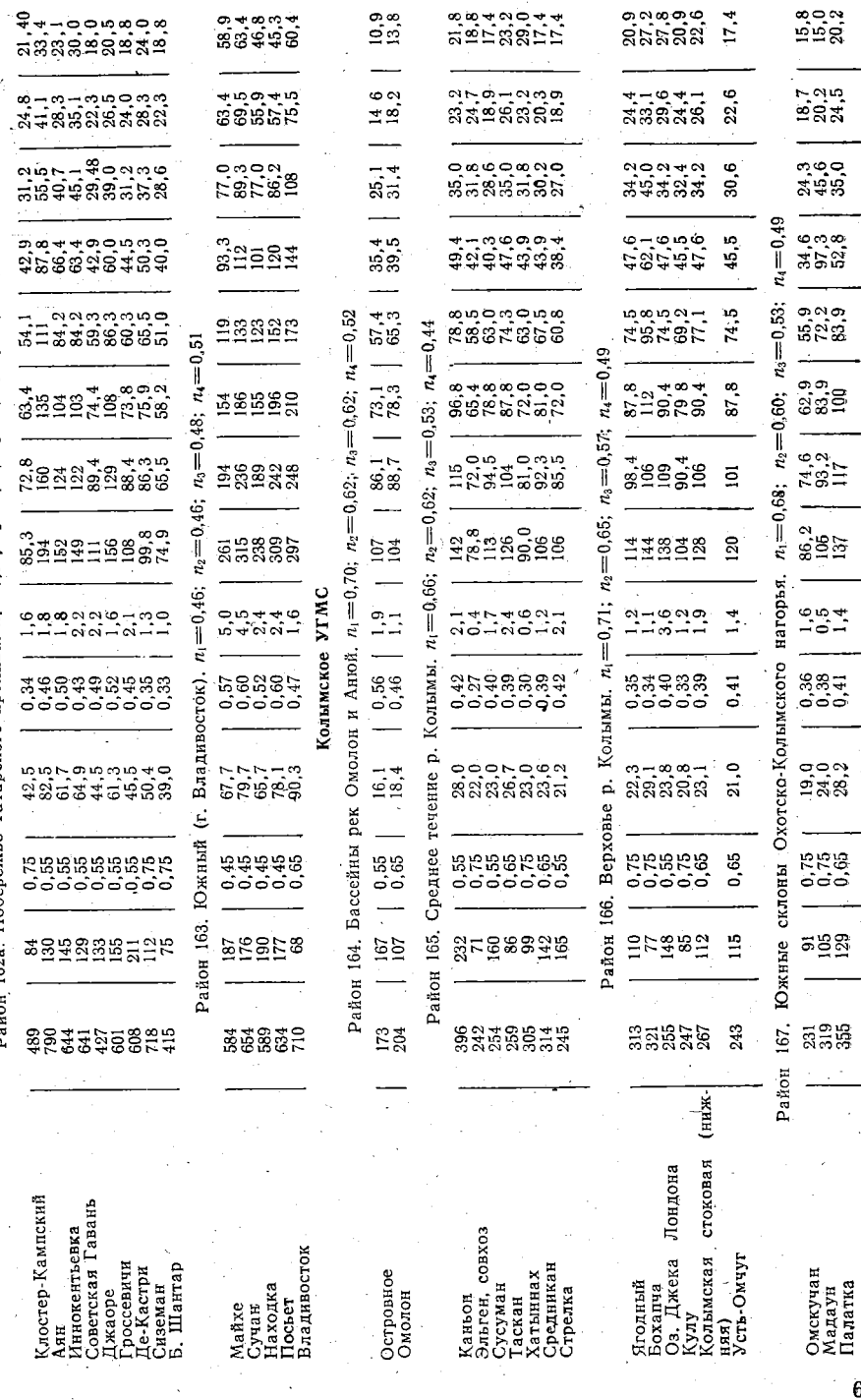

район 162а. Побережье Татарского пролнва.  $n_1 = 0.51$ ;  $n_2 = 0.38$ ;  $n_3 = 0.35$ ;  $n_4 = 0.28$ 

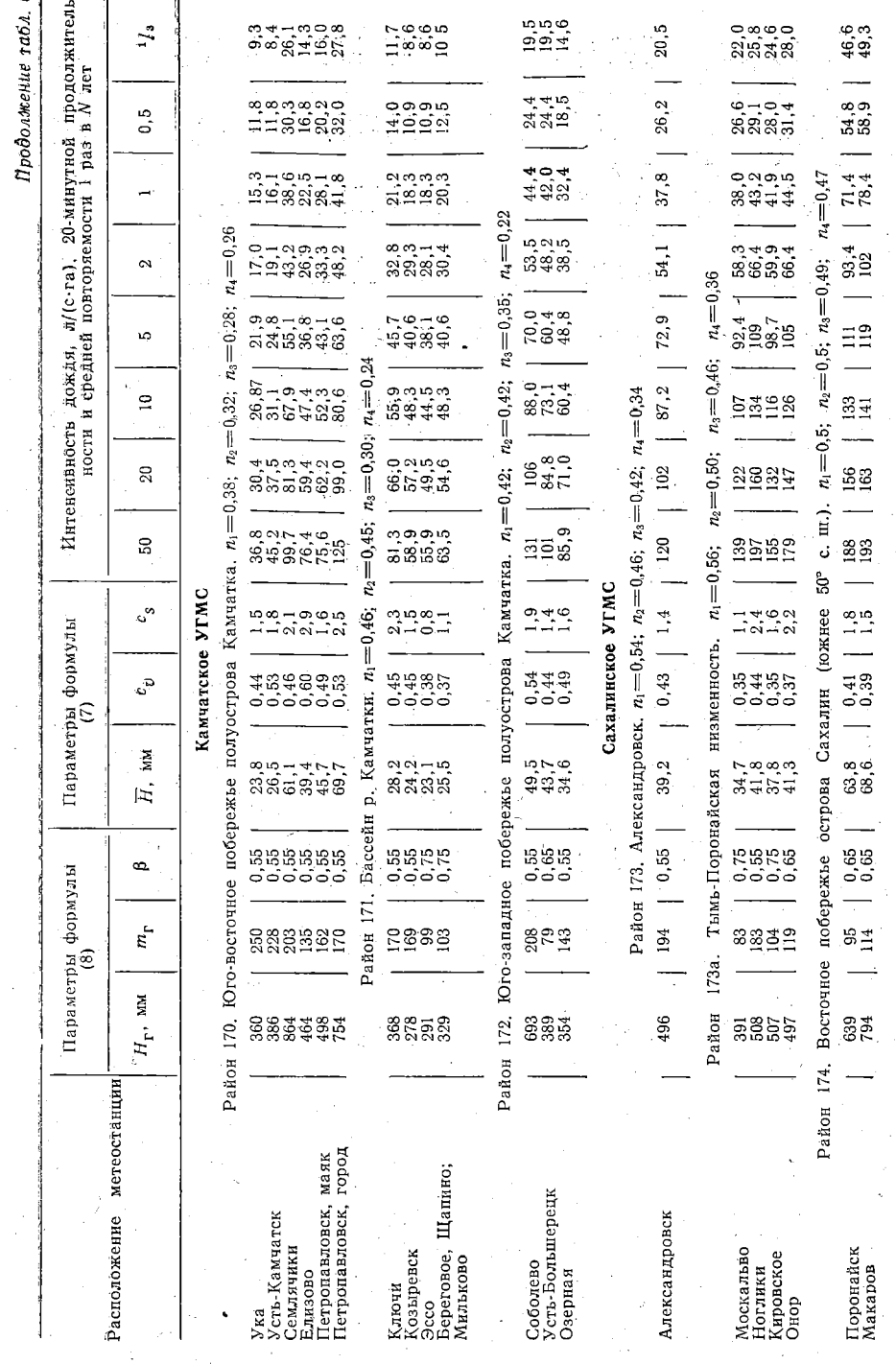

 $\sqrt{70}$
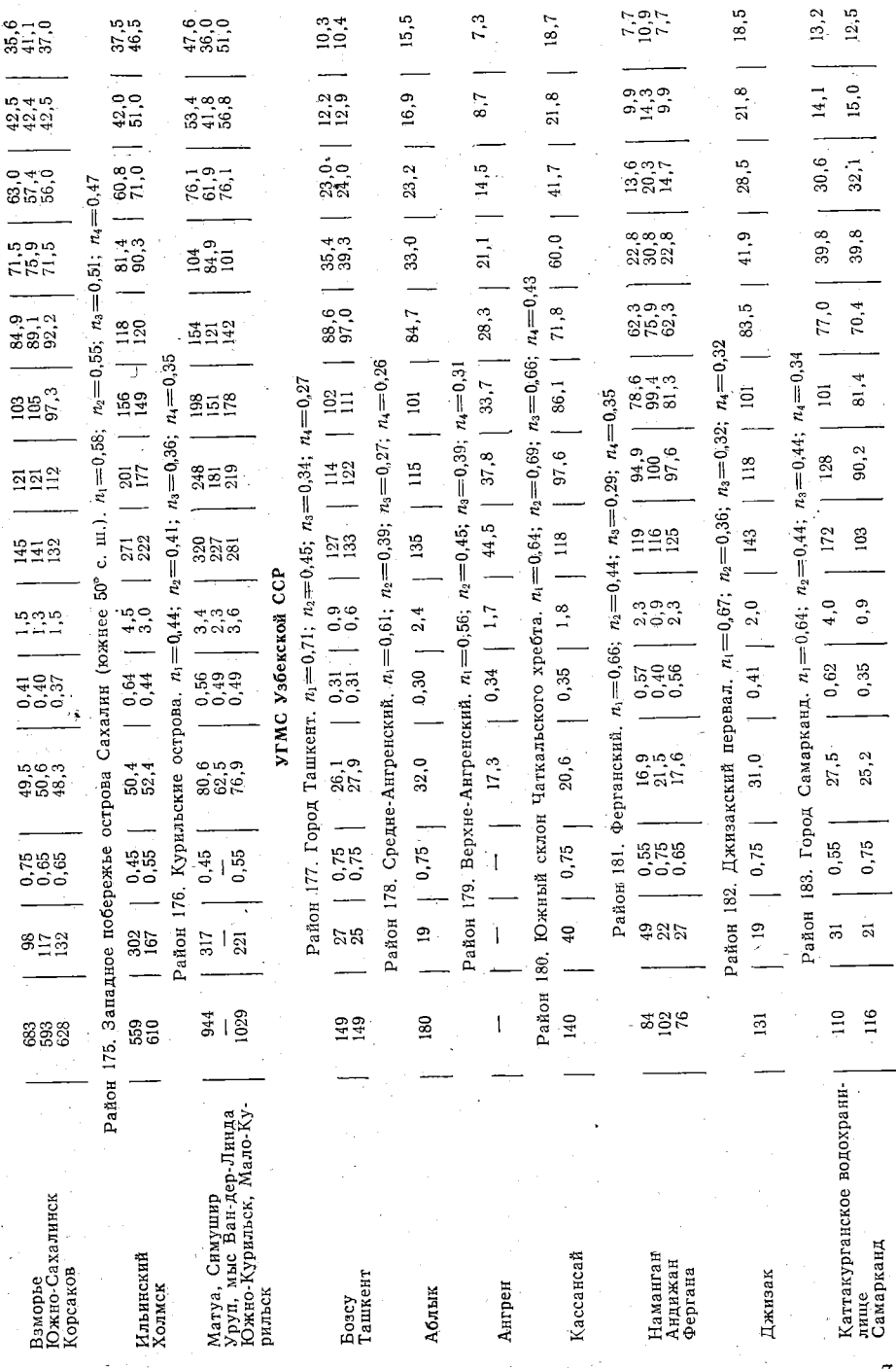

ł,

 $\overline{\mathbf{A}}$ 

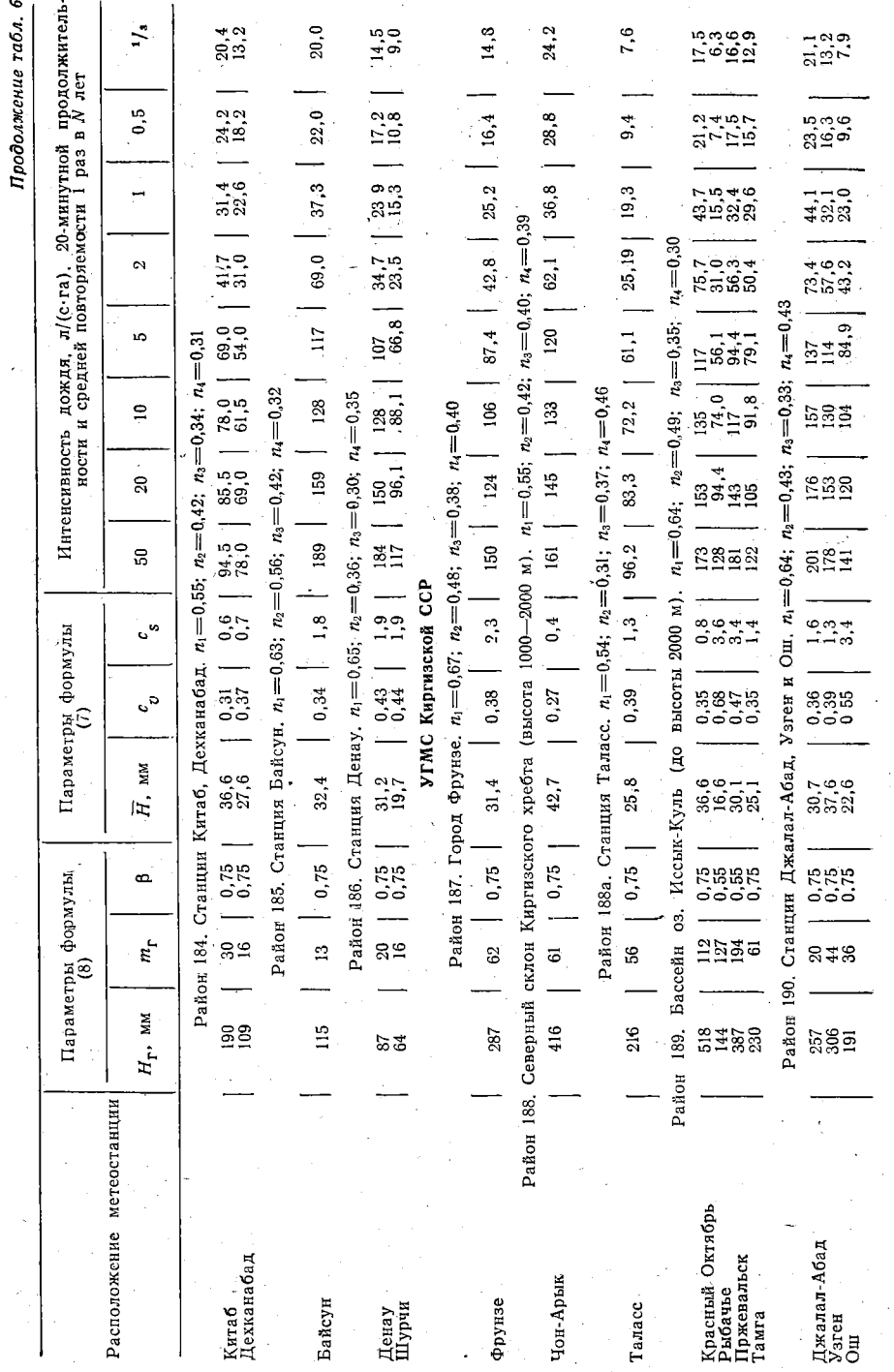

 $\sqrt{72}$ 

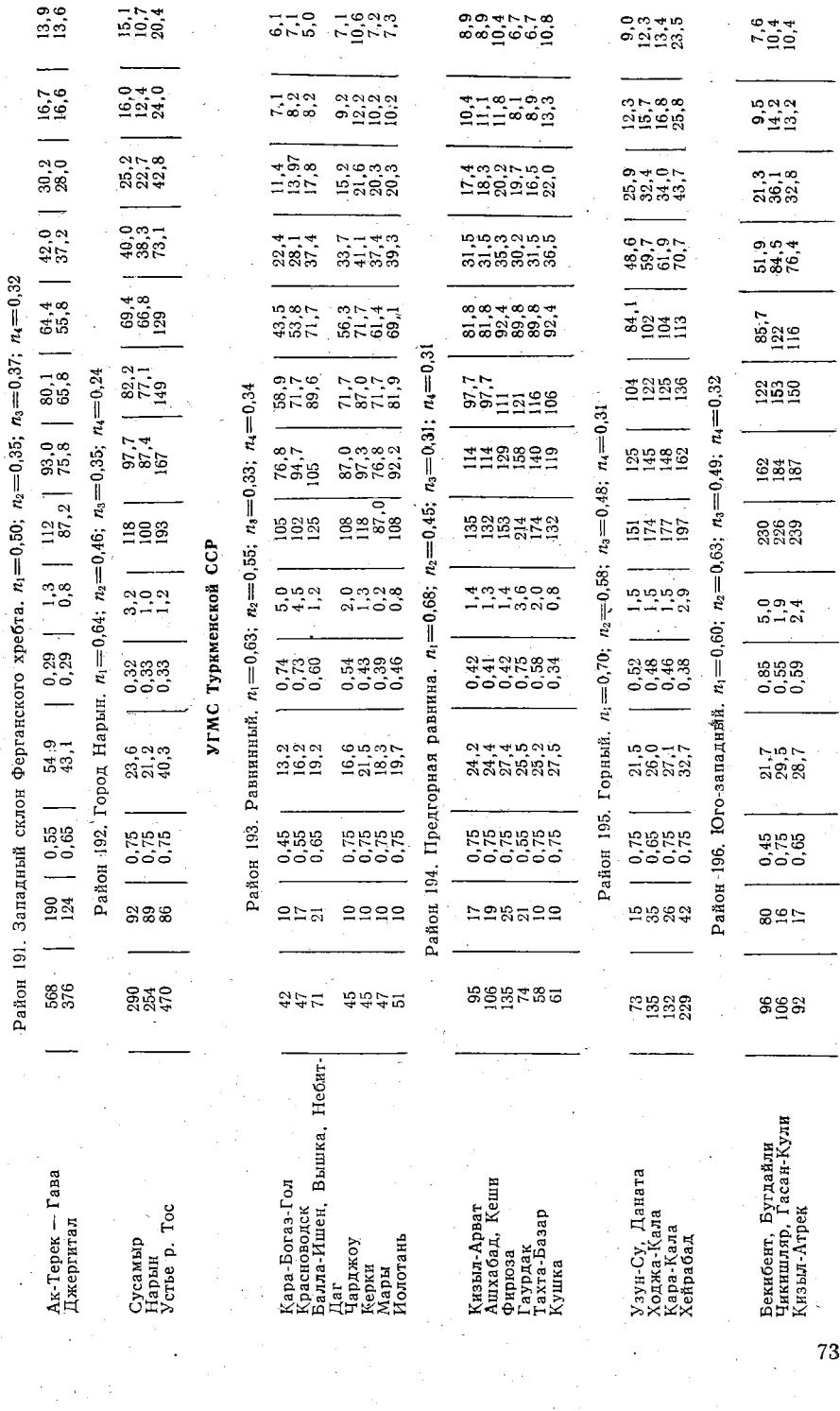

 $\tilde{\mathcal{L}}$ 

 $\sim 200$  km  $^{-1}$ 

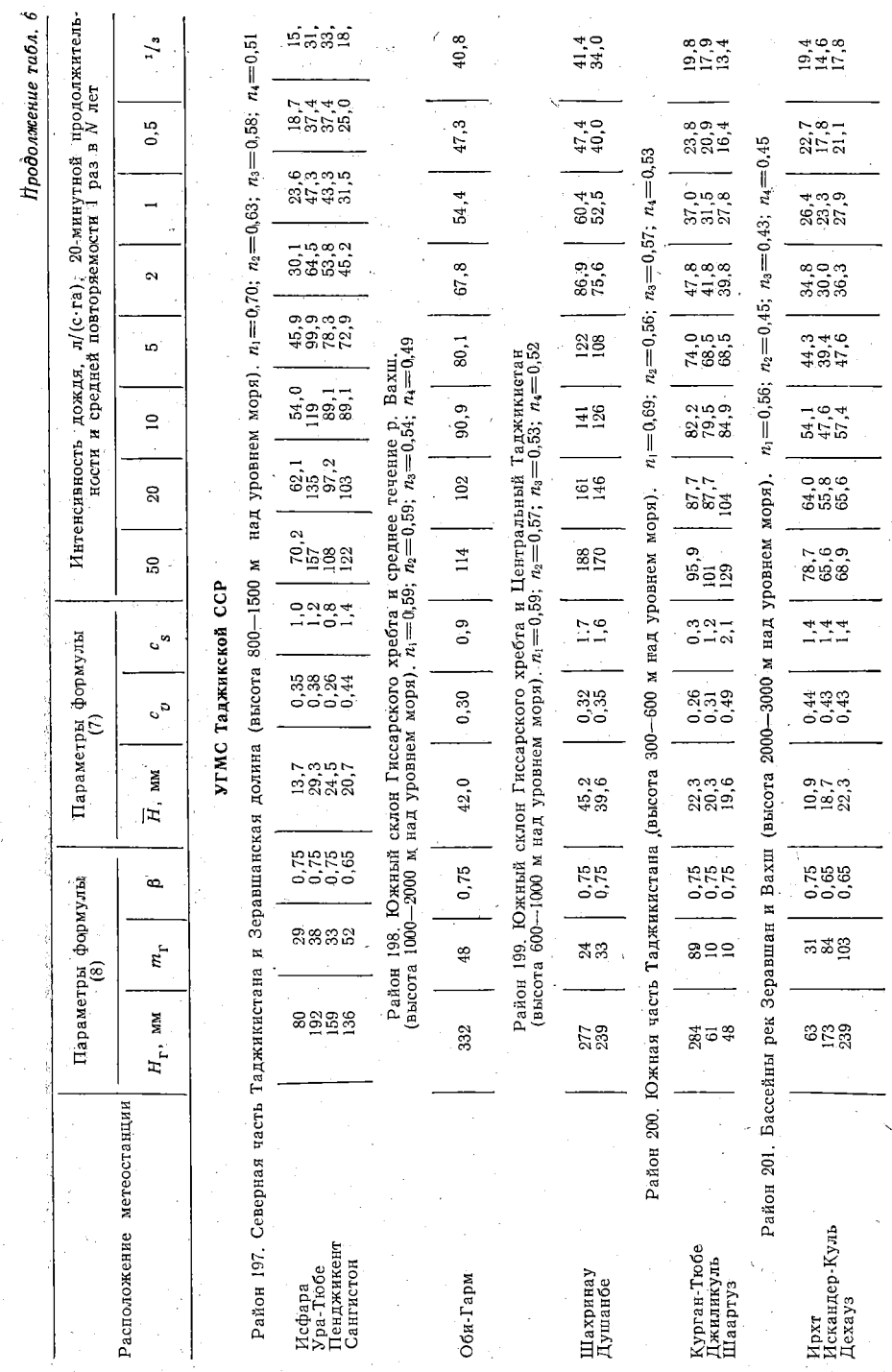

 $\sqrt{74}$ 

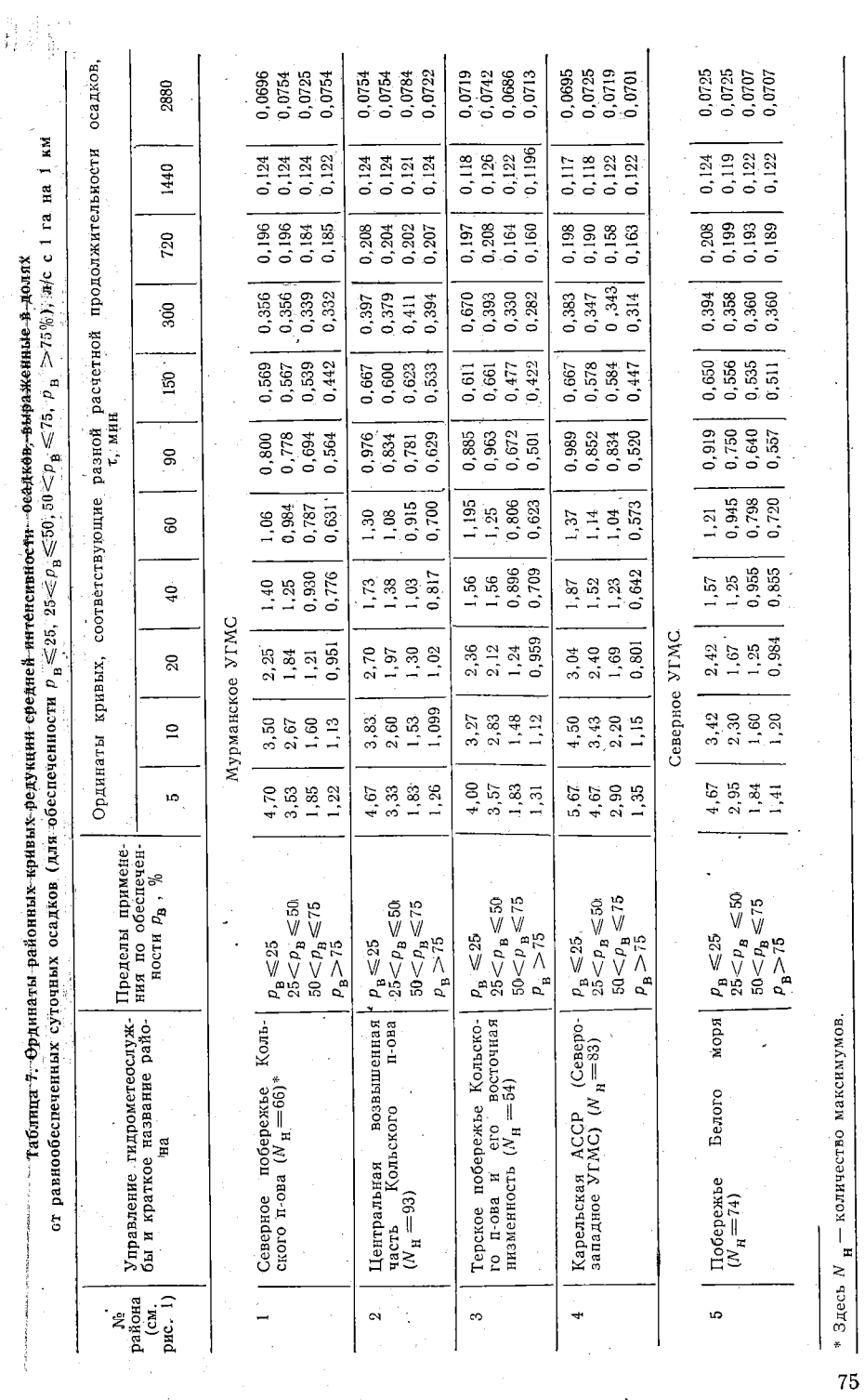

 $\phi$ 

j

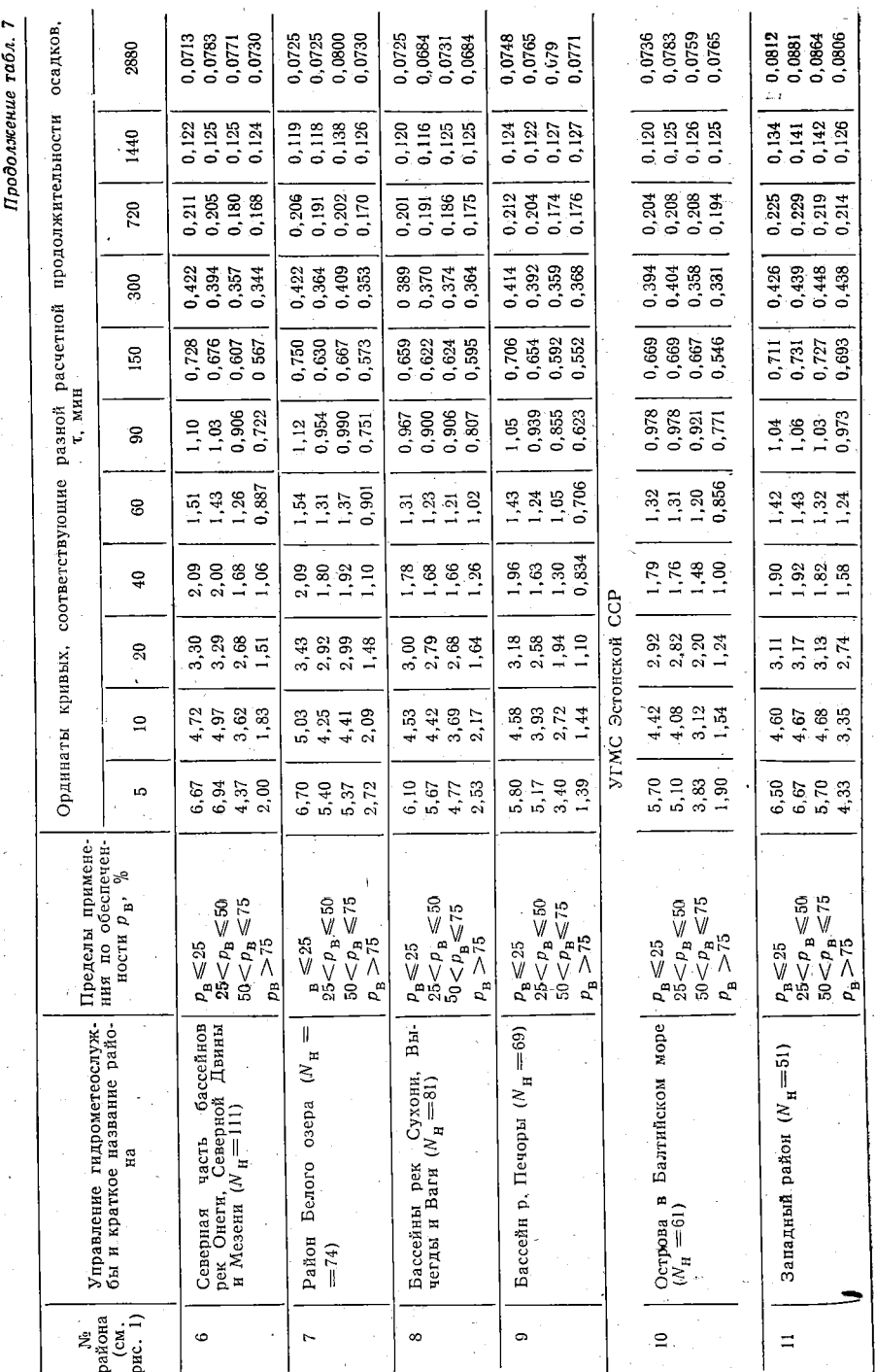

¢

î

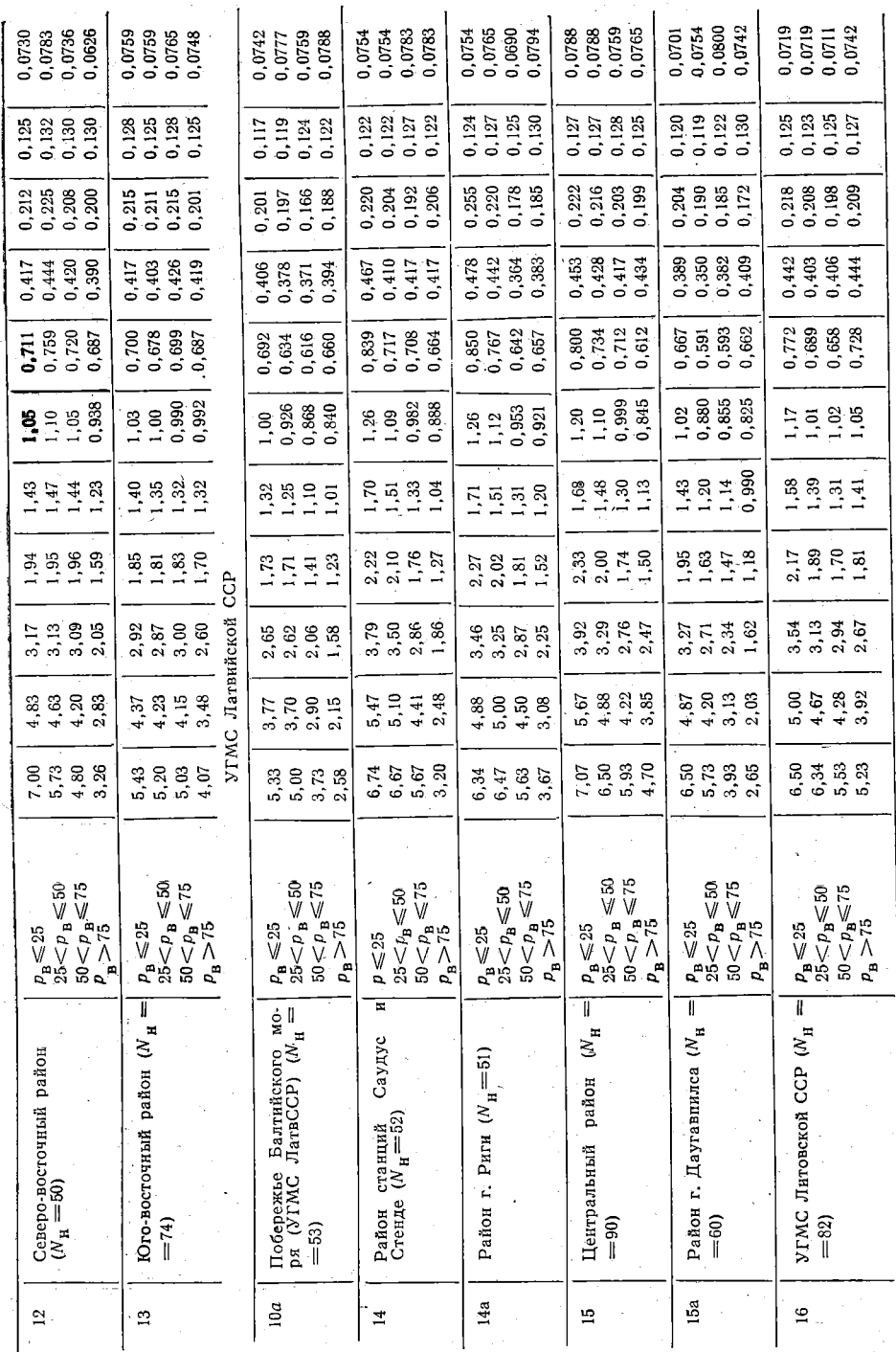

 $\overline{77}$ 

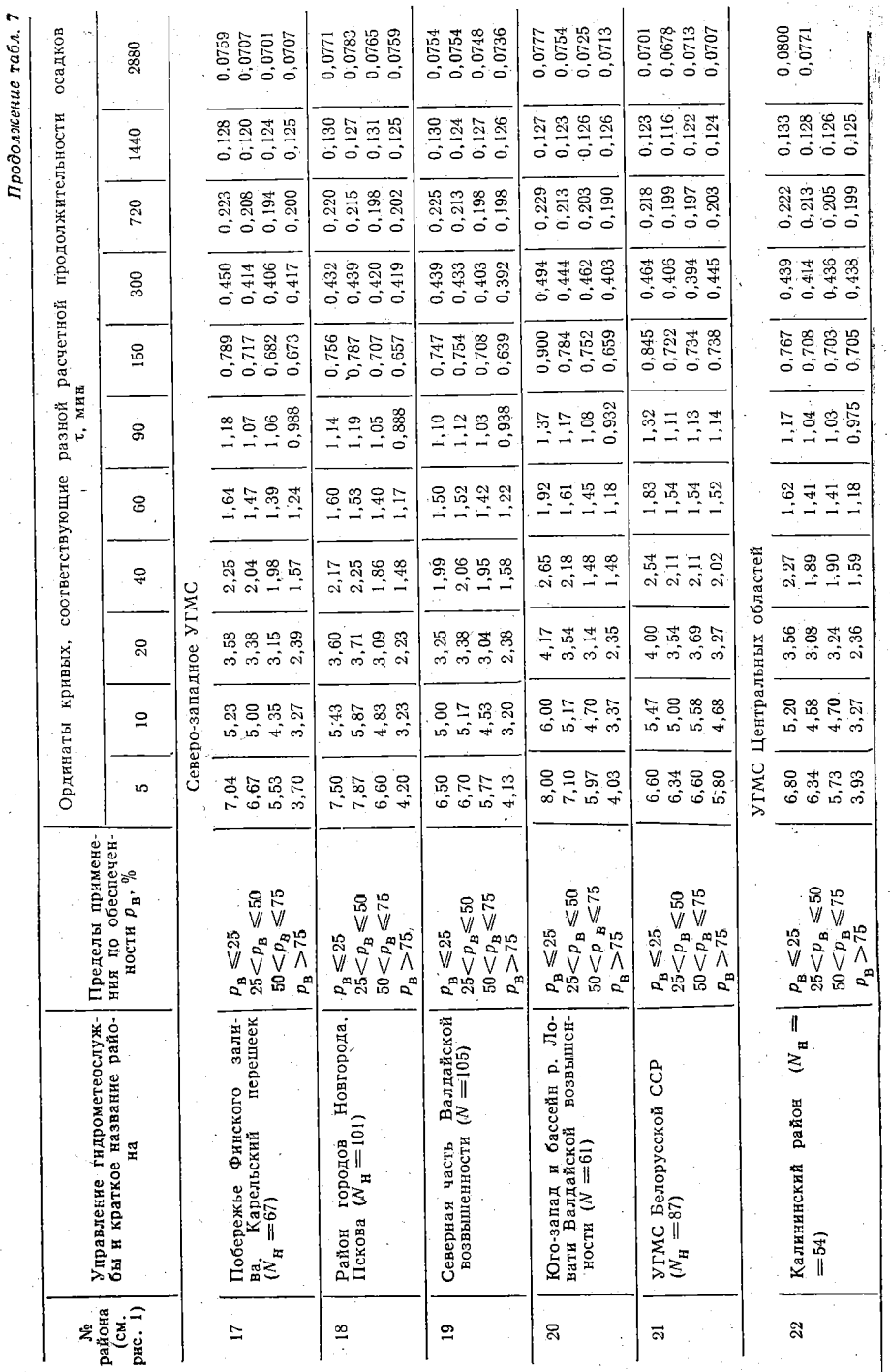

ś

78

 $\hat{\mathfrak{z}}$ 

**Contractor of the contractor** 

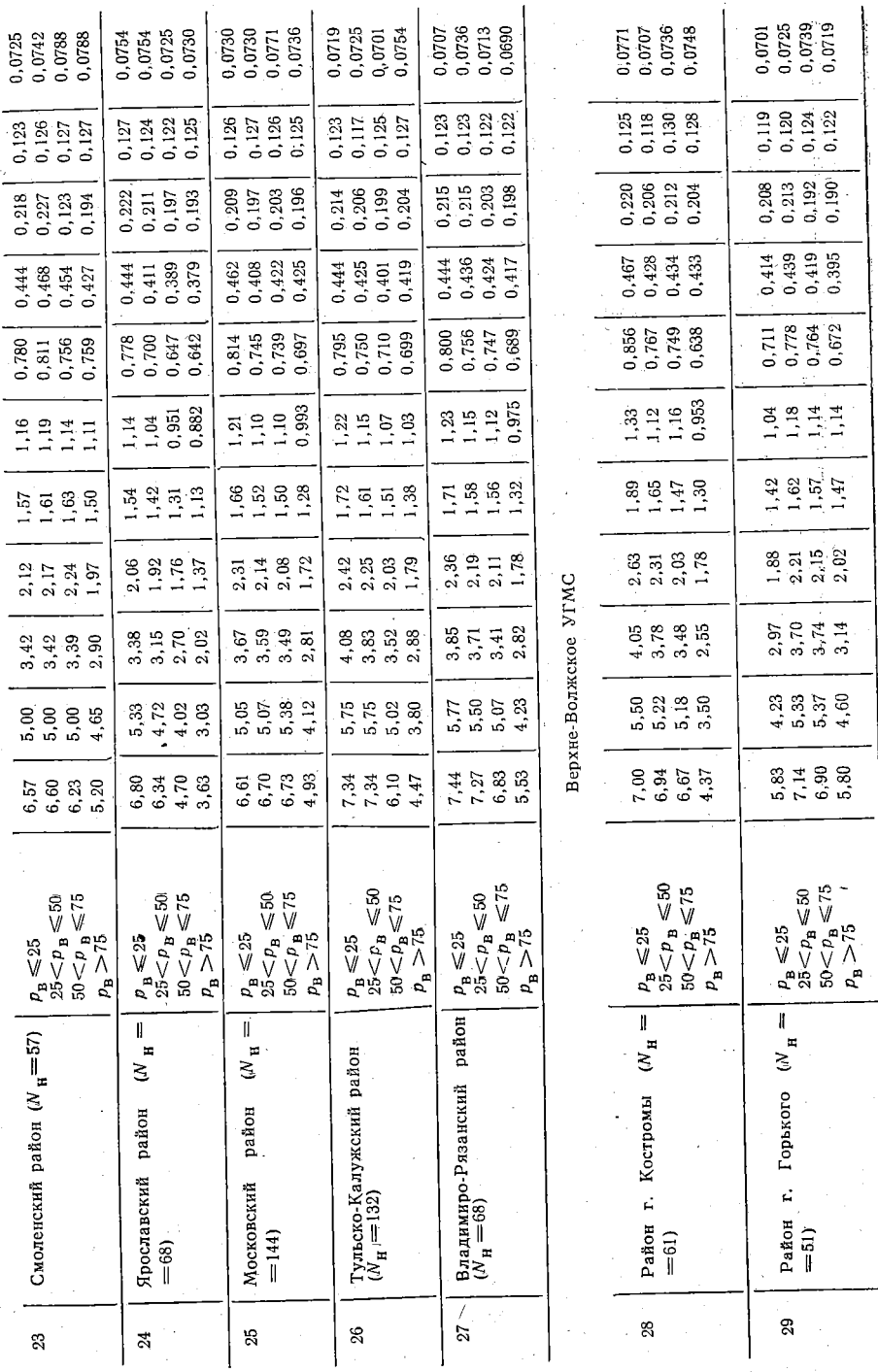

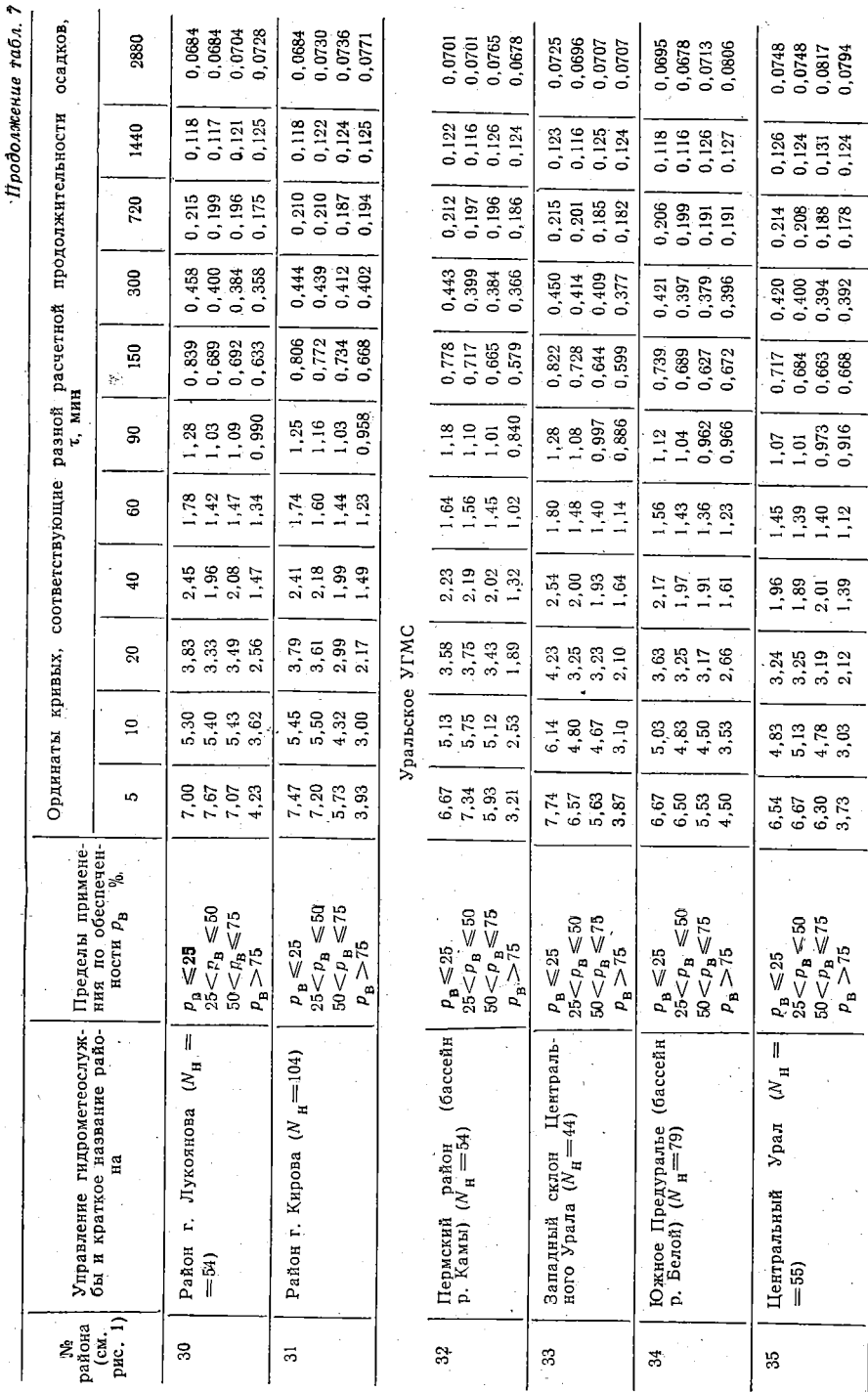

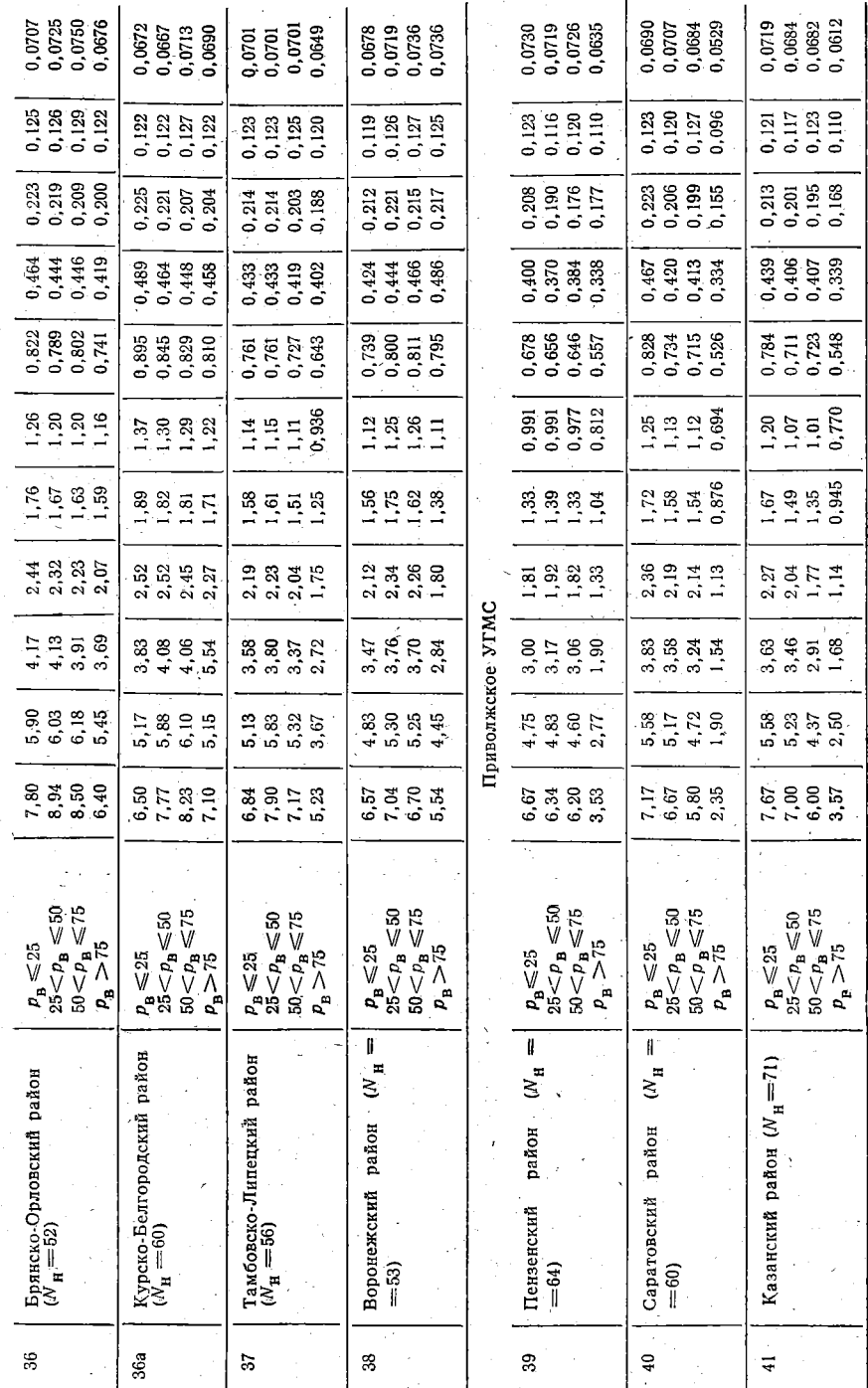

УГМС Центрально-Черноземных областей

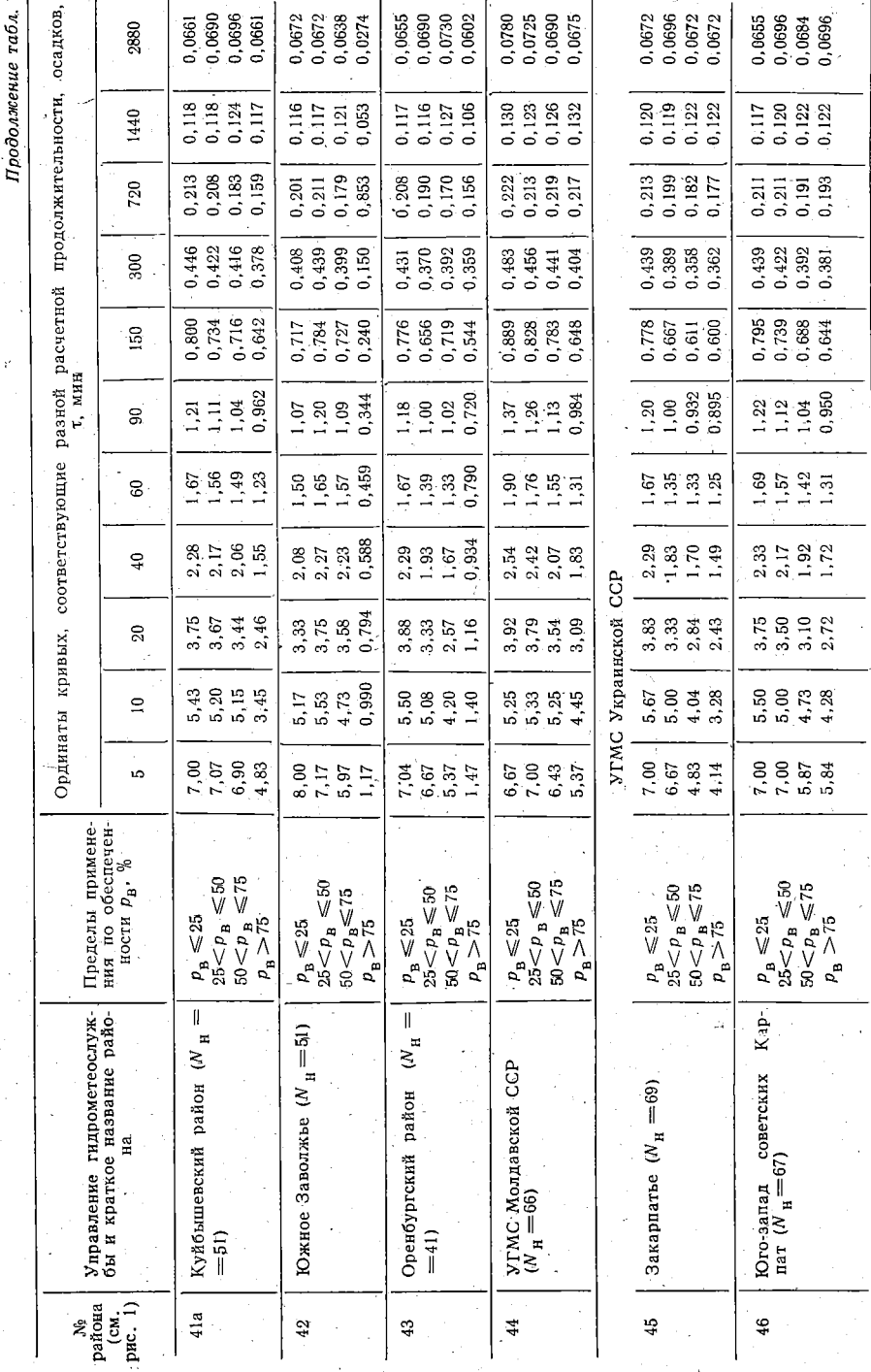

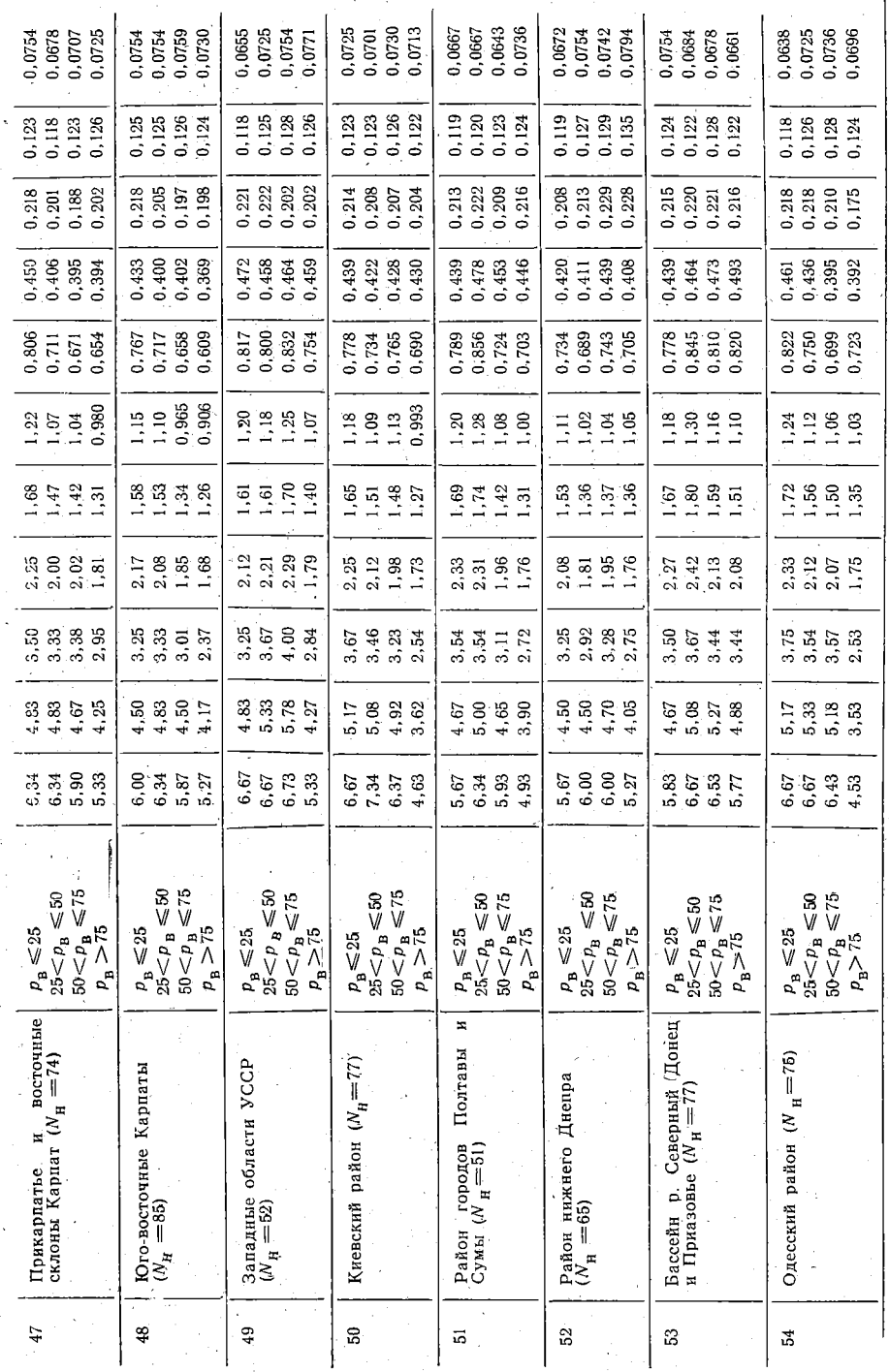

 $3a$ к.  $4*$ 132

Þ

 $\bf 83$ 

Ł

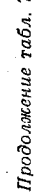

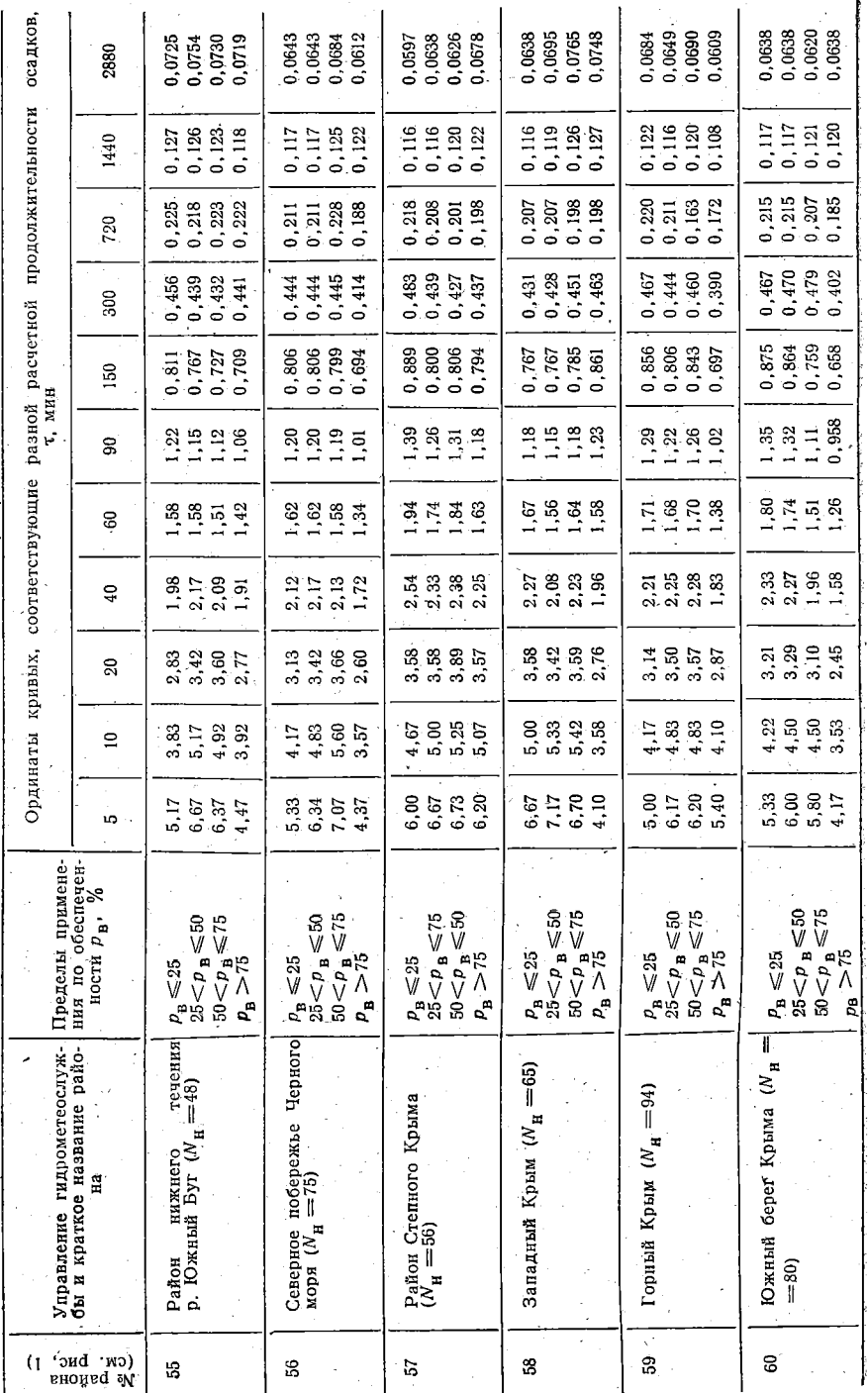

Ÿ

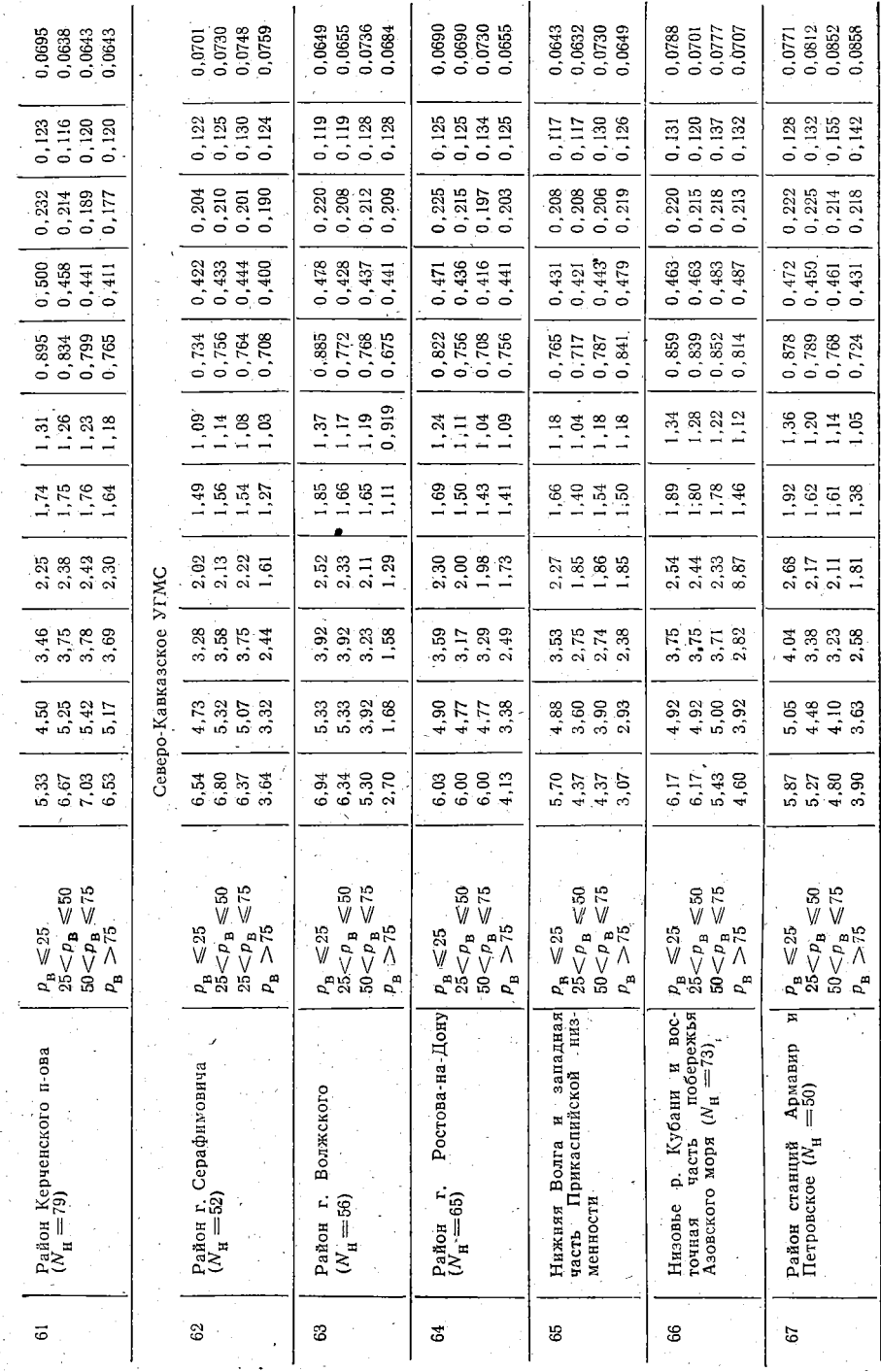

 $\tilde{\mathcal{P}}$ 

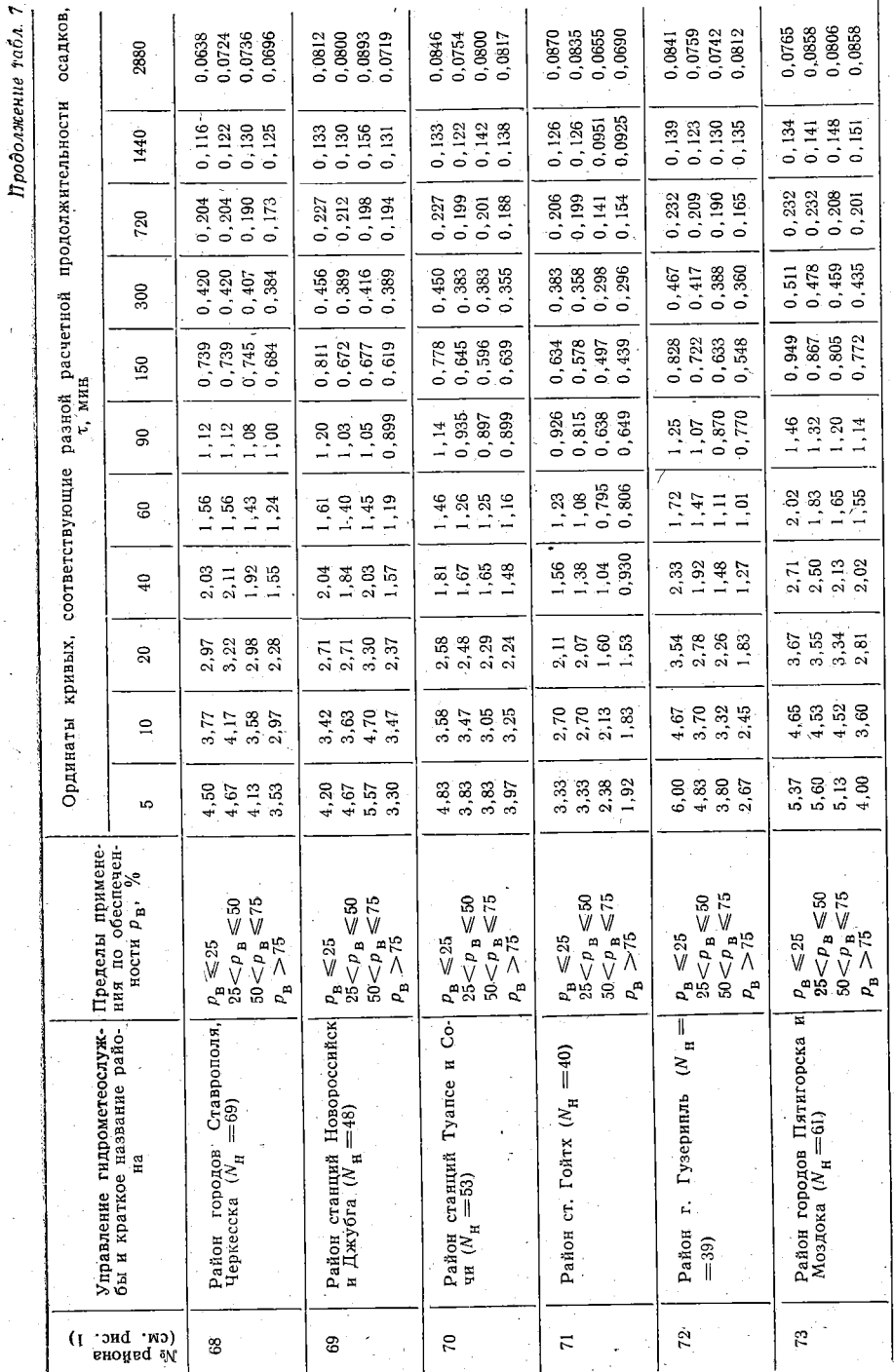

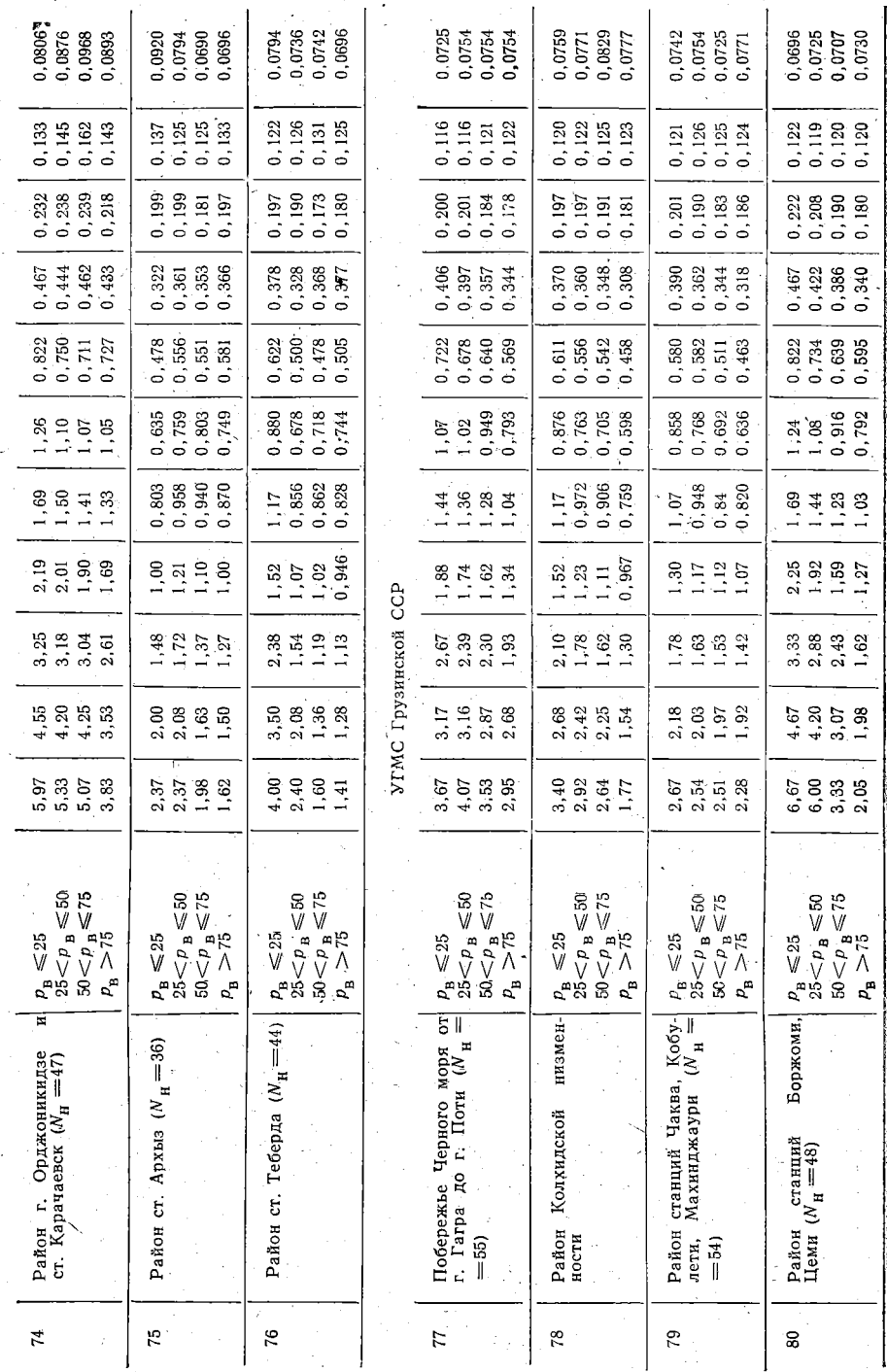

ð

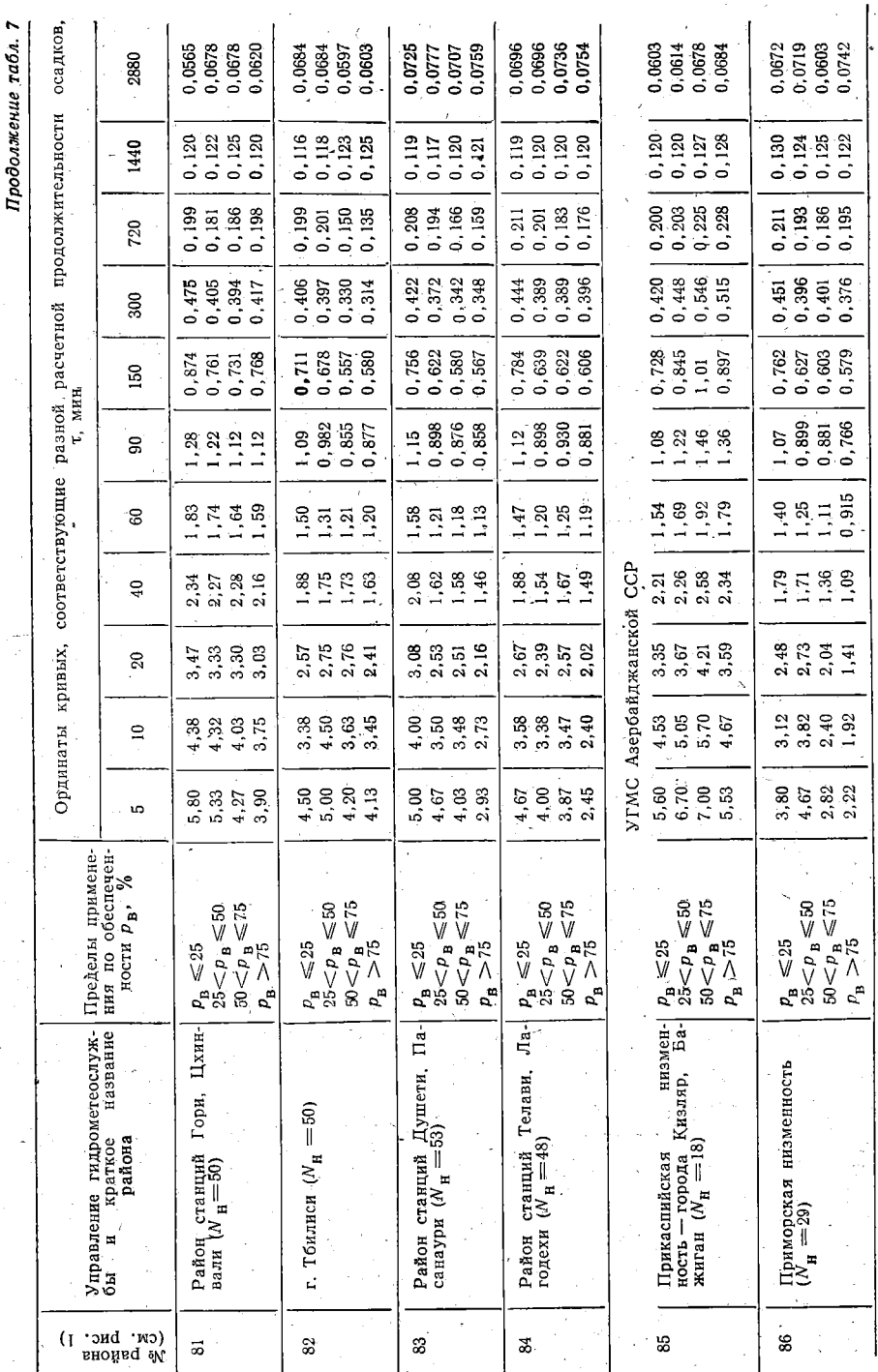

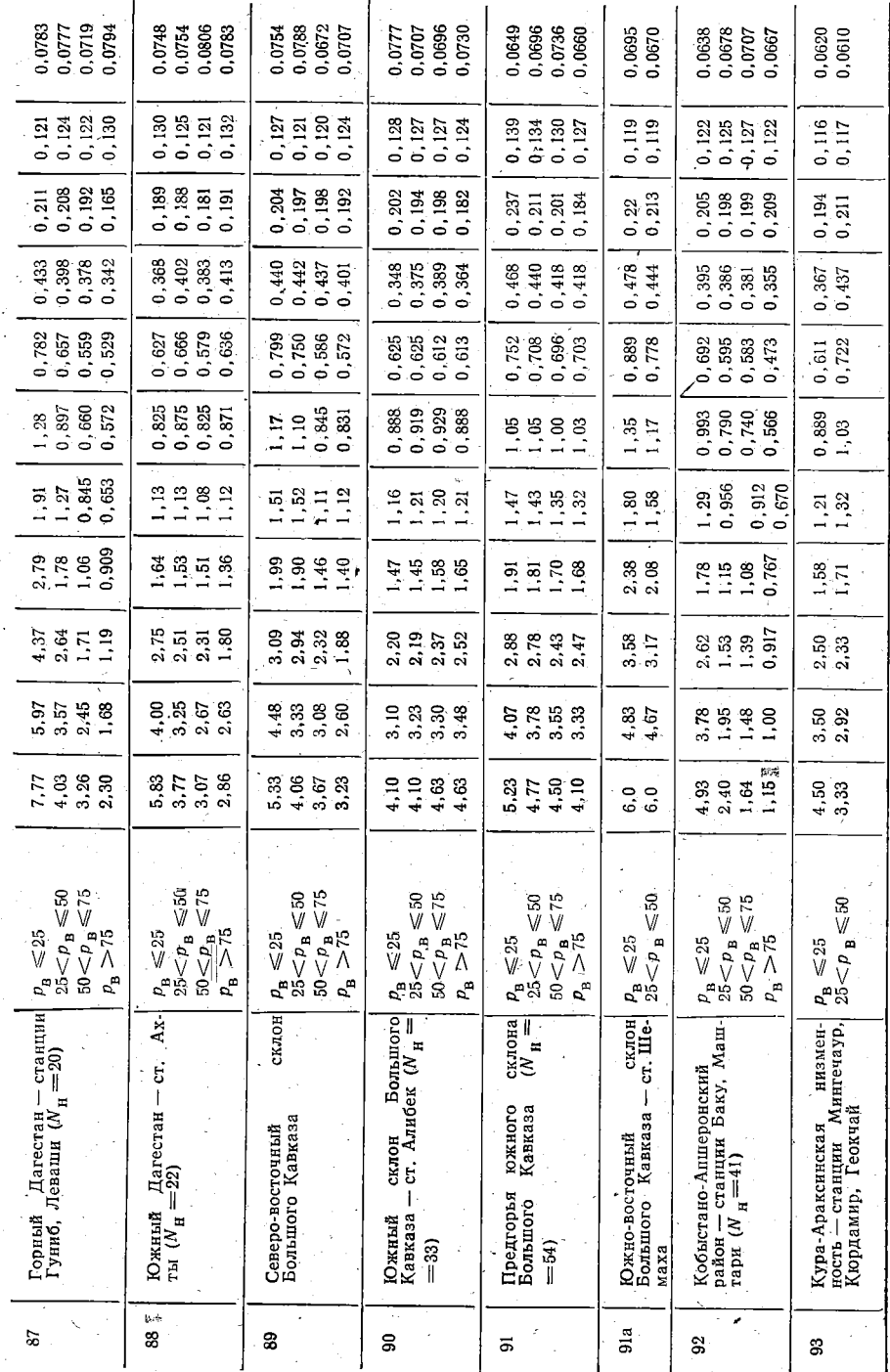

Ý

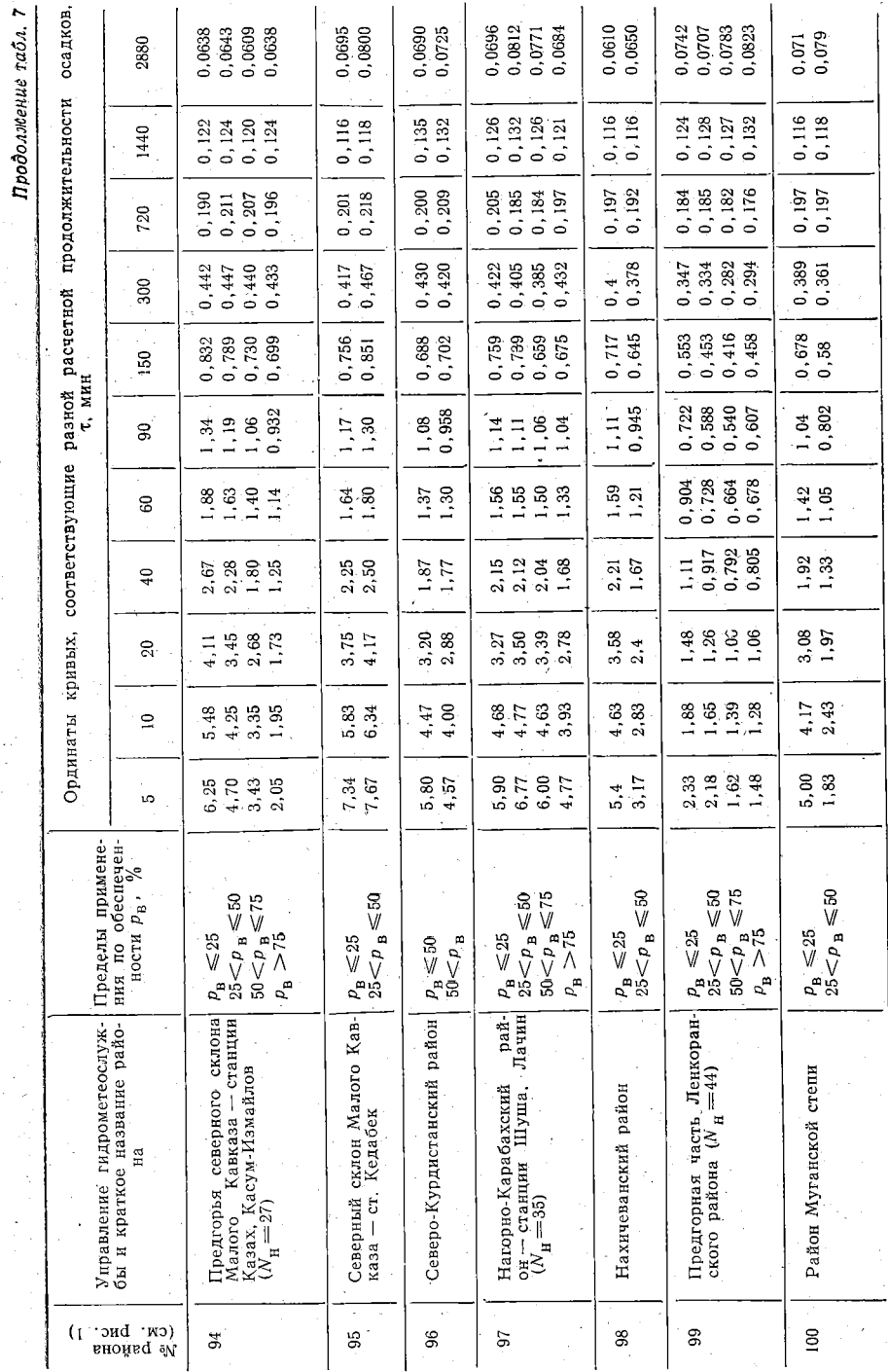

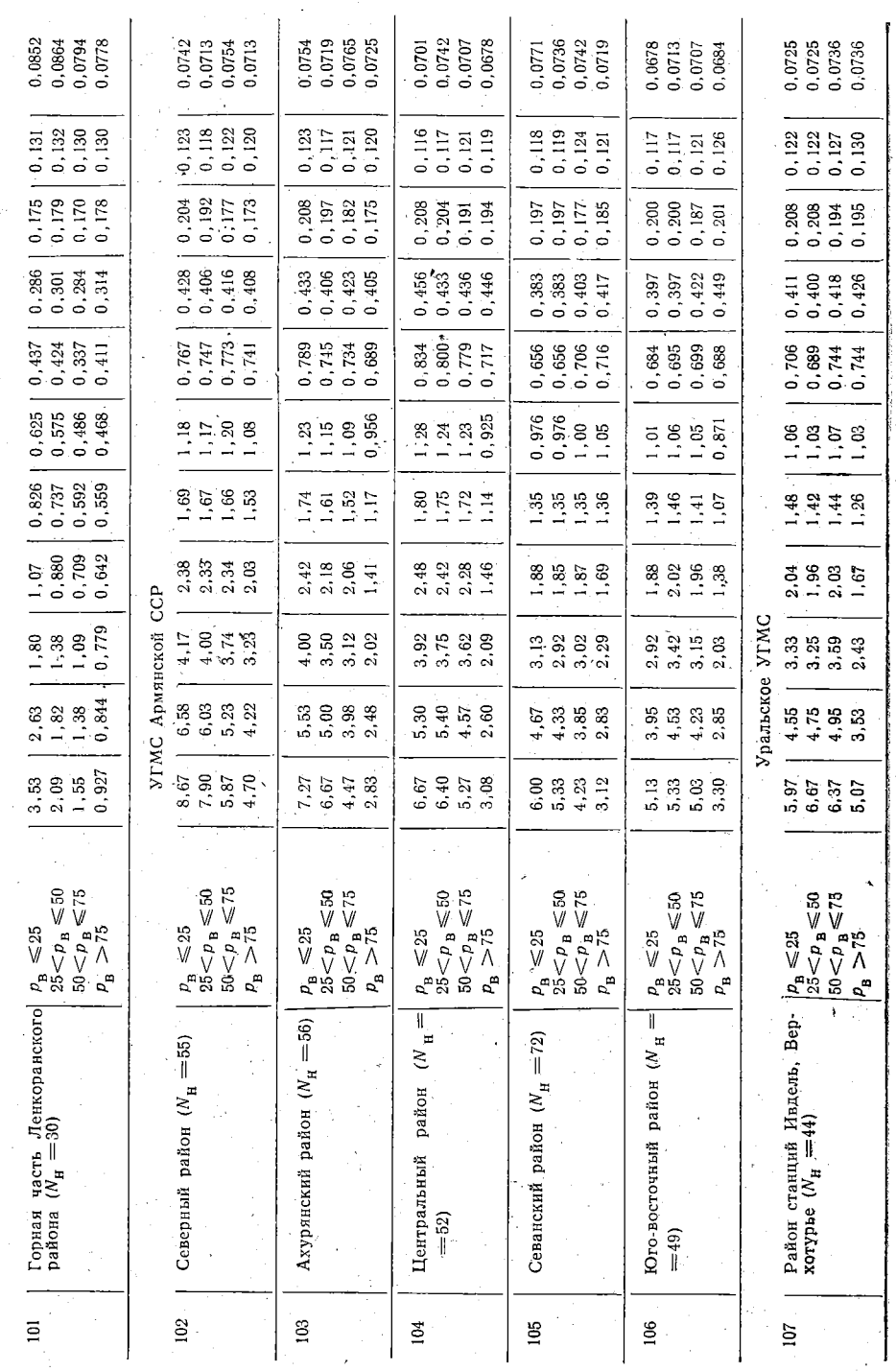

 $\epsilon$ 

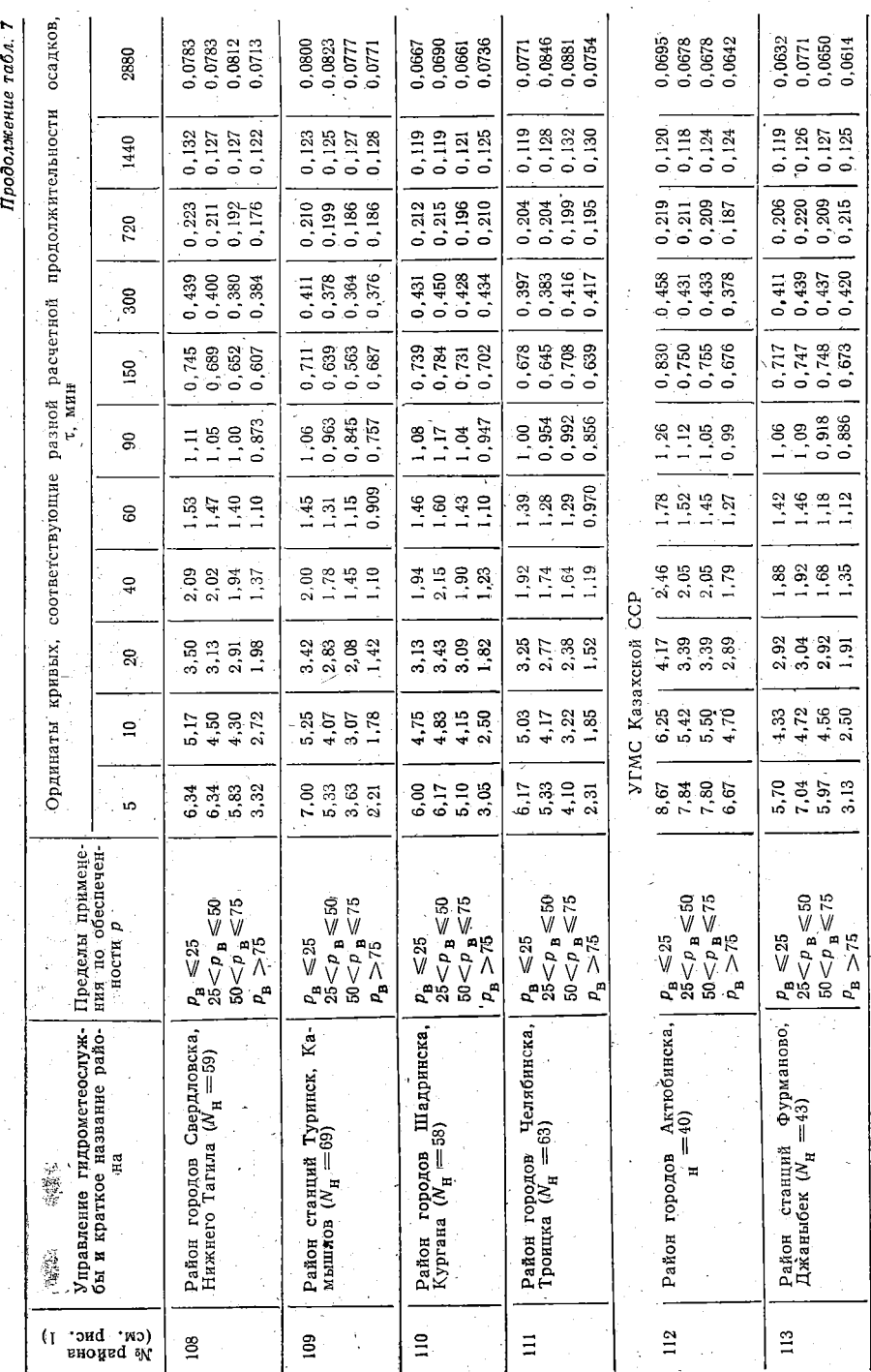

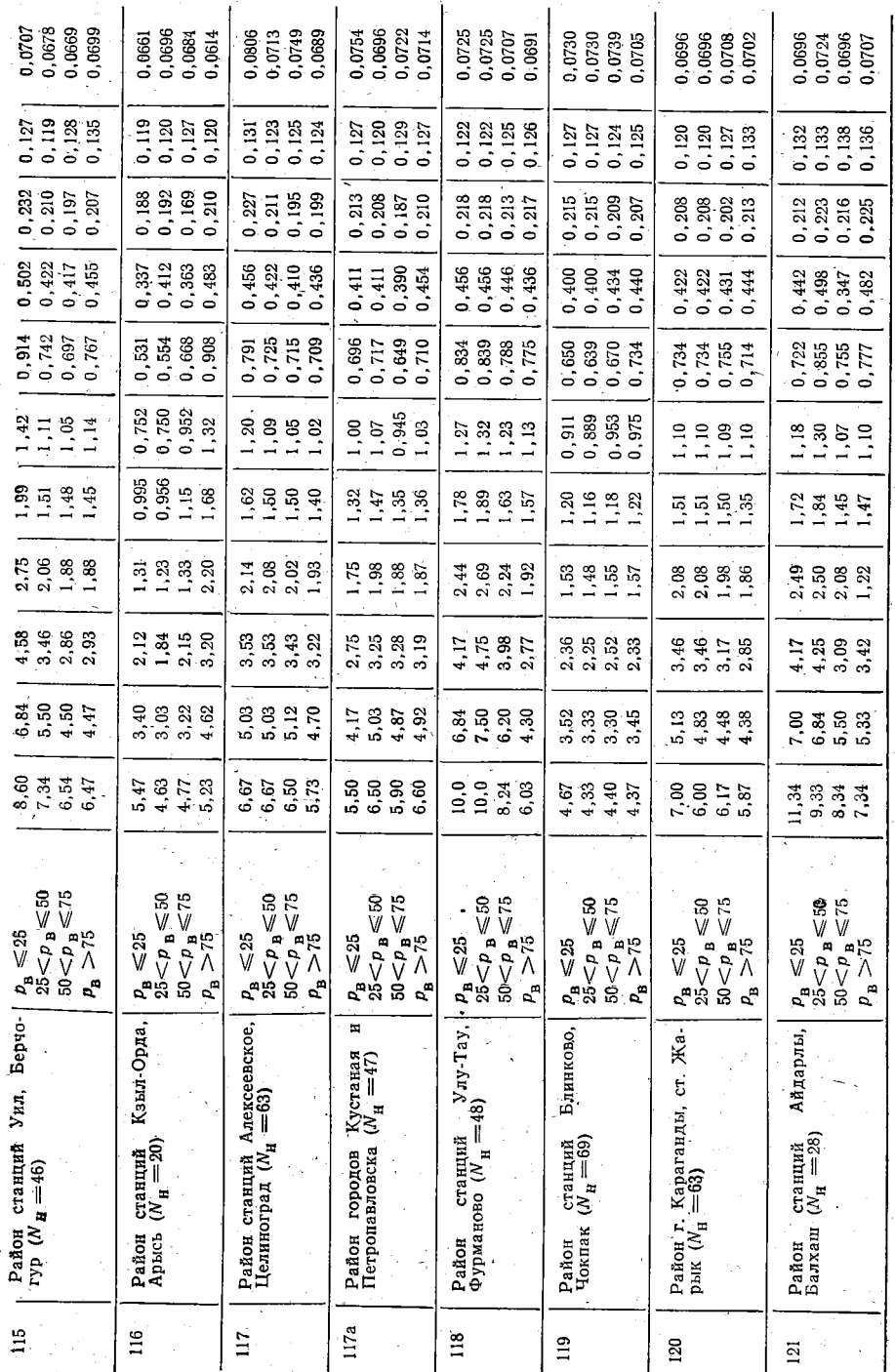

ę

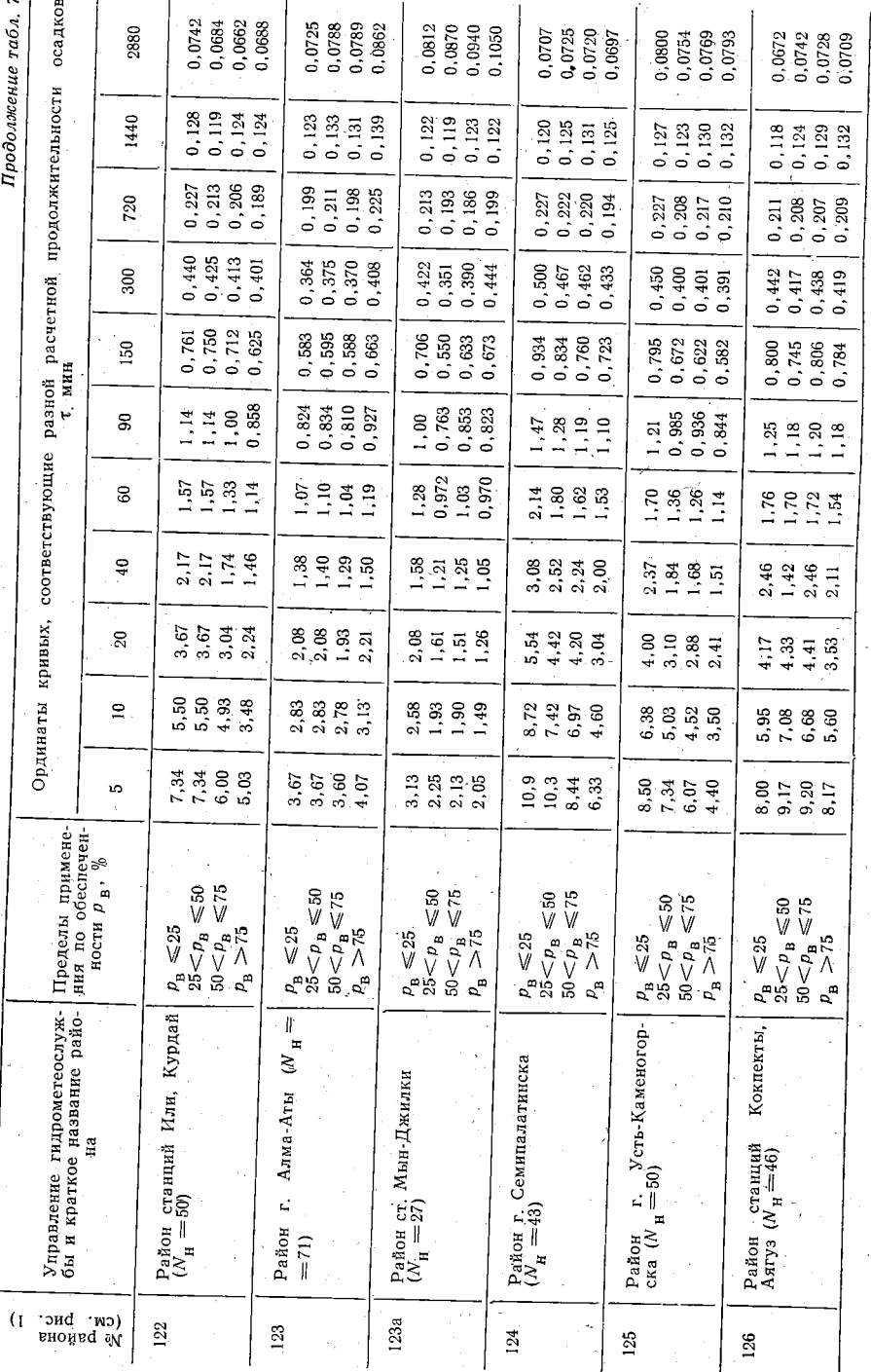

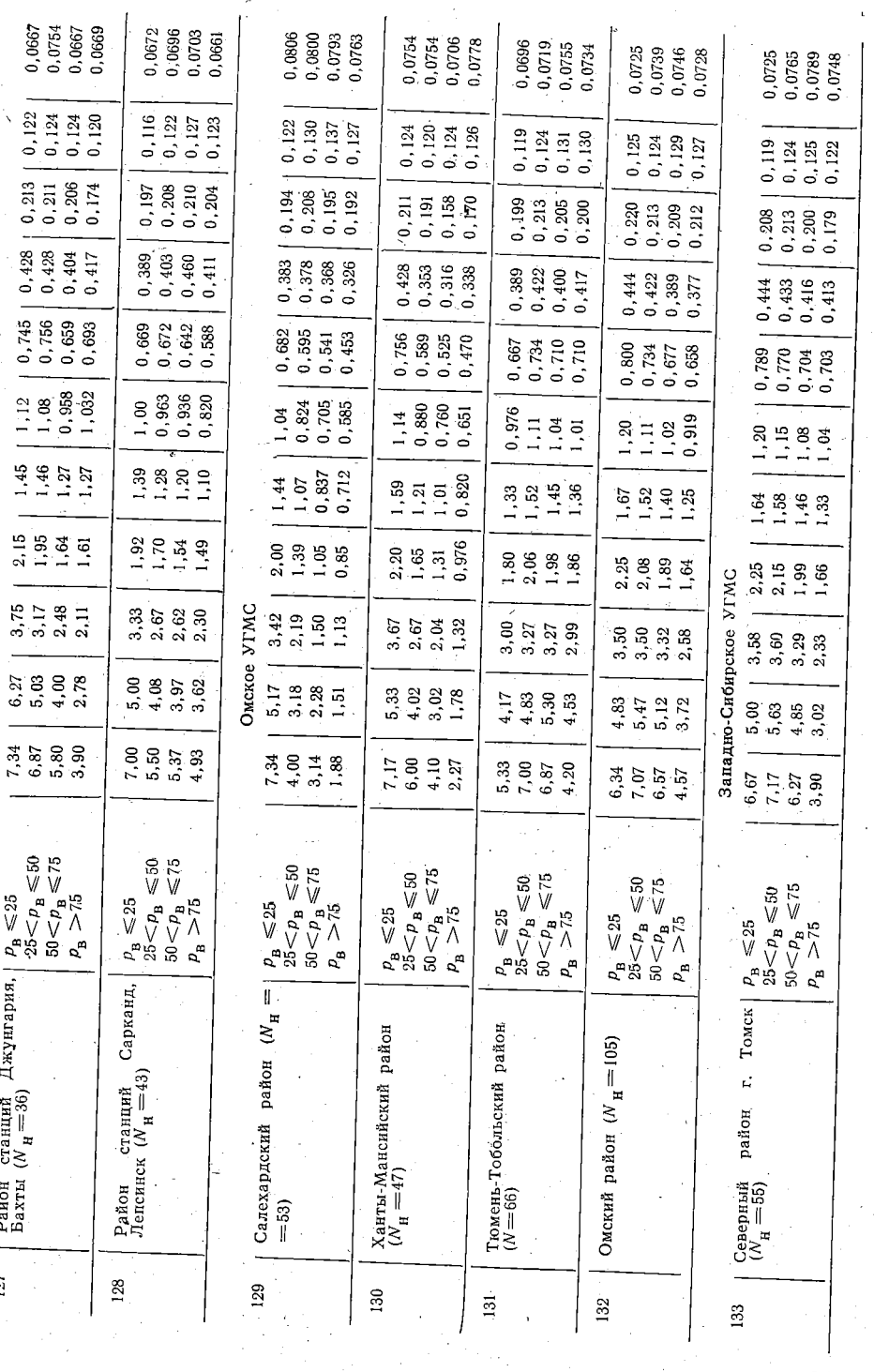

ro7

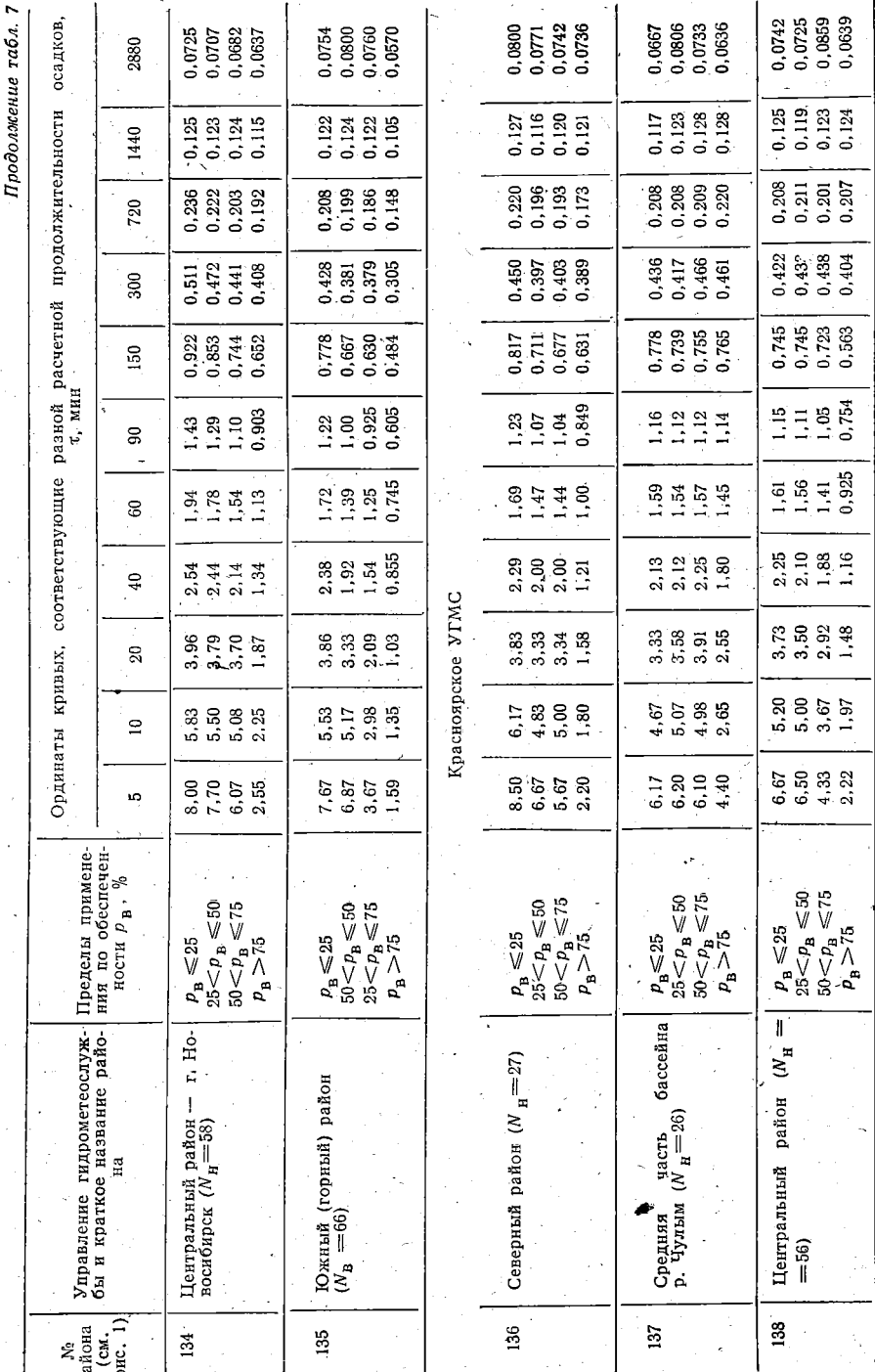

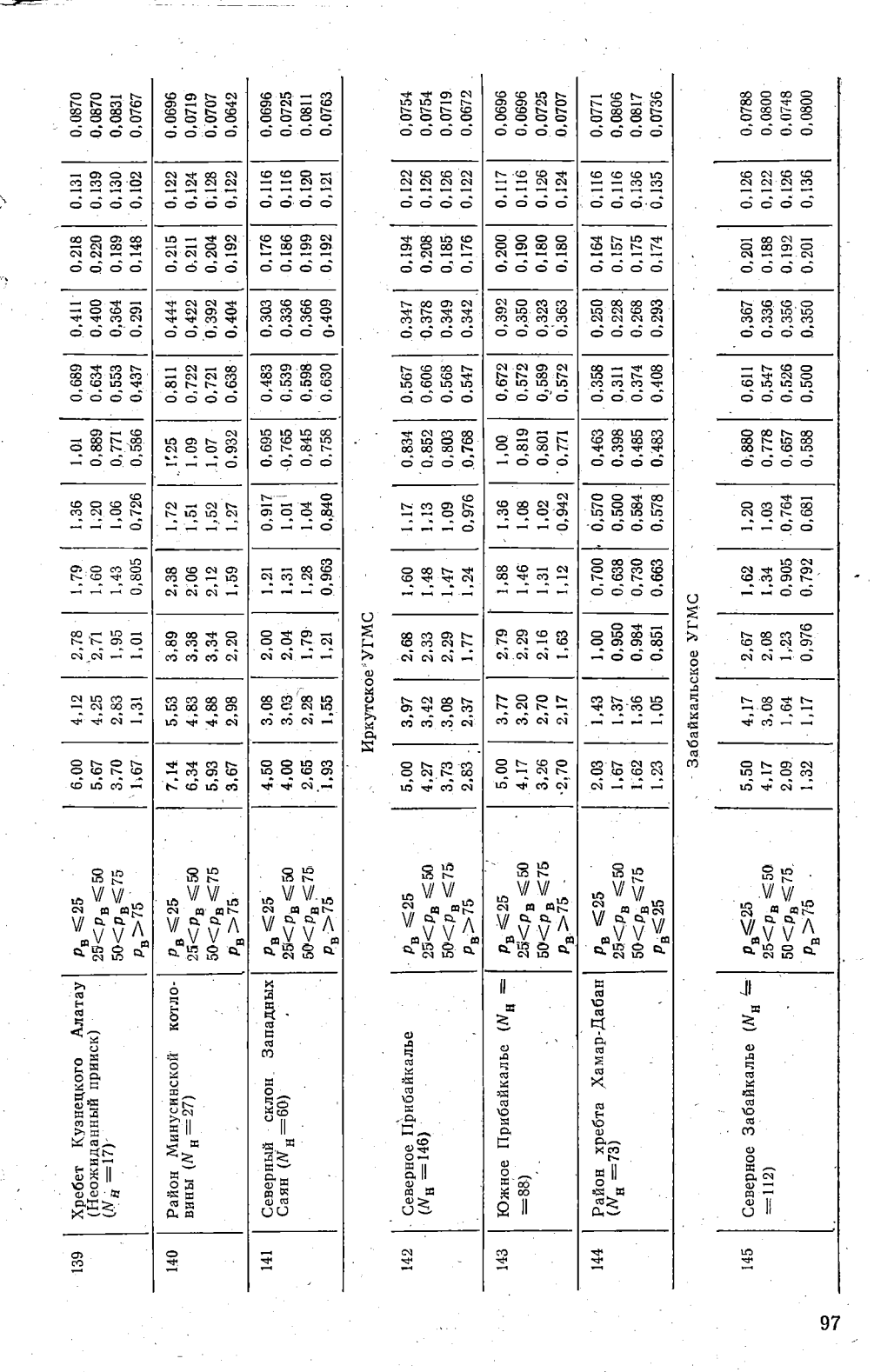

 $\sum_{i=1}^{n}$ 

 $\begin{array}{c} \frac{1}{2} & \frac{1}{2} \\ \frac{1}{2} & \frac{1}{2} \\ \frac{1}{2} & \frac{1}{2} \end{array}$ 

a<br>S

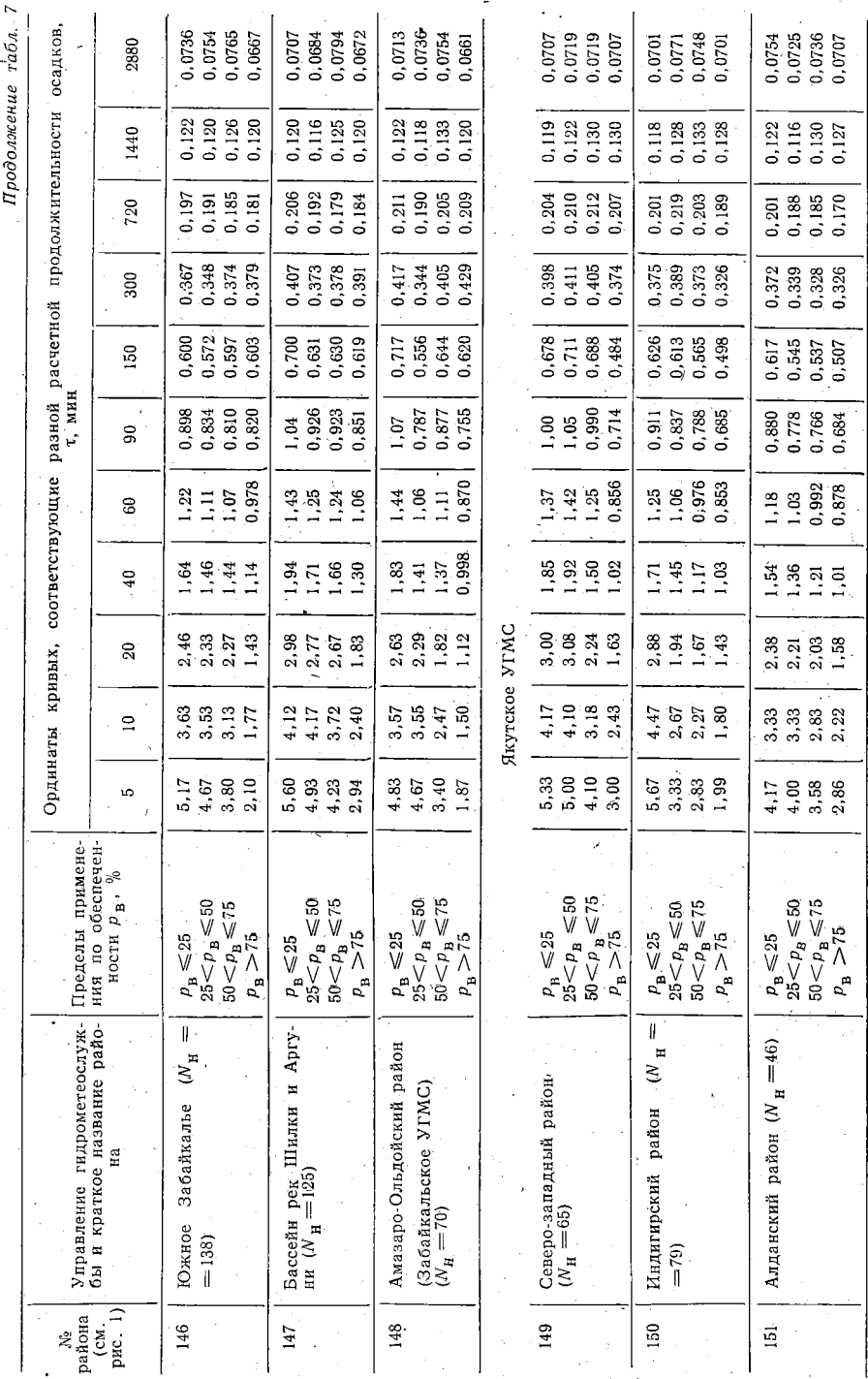

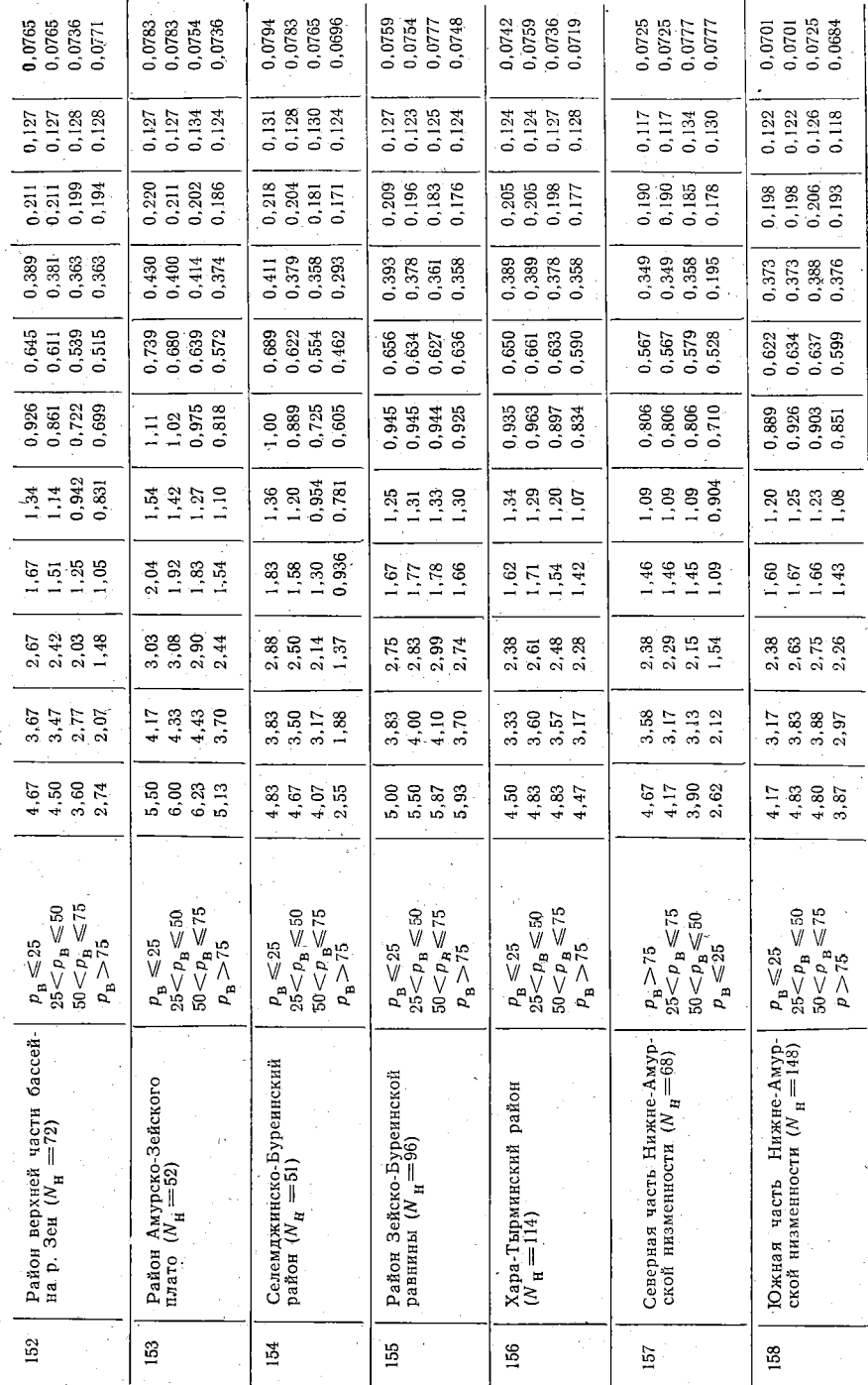

УГМС Дальнего Востока

 $\mathcal{E}$ 

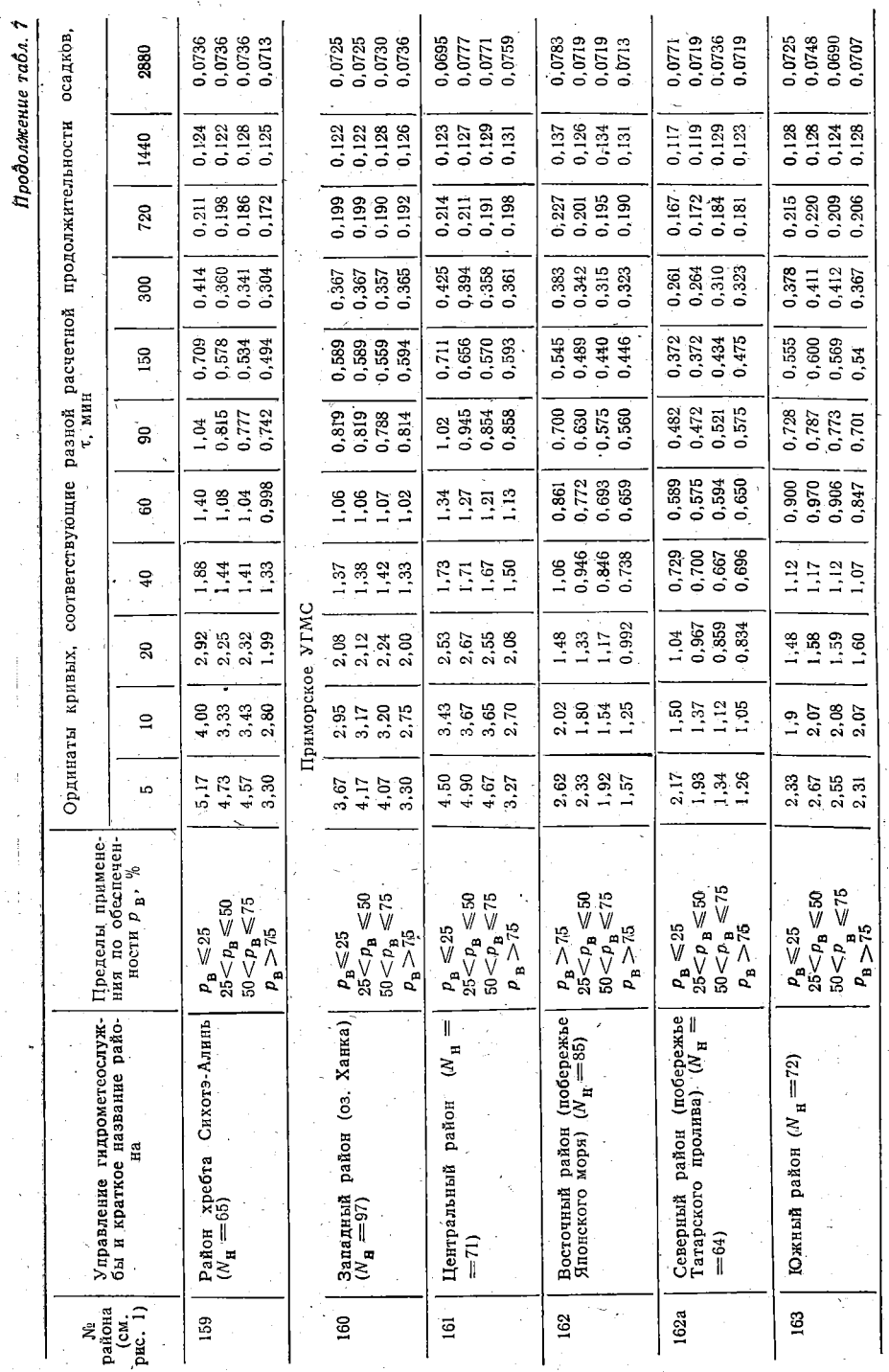

Ĭ00

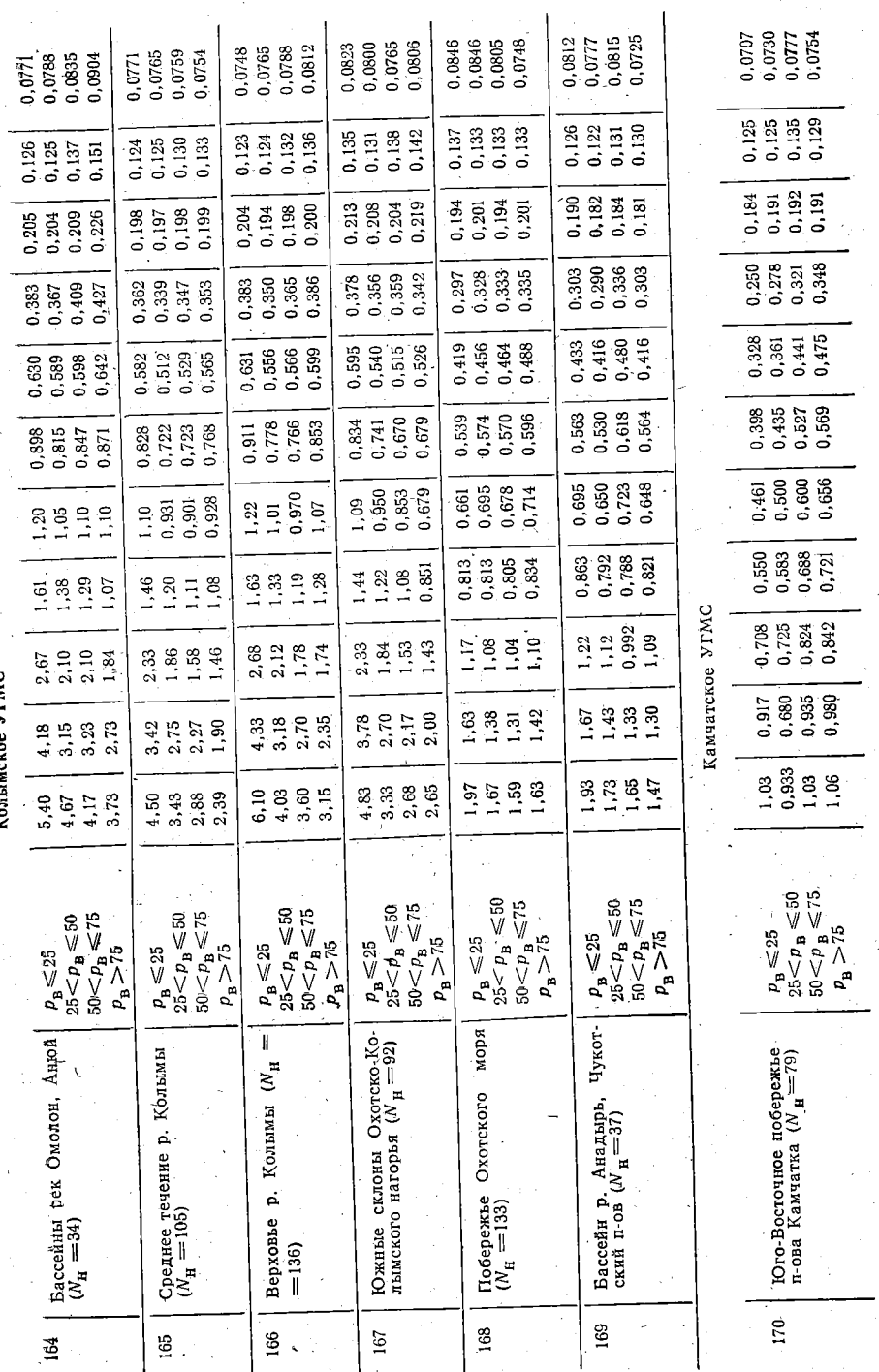

urune VTMC

 $\frac{1}{\sqrt{2}}$ 

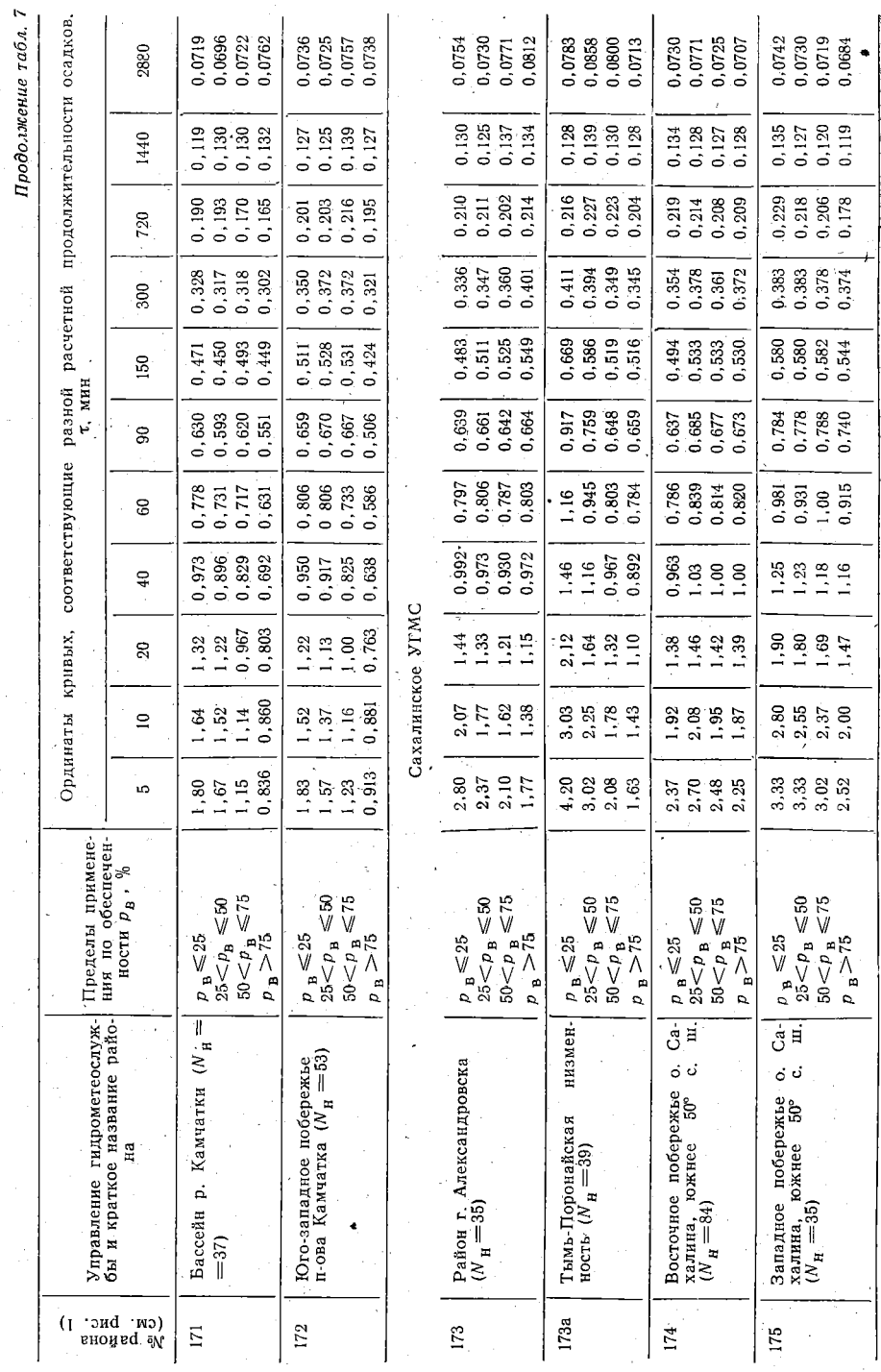

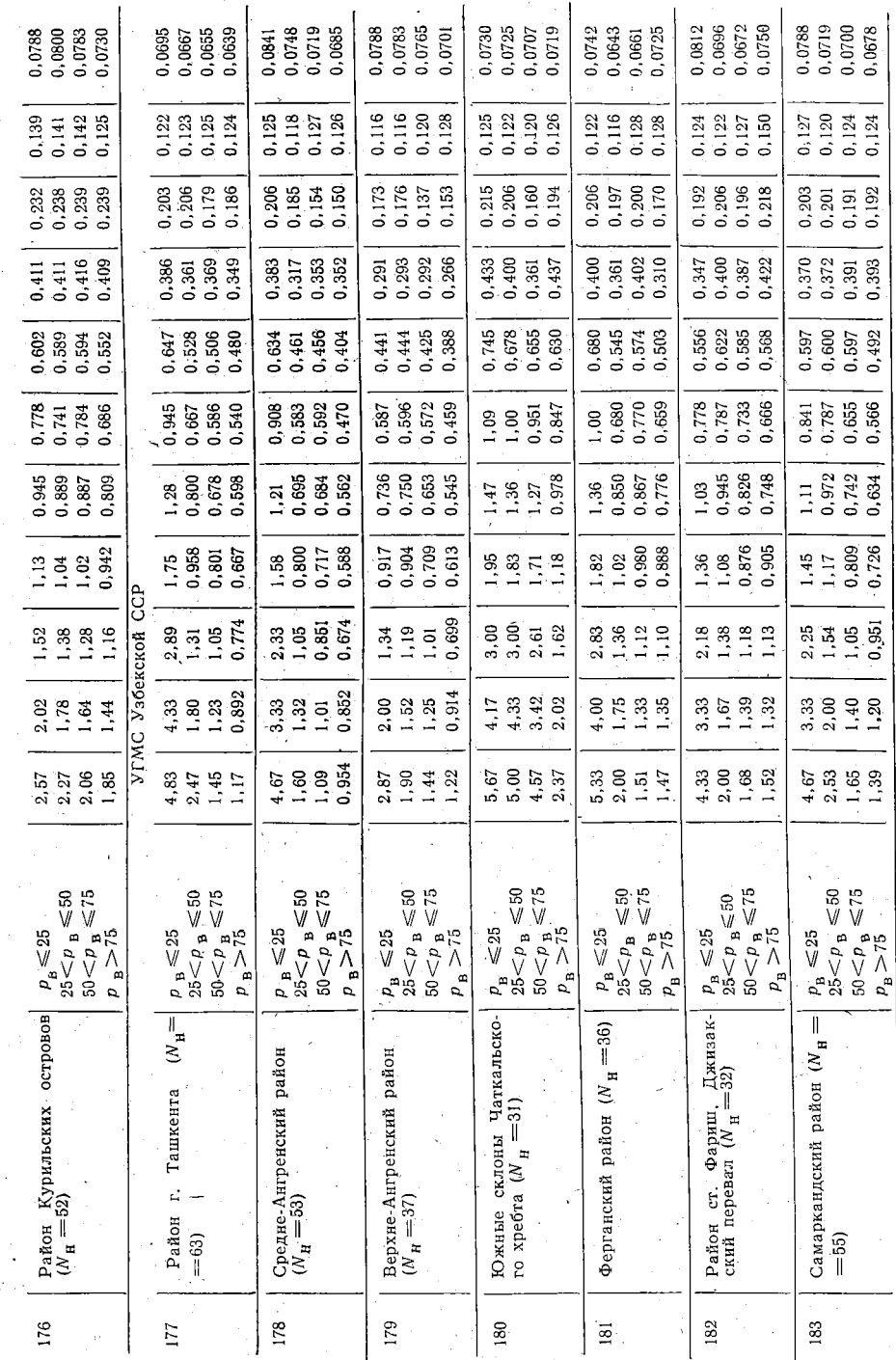

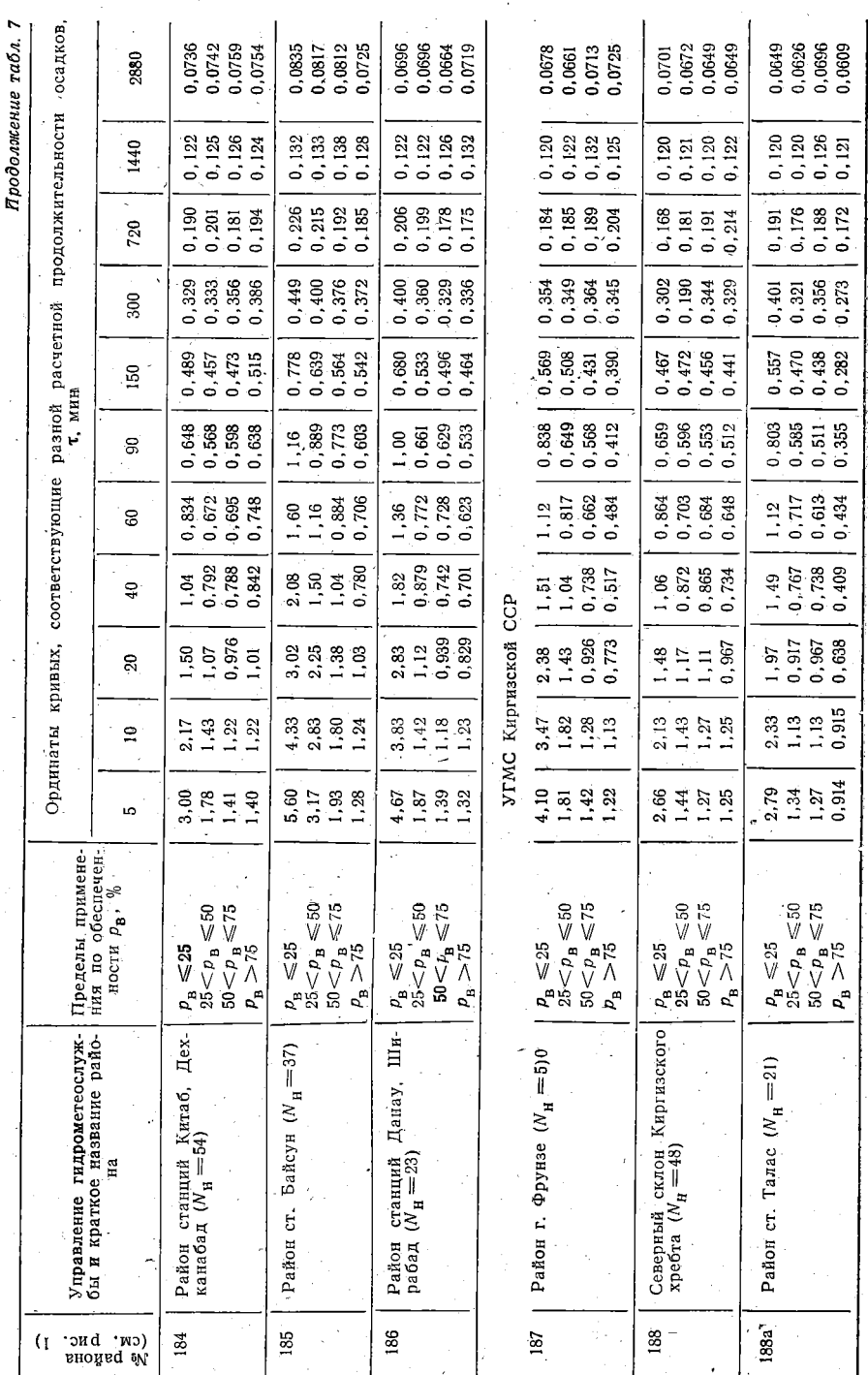

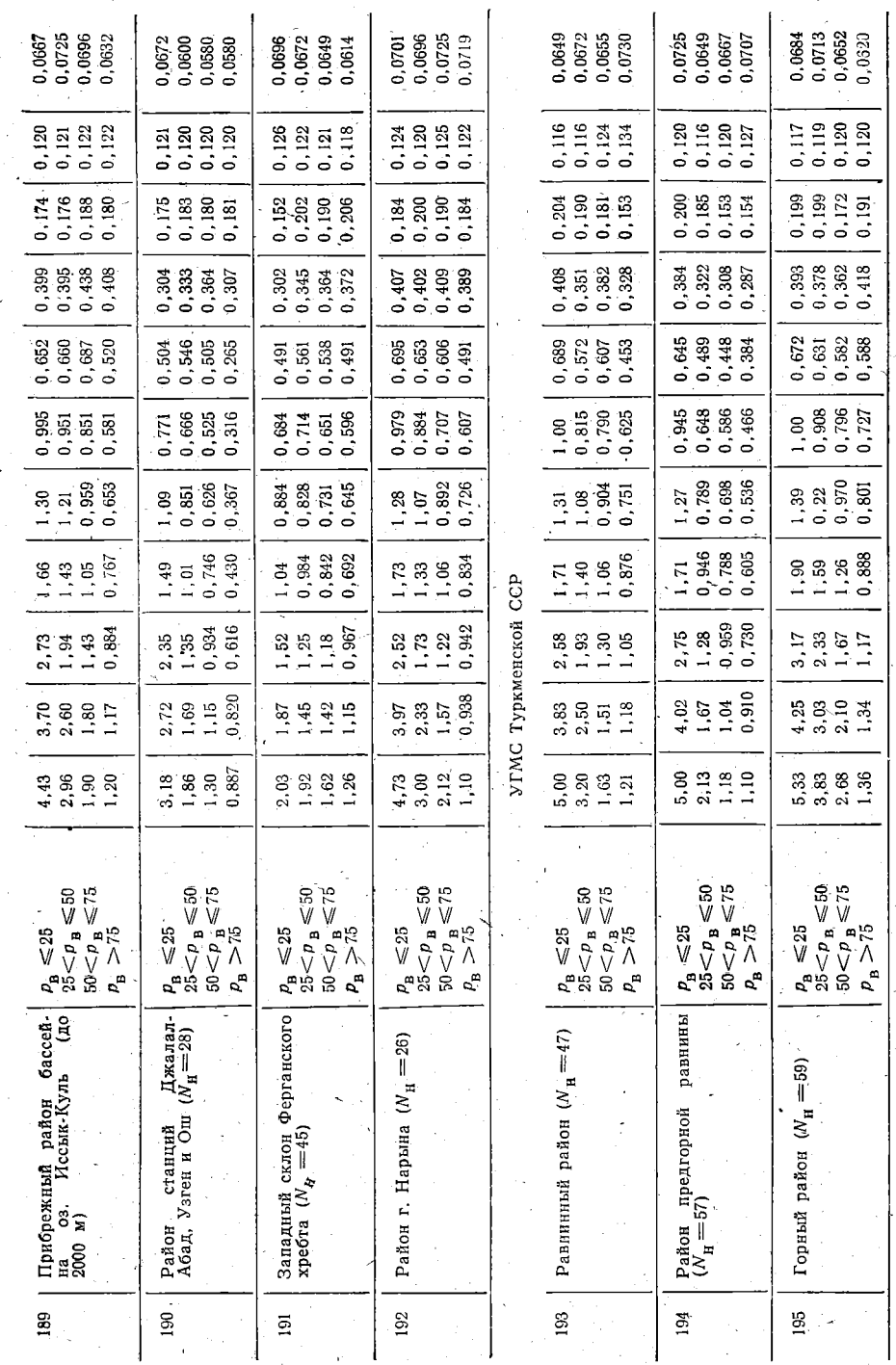

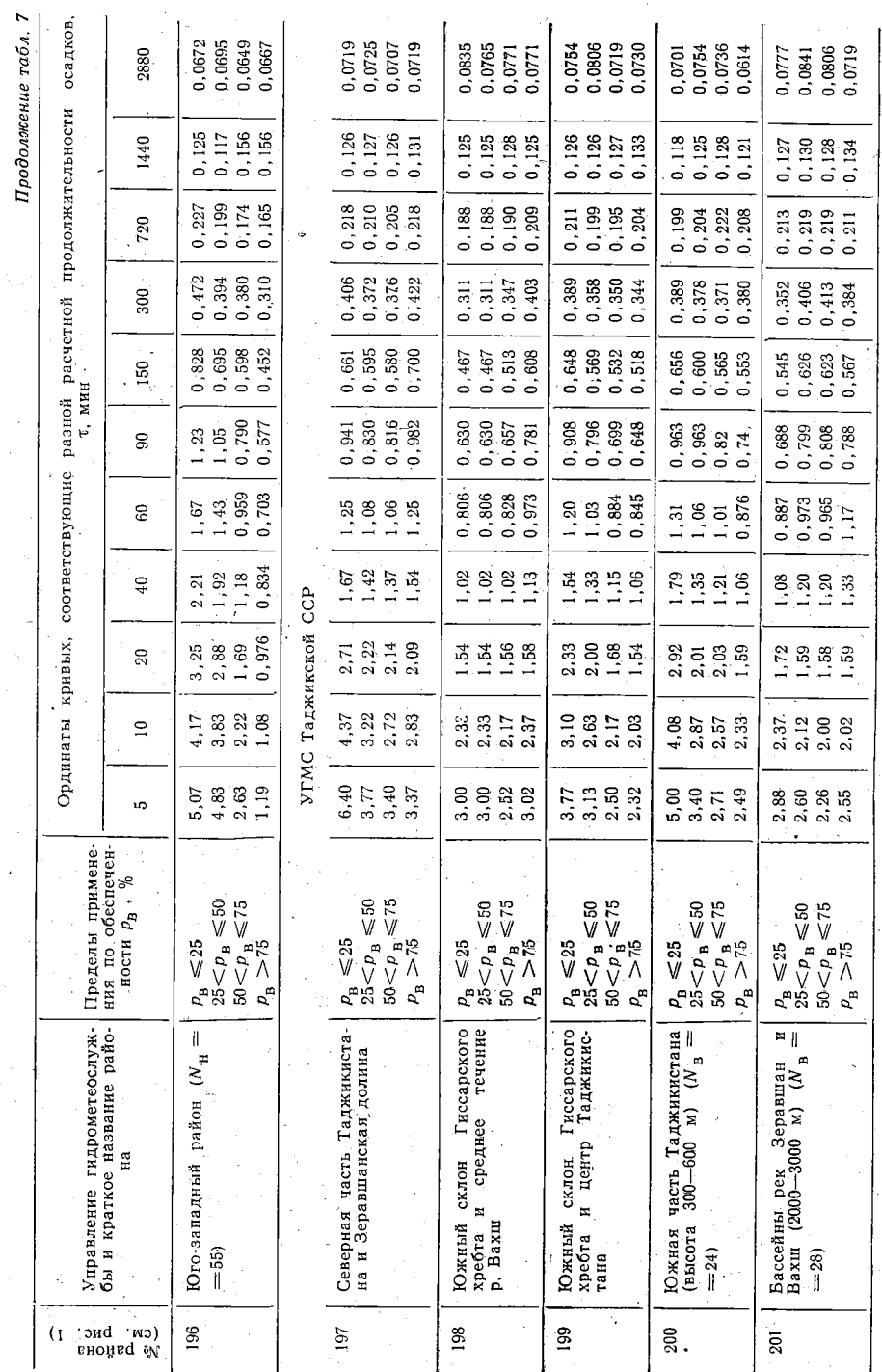
#### ЗАКЛЮЧЕНИЕ

Статистическая обработка дождей осуществлена по совокупности данных о дождях на нескольких метеостанциях, находящихся в однородном по характеру выпадения дождей климатическом районе. При этом общее число годостанций в таком районе бралось не менее 50 (за исключением малоизученных горных, пустынных районов и районов севера и востока Сибири). Выделение однородных климатических районов по характеру выпадения дождей в какой-то степени условно.

Косвенным признаком однородности района является однородность общих физико-географических условий, в особенности рельефа и удаленность от морей и океанов, которые существенно влияют на величину как среднего годового количества осадков, так и наибольших суточных осадков. Размер района, однородного по характеру суточных осадков, определялся в основном однородностью подстилающей поверхности. В приморских и горных условиях, где наблюдается сложное сочетание влияния моря и возвышенностей на осадки. учитывались вертикальная поясность и экспозиция склонов, т. е. наветренные и подветренные побережья, склоны возвышенностей, обращенные к морю, и т. д.

Сначала территория СССР была разбита на 201 район. В процессе уточнения выделенные вначале 11 однородных климатических районов были разбиты на два. По ряду засушливых и горных районов (95, 96, 98, 100 и 114) в табл. Зиб вследствие недостаточности данных наблюдений результаты расчетов отсутствуют.

Следует иметь в виду, что для удовлетворения различных запросов систем водоотведения было бы целесообразно сделать выборки наибольших слоев осадков за разные интервалы времени для всех дождей.

### СПИСОК ЛИТЕРАТУРЫ

Алексеев Г. А. Объективные статистические методы определения характеристик ливневых осадков. - Метеорология и гидрология, 1966, № 7, с. 22-27.

Алексеев Г. А. Определение расчетных характеристик дождевых осадков. -Метолические рекомендации к составлению справочника по водным ресурсам СССР, вып. 7, ч. III, Л., Изд-во ГГИ, 1962, 69 с.

Алексеев Г. А. Расчеты паводочного стока рек СССР. Л., Гидрометеоиздат. 1955. 197 c.

Курганов А. М. Закономерности движения воды в дождевой и общесплавной канализации. М., Стройиздат, 1982, 72 с.

Курганов А. М. Определение среднегодовых объемов дождевых стоков, направляемых на очистные сооружения и на сброс. - Водоснабжение и санитарная техника, 1980. № 8. с. 8-11

Курганов А. М. О расчетных интенсивностях дождя в системах отведения поверхностных вод. -- Водоснабжение и санитарная техника, 1981, № 2, с. 13-15.

Курганов А. М. Таблицы параметров Аки п для определения расчетной интенсивности дождя при проектировании систем водоотведения. ЦИНИС. № 1 608-деп., 1979, 110 с.

Материалы по расчетным характеристикам дождевых осадков. Под ред. А. И. Чеботарева. Л., Гидрометеоиздат, 1969, 396 с.

Справочник по климату. Атмосферные осадки. Вып. 1-34, 1975-1977 гг. Л., Гидрометеоизлат.

Справочник проектировщика. Канализация населенных мест и промышленных предприятий. М., Стройиздат, 1981, 630 с.

Строительные нормы и правила. Канализация. Наружние сети и сооружения. СНиП II-32-74. М., Стройиздат, 1975, 88 с.

Расчет дождевых сетей канализации на ЭВМ ЕС. Методические указания. Л., ЛИСИ, 1981, 40 с.,

## **СОДЕРЖАНИЕ**

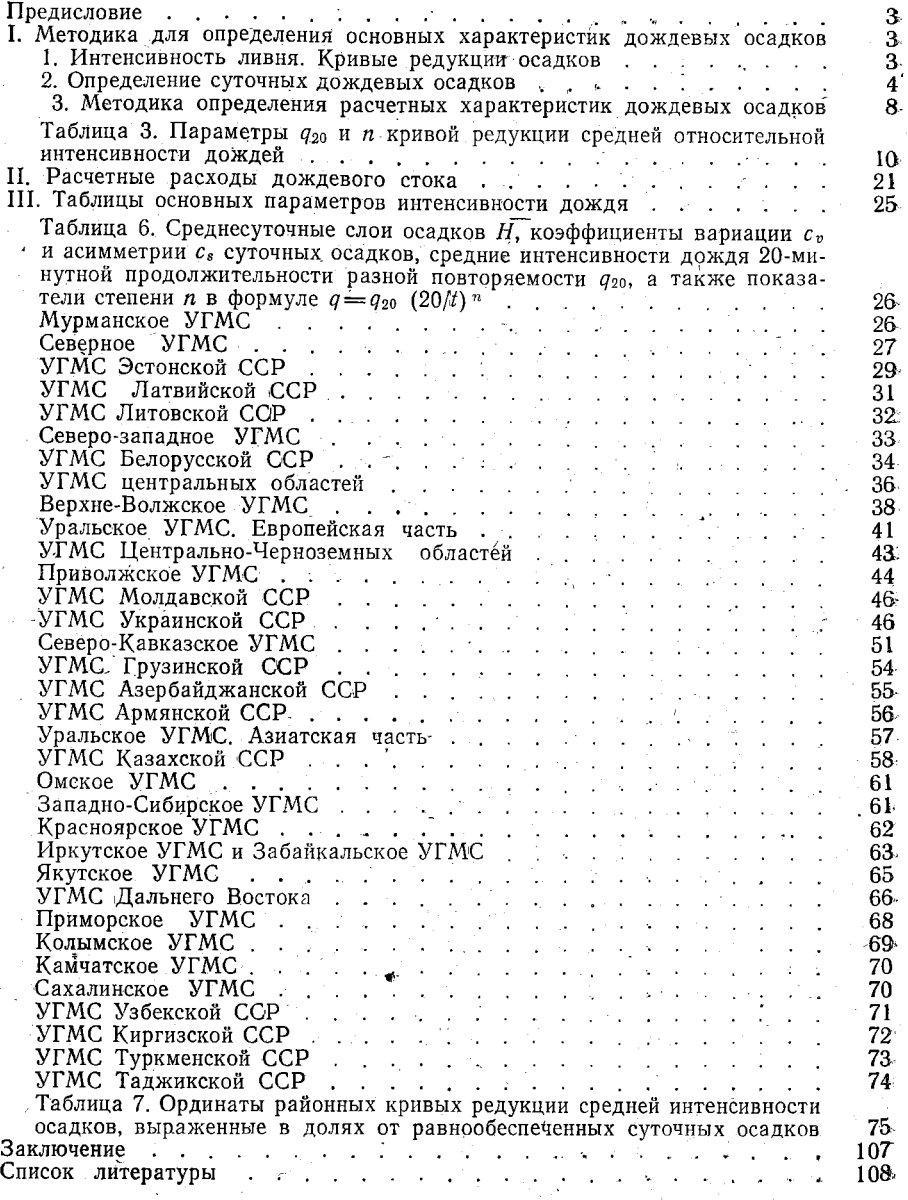

 $Crp$ .

#### Анатолий Матвеевич Курганов

 $\mathcal{O}^{\alpha_1}_{\mathcal{O}^{\alpha_2}}$ 

#### Таблицы параметров предельной интенсивности дождя для определения расходов в системах водоотведения

Редакция литературы по инженерному оборудованию

Зав. редакцией И. В. Соболева

Редактор И. М. Замышляева

#### Младший редактор А. А. Минаева

Внешнее оформление художника А. А. Олендский

#### Технический редактор О. С. Москвина

Корректор Л. А. Егорова

ИБ № 3295

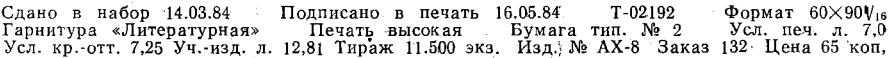

Стройиздат, 101442, Москва, Каляевская, 23 а

Подольский филиал ПО «Периодика» Союзполиграфпрома при Государственном комитете СССР по делам издательств, полиграфии и книжной торговли 142110, г. Подольск, ул. Кирова, д. 25

# В СЕРИИ: ОХРАНА ОКРУЖАЮЩЕЙ ПРИРОДНОЙ СРЕДЫ

## Стройиздатом готовится к печати

Книга д-ра техн. наук Д. Н. Смирнова объемом 20 а. л. В книге описаны современные способы автоматического регулирования и контроля процессов очистки природных и производственных сточных вод. Приведены сведения о приборах и оборудовании, управляющих устройствах и преобразователях, используемых в системах регулирования процессов очистки вод. Даны схемные решения автоматики отдельных процессов очистки, изложены принципы устройства АСУТП очистных сооружений.

### готовятся к изданию:

Ильин Ю. А. Надежность водопроводных сооружений и оборудования. - М.: Стройиздат, 1985. - 12 л. (Серия: Надежность и качество).

Скирдов И. В., Щвецов В. Н., Бондарев А. А. Биологическая очистка производственных сточных вод. Под ред. С. В. Яковлева. — М.: Стройиздат, 1985. — 18 л. (Серия: Охрана окружающей природной среды)

Сдано в на Гарнитура « Усл. кр. отт

para.<br>Tsiar

Подольский